### Novos algoritmos heurísti
os e híbridos para o Problema de Escalonamento de Projetos com Restrição de Recursos Dinâmicos

### André Renato Villela da Silva

Tese de Doutorado submetida ao Programa de Pós-Graduação em Computação da Universidade Federal Fluminense como requisito parcial para a obtenção do título de Doutor em Computação. Área de concentração: Otimização Combinatória e Inteligência Artificial.

Orientador: Luiz Satoru O
hi

Niterói, Janeiro de 2010.

### Novos algoritmos heurísti
os <sup>e</sup> híbridos para <sup>o</sup> Problema de Es
alonamento os Pro jetos e esta povo velipsis en resto de Restrictiones en l

André Renato Villela da Silva

Tese de Doutorado submetida ao Programa de Pós-Graduação em Computação da Universidade Federal Fluminense omo requisito par
ial para a obtenção do título de Doutor em Computação. Área de on
entração: Otimização Combinatória e Inteligência Artificial.

Aprovada por:

Prof. Luiz Satoru O
hi/ IC-UFF (Presidente)

Profa. Simone de Lima Martins / IC-UFF

Prof. Eduardo Uchoa / PEP-UFF

Prof. Nelson Maculan / COPPE-UFRJ

Profa. Claudia Boeres / DI-UFES

Niterói, Janeiro de 2010.

Sors immanis et inanis, rota tu volubilis, status malus, vana salus semper dissolubilis, obumbrata et velata mi
hi quoque niteris; nun per ludum dorsum nudum fero tui s
eleris. Sorte monstruosa e vazia, tu - roda volúvel és má, vã é a feli
idade sempre dissolúvel, nebulosa e velada também a mim ontagias; agora por brin
adeira o dorso nu entrego à tua perversidade. (Tre
ho da obra Carmina Burana)

A minha querida família e meus amigos pelo apoio e pela paciência de me aturarem.... e aos governantes que procuram investir seriamente em educação neste país (são bem poucos, é claro).

## Agrade
imentos

A Deus, pelo dom da vida.

A minha família, pelo in
entivo e pelo arinho.

A minha namorada, Gheise, pela abnegação e pela ompreensão durante a es
rita da tese.

Aos meus amigos, pela par
eria e pelo apoio.

A todos os professores que se dedi
am verdadeiramente a este sublime ofí
io do magistério.

Ao CNPq - Conselho Nacional de Pesquisa - pela bolsa de doutorado que me foi concedida para a realização deste curso, sob o número 141074/2007-8.

A todas as demais pessoas que passaram pela minha vida, meu muito obrigado por tudo o que deixaram de si e pelos inesque
íveis momentos que vivemos.... estaremos todos juntos um dia....

Resumo da Tese apresentada à UFF como requisito parcial para  $como$  $\overline{a}$ obtenção do grau de Doutor em Computação (D.S
.)

Novos algoritmos heurísticos e híbridos para o Problema de Escalonamento de Projetos com Restrição de Re
ursos Dinâmi
os

> André Renato Villela da Silva Janeiro/2010

Orientador: Luiz Satoru O
hi Programa de Pós-Graduação em Computação

Esta tese apresenta novos métodos para resolver o Problema de Es
alonamento de Projetos com Restrições de Recursos Dinâmicos (PEPRRD). Este tipo de recurso é diferente dos demais porque é onsumido quando uma tarefa do projeto é ativada, mas também é produzido ao final desta ativação. Sua quantidade máxima não é limitada omo nos re
ursos renováveis, muito omuns em problemas de es
alonamento de projetos. O objetivo do PEPRRD é maximizar a quantidade de recursos ao final de um horizonte de planejamento, por meio da ativação de tarefas consideradas lucrativas. O PEPRRD pode ser usado para modelar projetos de expansão de empresas, onde o objetivo principal é obter a maior quantidade possível de re
ursos. É proposta nesta tese uma nova modelagem matemáti
a para o problema, bem omo algoritmos meta-heurísti
os e métodos híbridos. Alguns testes mostraram que os Algoritmos Evolutivos que utilizam uma forma específica de representação das soluções são bastante eficientes comparando com outras meta-heurísticas. Métodos híbridos que utilizam este evolutivo com o otimizador CPLEX apresentaram desempenho muito bom em várias instân
ias.

Abstra
t of Thesis presented to UFF as a partial fulllment of the requirements for the degree of Doctor in Science (D.Sc.)

New heuristic and hybrid algorithms for the Dynamic Resource-Constrained Project S
heduling Problem

> André Renato Villela da Silva January/2010

Advisor: Luiz Satoru O
hi Department: Computer S
ien
e

This thesis presents new methods for solving the Dynami Resour
e-Constrained Project Scheduling Problem (DRCPSP). This kind of resource is different from others because it is consumed when a project task is activated, but is also produced at the end of this activation. Its maximum amount is not bounded like the renewable resour
es, whi
h are very common in project scheduling problems. The objective of DRCPSP is to maximize the amount of resources at the end of a planning horizon, through the activation of tasks considered profitable. The DRCPSP may be used to model expansion projects of companies, where the main objective is to obtain the greatest possible amount of resources. It is proposed in this thesis a new mathemati
al model for the problem, as well as meta-heuristi algorithms and hybrid methods. Some tests showed that the evolutionary algorithms that use a specific form of representation of the solutions are quite efficient compared with other meta-heuristics. Hybrid methods that use these evolutionary algorithms with the CPLEX optimizer had very good performan
e in several instan
es.

## Palavrashave

- 1. Problema de Escalonamento de Projetos
- 2. Algoritmos Evolutivos
- 3. Meta-Heurísti
as
- 4. Métodos Híbridos
- 5. Formulações Matemáti
as

## Sumário

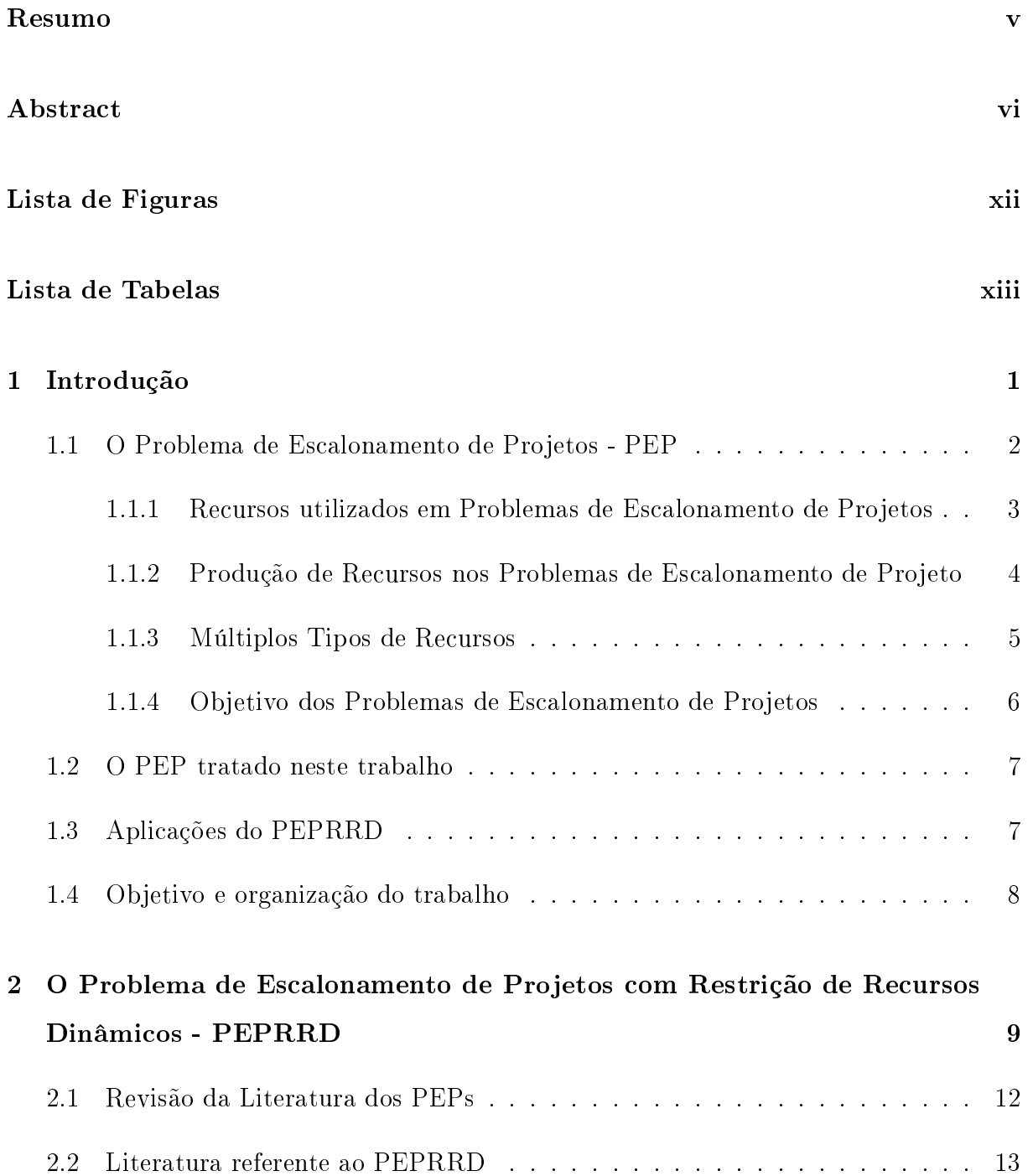

#### sumário internacional de la constructiva de la constructiva de la constructiva de la constructiva de la constructiva de la constructiva de la constructiva de la constructiva de la constructiva de la constructiva de la cons

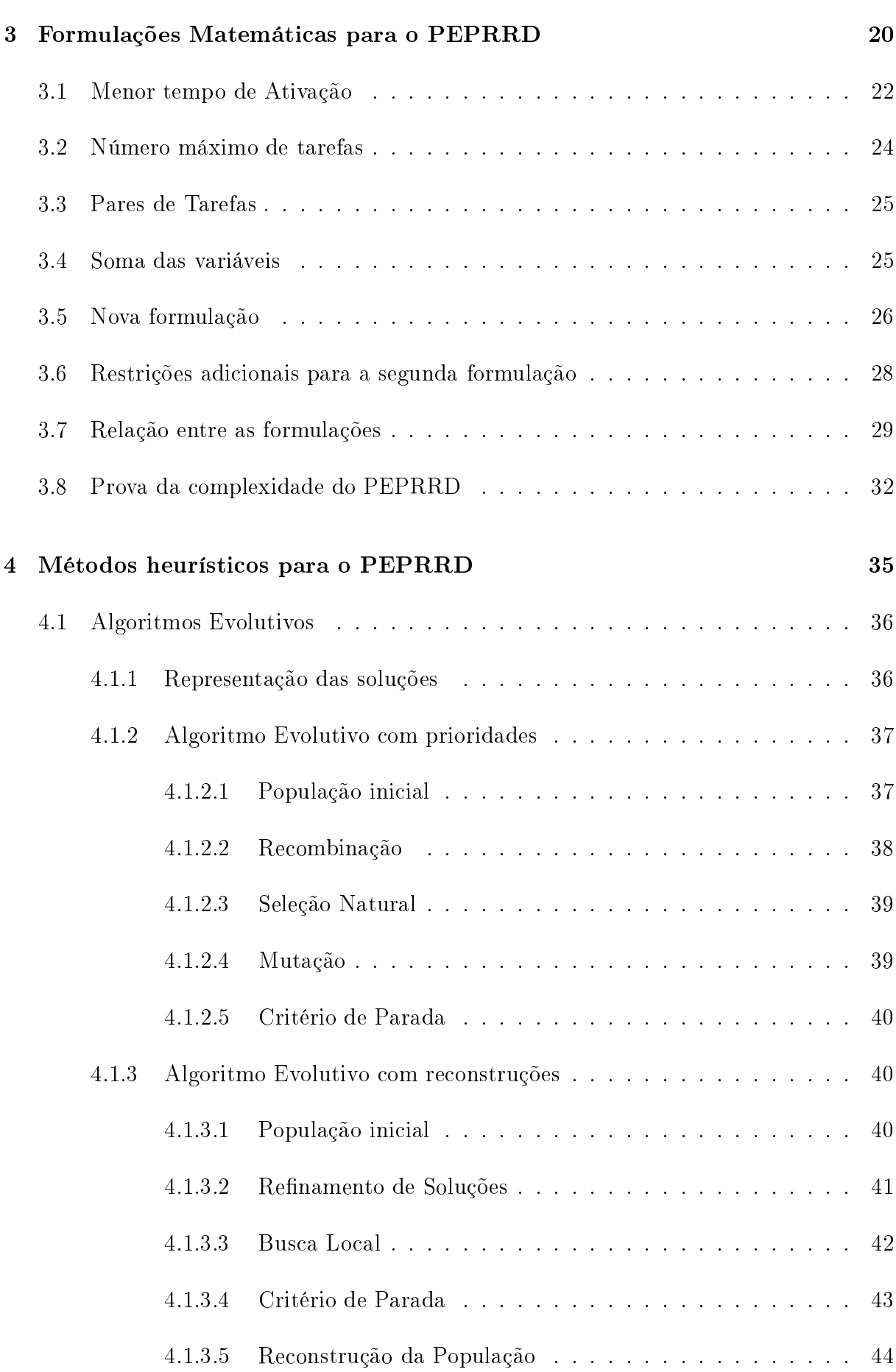

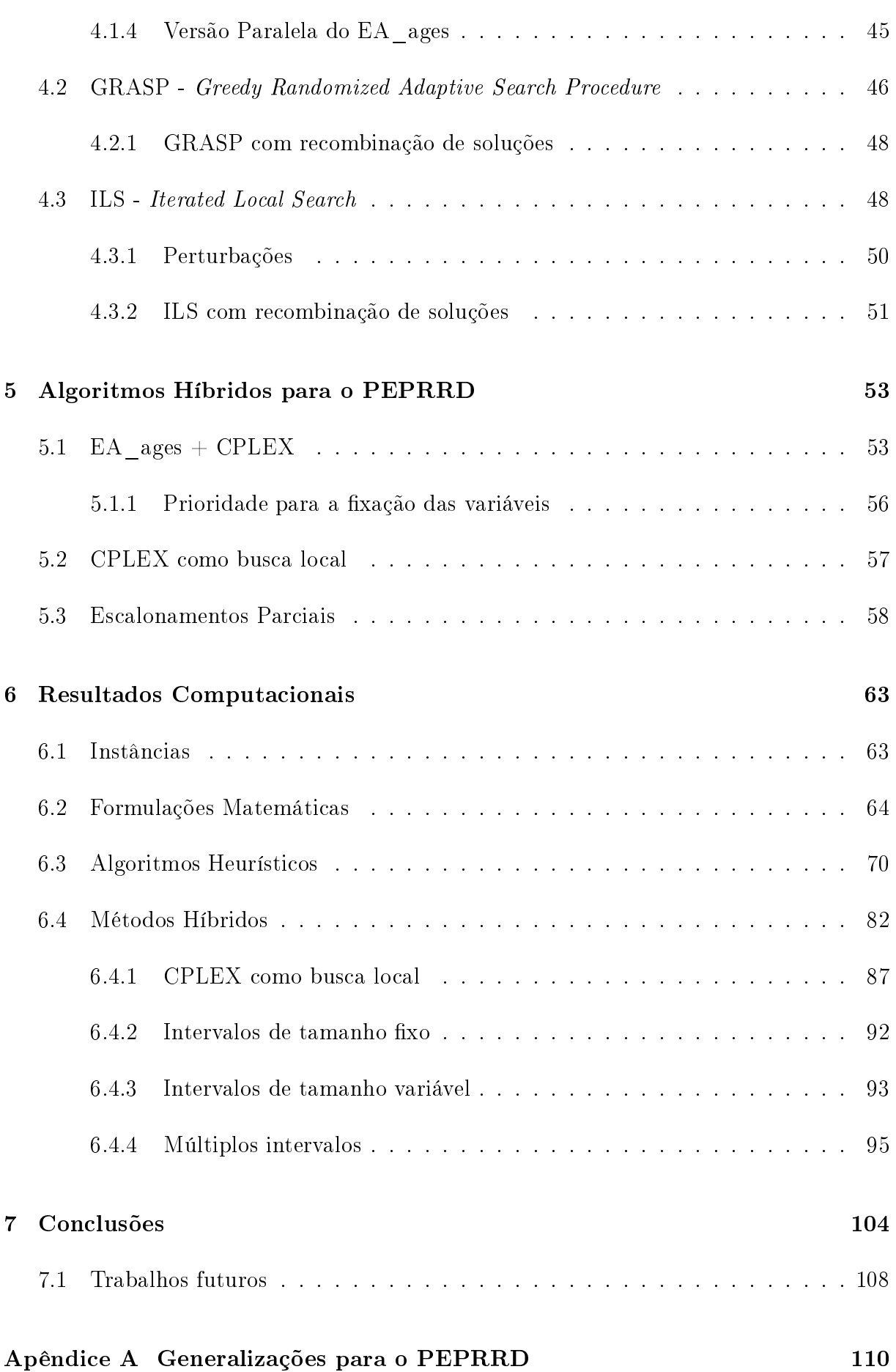

#### sumário xinteres en el control de la control de la control de la control de la control de la control de la con

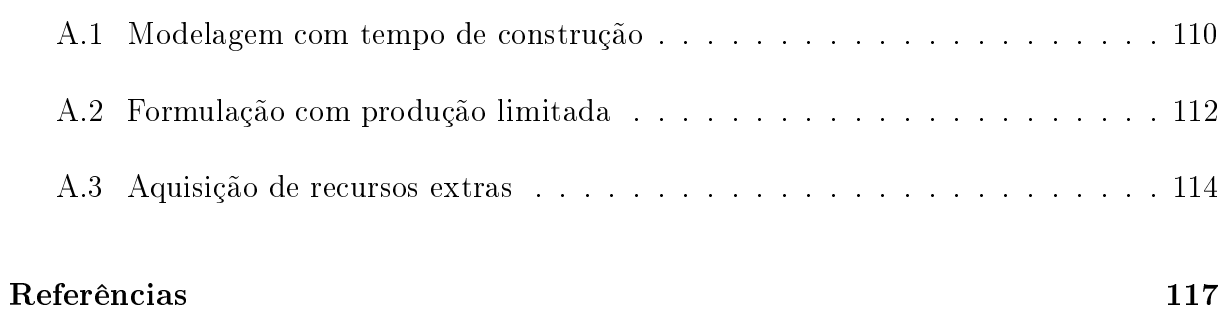

# Lista de Figuras

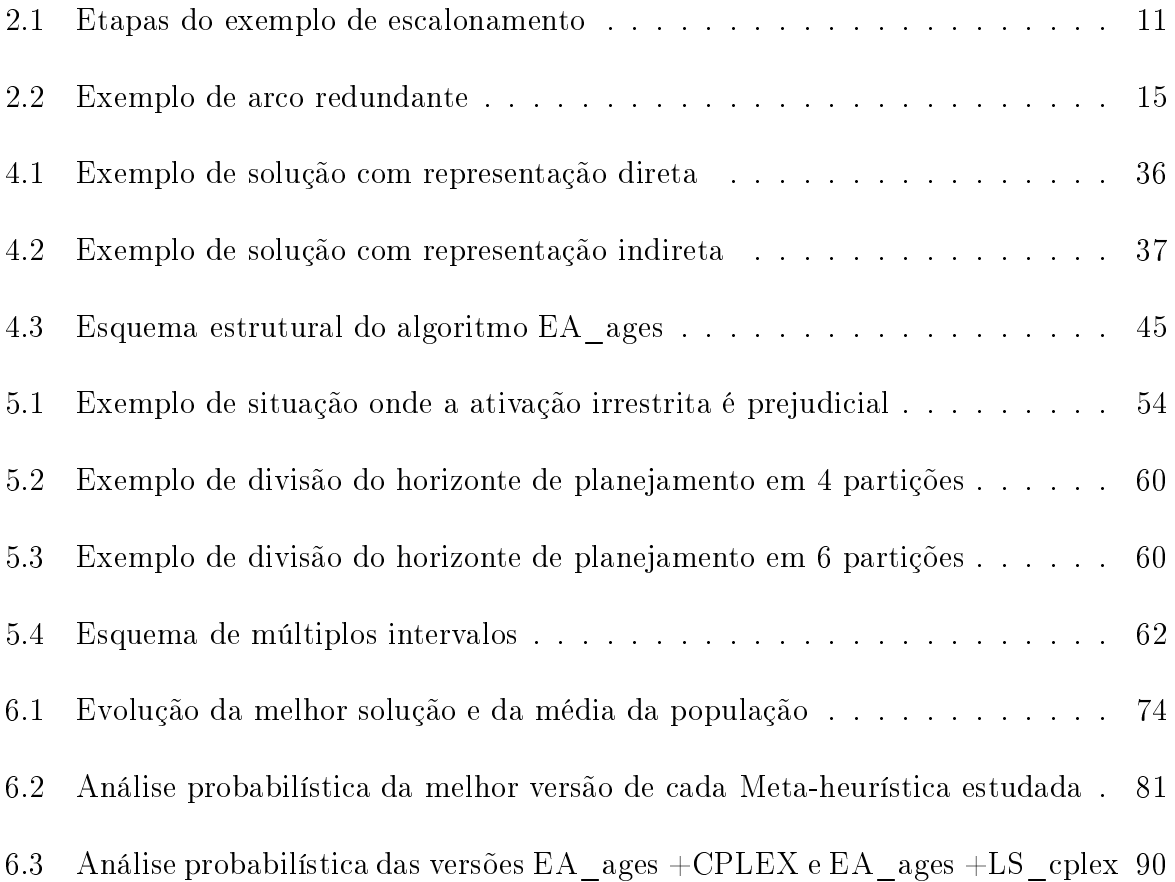

## Lista de Tabelas

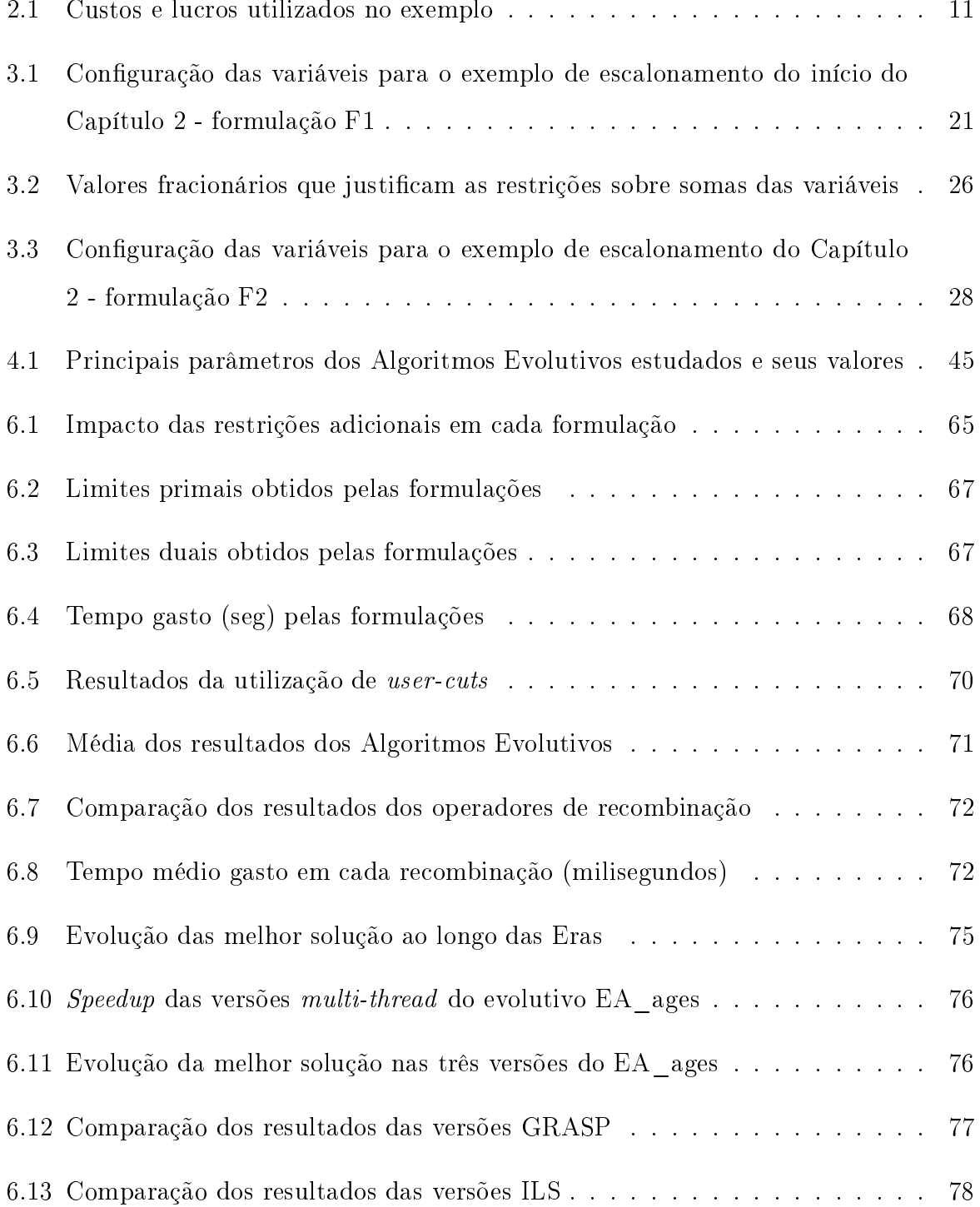

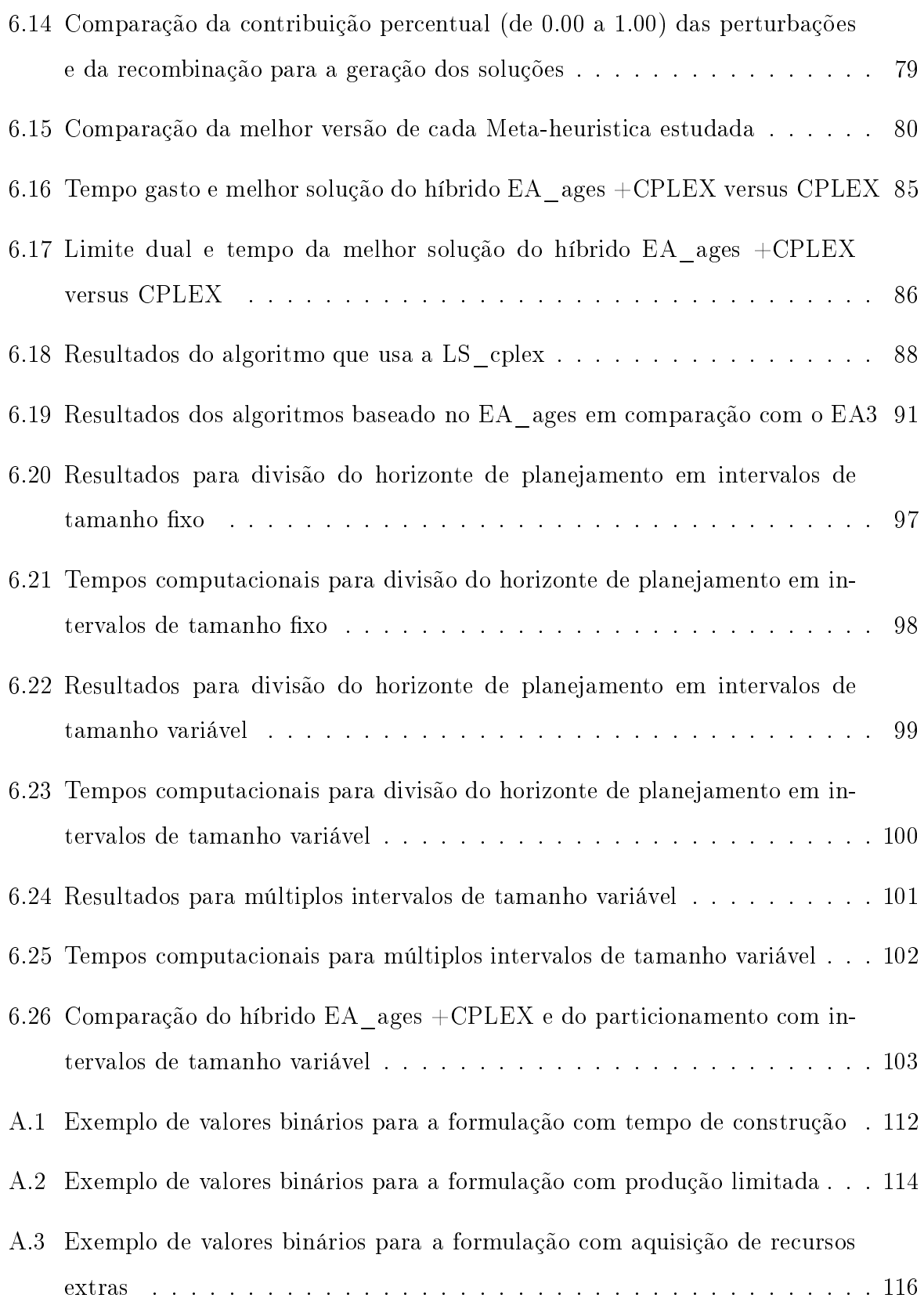

## Capítulo 1

## Introdução

A omputação vem, há dé
adas, a judando o homem a resolver os mais variados tipos de problemas tanto teóri
os omo práti
os. Partindo de um aráter predominantemente vital, onde a apa
idade de de
ifrar ódigos era responsável pela salvamento ou perda de centenas de milhares de vidas, durante a 2<sup>ª</sup> Guerra Mundial, a computação evoluiu suprindo e seguindo as necessidades acadêmicas e comerciais das décadas posteriores. Uma quase infinidade de problemas teóricos e aplicações práticas surgiu, demandando uma capacidade computacional cada vez maior. Embora software e hardware tenham se tornado muito mais eficientes, ainda há inúmeros casos onde não é possível obter uma resposta em tempo razoável e há até mesmo problemas onde sequer é possível afirmar existir uma resposta.

Os problemas computacionais são costumeiramente classificados em três grupos: (i) os problemas de de
isão, onde é ne
essário responder sim (verdadeiro) ou não (falso) a um certo questionamento; (ii) os problemas de localização, onde é necessário encontrar uma erta estrutura dentro de um onjunto de dados de entrada; (iii) os problema de otimização, onde é ne
essário en
ontrar a estrutura mais adequada também proveniente de um onjunto de dados de entrada, isto é, a estrutura que maximize ou minimize o valor de uma função objetivo através da apresentação de uma solução ótima.

Este último grupo de problemas é de crucial importância não só na área de computação mas principalmente em ambientes industriais e/ou comerciais, em instituições de ensino, em planejamento/execução de projetos diversos e em qualquer outro segmento onde a tomada de de
isão seja parte fundamental do negó
io. Dentre os problemas deste grupo, existem alguns particularmente difíceis de serem resolvidos em sua otimalidade. Estes problemas são chamados de NP-árduos (ou NP-difíceis) e abordam temas como otimização em grafos (coloração e cobertura de grafos), roteamento (ciclo hamiltoniano mínimo, problema de entrega de mercadorias com janelas de tempo), problemas de alocação (timetabling, bin-packing) e problemas de escalonamento (escalonamento de tarefas e projetos), para itar alguns exemplos.

A exe
ução mais rápida de um programa paralelo, o sequen
iamento da produção de mer
adorias numa linha de montagem, o planejamento da expansão dos negó
ios de uma ompanhia, tudo isto tem em omum o fato de poder ser modelado om um problema de es
alonamento. Por isso, grande atenção tem sido dada a este tipo de problema, prin
ipalmente na última dé
ada.

Além do clássico problema de escalonamento onde se deseja executar um conjunto de tarefas, respeitando-se relações de pre
edên
ia, no menor tempo possível (também chamado de  $makespam$ , é muito comum encontrarmos na literatura trabalhos que levam em conta uma restrição a mais para execução das tarefas: o consumo obrigatório de certa quantidade de re
ursos. Neste aso temos o hamado Problema de Es
alonamento de Pro jetos - PEP.

#### 1.1 O Problema de Es
alonamento de Pro jetos - PEP  $1.1$

Nos Problemas de Escalonamento de Projetos, dois elementos são de fundamental importân
ia: as tarefas, que onstituem ada uma das etapas do projeto a ser exe
utado, e os recursos, que são os insumos necessários para que uma tarefa seja executada. As tarefas estão one
tadas entre si através de relações de pre
edên
ia que determinam a ordem em que as tarefas podem ou não ser exe
utadas. Normalmente, estas relações são do tipo  $(\text{finish-to-start})$ , ou seja, é preciso que uma tarefa predecessora seja completamente exeutada antes de uma tarefa su
essora omeçar a ser. Também é muito omum que uma tarefa possa ter mais de uma prede
essora. Neste aso, todas as prede
essoras pre
isam ter sido executadas antes da tarefa em questão começar. O objetivo mais comum é fazer om que todas as tarefas do projeto sejam exe
utadas o mais rapidamente possível, respeitando as restrições de precedência e de utilização dos recursos.

Os re
ursos que são ne
essários para a exe
ução das tarefas são o outro elemento a

ser administrado no PEP. Cada modelo de PEP vai definir como os recursos podem ser utilizados, suas quantidades máximas, seus tipos e outras características que se fizerem ne
essárias. Por haver uma grande variedade re
ursos e de políti
as de utilização, maiores expli
ações serão forne
idas nas subseções seguintes.

#### Recursos utilizados em Problemas de Escalonamento de  $1.1.1$ Pro jetos

Recurso é um nome muito genérico que pode ser aplicado a praticamente todos os componentes de um PEP: as unidades de pro
essamento utilizadas para exe
utar as tarefas são um exemplo que muitas vezes nem sequer é notado, uma vez que, obviamente, são fundamentais para a execução das tarefas. Normalmente, os PEPs modelam aplicações práti
as omo sequen
iamento de linhas de produção, onfe
ção de produtos manufaturados, projetos de sistemas omputa
ionais, onstrução de edi
ações, entre outros. Nestes asos, ao se exe
utar uma etapa do projeto, estamos interessados no onsumo ou na utilização de elementos omo madeira, ferro, papel, equipamentos, maquinários, desenhistas, programadores ou qualquer outro tipo de profissional ou substrato, inclusive o dinheiro.

O onsumo dos materiais itados pare
e ser um laro exemplo de re
urso num PEP. A utilização de mão-de-obra também o é, uma vez que sem ela não seria possível exe
utar as etapas de um projeto. Já o dinheiro é, talvez, o re
urso ao qual é dada a maior atenção, pois é sempre de interesse das empresas resolver seus problemas de planejamento e/ou execução com o menor gasto possível. Os recursos, mesmo na sua grande diversidade, são frequentemente classificados pela literatura de acordo com a maneira com que participam do es
alonamento em questão. Uma lassi
ação bastante tradi
ional os divide em dois grupos: re
ursos renováveis e re
ursos não-renováveis.

Por recursos renováveis entendem-se aqueles que, após serem utilizados na execução de uma tarefa do projeto, ficam novamente disponíveis para serem utilizados em outra tarefa ainda não executada. Alguns exemplos de recursos desta classe são as máquinas (escavadeiras, tratores, computadores, caldeiras) e os profissionais (engenheiros, programadores, diretores, assistentes). Estes recursos podem ser reutilizados ao final de uma etapa de projeto. É bastante razoável supor que, ao terminar de es
rever um módulo de um sistema omputa
ional, tanto o programador quanto o omputador utilizado por ele estejam disponíveis para participar da criação de outro módulo. A frequência com que é possível reutilizar os re
ursos e, prin
ipalmente, a taxa de renovação dos re
ursos fazem parte do enunciado do problema. Muito comumente, a totalidade (quantidade inicialmente disponível) dos recursos fica novamente apta a ser empregada a cada intervalo mínimo de tempo onsiderado no problema.

Os re
ursos são lassi
ados omo não-renováveis se eles estiverem disponíveis uma úni
a vez durante todo horizonte de tempo no qual deve ser tratado o problema. Uma vez que eles são utilizados (consumidos) não é mais possível contar com eles até o fim do problema. Exemplos mais omuns itados na literatura são ombustíveis e dinheiro, entre outros.

Mais raramente, pode-se encontrar também um tipo de recurso que procura apresentar ara
terísti
as tanto dos re
ursos renováveis quanto dos não-renováveis. Estes re
ursos são chamados de parcialmente renováveis [1, 2]. A principal característica deste tipo de recurso é que, durante alguns instantes  $t_i$  pré-determinados, a utilização dos recursos é modelada onforme os re
ursos renováveis, ou seja, os re
ursos utilizados nestes instantes poderão ser novamente utilizados posteriormente. Já no restante do horizonte de tempo, se os recursos forem utilizados, eles serão consumidos em definitivo e não poderão ser empregados novamente. Esta interessante característica permite que os recursos parcialmente renováveis possam modelar os outros dois tipos de recursos como casos particulares: se o subconjunto de instantes  $t_i$  for equivalente ao horizonte de planejamento, os recursos par
ialmente renováveis poderiam ser tratados omo renováveis - em todos os instantes não há consumo de recursos; se o subconjunto  $t_i$  for vazio, os recursos terão o mesmo comportamento dos re
ursos não-renováveis - em todos os instantes a utilização dos re
ursos supõe seu onsumo.

### 1.1.2 Produção de Re
ursos nos Problemas de Es
alonamento de Projeto

Tradicionalmente, os PEPs não supõem a geração e sim o consumo dos recursos que são dados de entrada com valores pré-definidos uma vez que ou estes têm caráter nãorenovável ou têm sua taxa de renovação bem definida pelo problema. Estes cenários, no entanto, não são apazes de modelar ertas situações onde, a partir do término da execução de uma etapa do projeto, esta passa a gerar recursos adicionais. Como forma de ilustrar estas situações, suponha que o projeto em questão seja a expansão comercial de uma companhia. Após a construção de uma nova filial, é razoável supor que ela possa contribuir financeiramente com a matriz por meio do lucro que se espera dela. O recurso que se apresenta mais importante neste caso, sem dúvida, é o retorno financeiro. A quantia, uma vez investida na construção da filial, não fica novamente disponível ao final desta etapa ao ontrário de uma máquina ou um trabalhador. O que o
orre é que após a finalização deste investimento, o mesmo passa a retornar novos recursos financeiros que poderão ser apli
ados na exe
ução de outras etapas: abertura de novas liais, ontratação de pessoal, ompra de equipamentos, entre outros.

No exemplo citado, o dinheiro é um recurso renovável, mas não como nos modelos tradicionais, onde há uma quantidade máxima disponível a cada instante de tempo. Neste nosso modelo, um re
urso é renovável por ser possível haver diminuição e aumento de sua quantidade disponível ao longo do tempo.

Um trabalho que aborda esta característica pode ser visto em [3]. Naquele artigo, o modelo de escalonamento permite que, após a conclusão de uma etapa i, uma quantidade de recursos  $r_i$  seja produzida e disponibilizada para o problema. Supondo que  $a_i$  seja a quantidade de recursos necessária para executar a etapa  $i, a_i = r_i$  poderia modelar o recurso como renovável,  $a_i > r_i$  implicaria em uma restituição incompleta e  $a_i < r_i$ impli
aria na produção de re
ursos extras.

Nem sempre, entretanto, a produção de recursos ocorre de maneira tão simples. Voltando ao exemplo da matriz que deseja abrir filiais, a produção de recursos (dinheiro, no caso) permanece desde o término da construção da filial até o fim do horizonte de planejamento em questão. In
lusive, pode-se supor que, om o passar do tempo, os re
ursos gerados (lu
ro) aumentem, diminuam ou os
ilem livremente - a ada instante de tempo t, posterior à execução de uma tarefa i, são gerados  $p_i(t)$  recursos.

### 1.1.3 Múltiplos Tipos de Re
ursos

Com o objetivo de generalizar ainda mais o PEP, é possível assumir a existência de mais de um tipo de re
urso de forma que a exe
ução de uma etapa só o
orra ao serem apli
ados os diversos re
ursos ne
essários, em quantidades mínimas previamente denidas. Esta generalização serve para modelar, por exemplo, etapas da produção de alimentos que precisam de farinha, água, sal, açúcar, leite, ovos, entre outras substâncias. Cada uma delas pode ser entendida omo um re
urso ne
essário à produção do alimento desejado.

Pensando de forma mais abstrata, os múltiplos recursos abrem precedentes para que se permitam formas distintas de se executar as etapas do projeto. Estas formas consumirão re
ursos distintos em quantidades também distintas, mas todas elas resultarão na finalização da mesma tarefa. Em outras palavras, a execução de uma tarefa i poderá ser feita de  $k_i$  formas distintas, com custos e, potencialmente, lucros também distintos. O exe
utor do PEP em questão poderá es
olher qual modo de exe
ução será utilizado, desde que sejam respeitadas as restrições de pre
edên
ia e usto, normalmente existentes em qualquer PEP. Este tipo de problema é normalmente classificado como Multi-modal  $[4, 5]$ .

### 1.1.4 Ob jetivo dos Problemas de Es
alonamento de Pro jetos

Como dito anteriormente, o objetivo mais comum de um PEP é a minimização do makespam, que é o tempo de encerramento do projeto como um todo. Deseja-se, portanto, ompletar a exe
ução de todas as tarefas do projeto no menor tempo possível, respeitandose, obviamente, as restrições do problema.

Em situações onde o número de tarefas é muito grande, pode haver asos onde este não seja o melhor objetivo a ser buscado. Se houver a existência de tarefas não-lucrativas, nas quais a quantidade máxima de re
ursos que podem ser produzidos é sempre inferior à quantidade de re
ursos onsumidos, pode ser interessante não exe
utar estas tarefas, de forma que a exe
ução ompleta do projeto passa a ser imprati
ável.

Também existe a situação onde a quantidade de possibilidades (tarefas) é tão grande que não se pode esperar indefinidamente até que todas sejam executadas. Nestes casos, um objetivo interessante seria maximizar a quantidade de recursos disponíveis ao final de um instante de tempo  $H$ . Este objetivo é plausível nos problemas onde o horizonte de planejamento é dimensionado onforme um período de tempo de interesse real: o planejamento de uma semana, um mês, um ano, uma dé
ada, por exemplo.

#### O PEP tratado neste trabalho 1.2

Esta tese irá abordar o PEP onde as tarefas onsomem re
ursos ao serem ativadas e, a partir de então, passam a gerar recursos até o final do horizonte de planejamento cujo tamanho é dado por um dado de entrada  $H$ . Há apenas um tipo de recurso e o modelo pressupõe ainda a existên
ia de pre
edên
ias entre as tarefas e uma quantidade ini
ial de recursos que poderão ser gastos nas primeiras ativações. O objetivo deste modelo é chegar ao final do horizonte de planejamento com a maior quantidade possível de recursos.

O recurso abordado neste caso não pode ter uma quantidade máxima definida, já que o ob jetivo itado perderia o sentido. Este re
urso que é onsumido e, posteriormente, produzido apresenta variações de quantidade ao longo do horizonte de planejamento que são difí
eis de prever. Por isto este tipo de re
urso é hamado de Re
urso Dinâmi
o. Desta forma, o problema de es
alonamento em questão será denominado Problema de Escalonamento de Projetos com Restrição de Recursos Dinâmicos- PEPRRD.

### 1.3 Apli
ações do PEPRRD

O PEPRRD encontra aplicações potenciais em expansões comerciais ou industriais, como no citado exemplo da abertura de filiais que produzem lucro após sua abertura. Também é possível utilizar o PEPRRD em problemas de prestação de serviço ou provimento de infra-estrutura em regiões mais afastadas. Suponha, por exemplo, que se deseja expandir uma rede de fibra ótica por várias cidades do interior do estado ou do país. Não é possível, a prin
ípio, forne
er um ponto de a
esso em qualquer lo
alidade por questões físicas, logísticas ou mesmo financeiras. A ampliação da rede deve ocorrer atendendo primeiramente as regiões onde o custo de implantação de um ponto de acesso é pequeno ou onde é possível onseguir maior lu
ratividade om a prestação de algum tipo de serviço (internet, telefonia, entre outros), desde que esta implantação seja tecnicamente viável. obviamente. Cria-se então uma situação de pre
edên
ia entre as lo
alidades que diferen
ia este problema de outros como os das  $p$ -medianas [6, 7, 8], por exemplo.

### 1.4 Ob jetivo e organização do trabalho

O objetivo principal deste trabalho é propor algoritmos e métodos, para o PEP estudado - PEPRRD, que ofereçam melhores limites duais e primais ou mesmo encontrem a solução ótima para algumas instân
ias da literatura. Embora o fo
o não esteja na onstrução de métodos exatos, serão analisadas duas formulações matemáti
as, na forma de programas inteiros mistos (MIP, em inglês). O ponto central do trabalho fica, portanto, na discussão sobre algoritmos (meta-)heurísticos e métodos híbridos, que incorporem características das abordagens exata e heurísti
a.

O restante deste trabalho está organizado da seguinte forma: o Capítulo 2 traz a denição do problema e uma revisão da literatura existente. O Capítulo 3 mostrará as formulações matemáti
as para o problema e omo elas podem ser melhoradas. Algoritmos meta-heurísti
os serão introduzidos no Capítulo 4. Métodos híbridos - que mes
lam ara
terísti
as dos algoritmos exatos e heurísti
os - serão o assunto do Capítulo 5. No Capítulo 6 serão apresentados os resultados computacionais. Por fim, a conclusão e os trabalhos futuros serão apresentados nos Capítulos 7. O apêndi
e A introduz generalizações propostas para o Problema de Es
alonamento de Pro jetos om Restrição de Re
ursos Dinâmicos.

## Capítulo 2

## O Problema de Es
alonamento de Projetos com Restrição de Recursos Dinâmi
os - PEPRRD

Antes de apresentar a definição do problema, é importante deixar claro alguns conceitos utilizados no funcionamento do modelo. Alguns deles são provenientes do clássico Problema de Escalonamento de Projetos, outros foram definidos especificamente para este

- Tarefa: é cada uma das etapas de um projeto que precisa ou deve ser executada. Seu dado mais importante é o instante de tempo em que ela deve ser executada.
- Solução: é um vetor de n números inteiros não-negativos, onde n é o número de tarefas do projeto. Cada elemento  $v_i$  do vetor indica o momento em que a tarefa i deve ser executada.
- $Recurso:$  é qualquer insumo (material, equipamento, profissional ou qualquer outro item) necessário para executar cada uma das tarefas do projeto. Embora possível em vários outros modelos, o PEPRRD admite apenas um único tipo de recurso que pode a
umular quantidade não-limitada de unidades ao longo da exe
ução do projeto.
- Recursos Disponíveis: são os recursos que podem ser aplicados num determinado instante de tempo  $t$  para a execução de tarefas. Denota-se por  $Q_t$ .
- Custo de uma tarefa: é a quantidade total (positiva) de recursos necessários para que uma tarefa possa ser executada. O custo de uma tarefa  $i$  será denotado por  $c_i.$
- Lucro de uma tarefa: é a quantidade não-negativa de recursos que serão produzidos pela tarefa a partir do instante de tempo seguinte a sua ativação. Será denotado por  $p_i$  para cada tarefa i do problema.
- Lucro acumulado: é a soma do lucro das tarefas ativadas até um instante de tempo  $t$ . A notação é feita por  $P_t$ .
- $\bullet$  Ativação de uma tarefa: é a indicação de um instante de tempo t no qual a tarefa deve ser exe
utada. Neste instante de tempo, deve haver re
ursos disponíveis em quantidade igual ou maior do que o usto da tarefa em questão. Também é ne
essário que todas as tarefas prede
essoras da tarefa em questão já estejam ativadas até o instante de tempo anterior  $(t-1)$ .
- Duração da tarefa: é o tempo ne
essário para que uma tarefa possa ser inteiramente processada, ou seja, ter a sua execução completada. No PEPRRD, já no final do instante da sua ativação, a tarefa é onsiderada ompletada e passa, então, a produzir recursos até o final do horizonte de planejamento.
- Horizonte de planejamento: é o onjunto de instantes de tempo nos quais as tarefas podem ser exe
utadas. No PEPRRD, o tempo é dis
retizado em unidades (instantes) de 1 até  $H$ , sendo este um dado de entrada do problema.

O PEPRRD é composto de um grafo acíclico direcionado  $G = (V, A)$ , onde V é um conjunto de vértices e  $A$  é o conjunto de arcos que unem os vértices. A cada tarefa  $i \in V$ , está associado um custo  $c_i$  e um lucro  $p_i$ , inteiros não-negativos. Inicialmente, existe uma quantidade de recursos disponíveis  $Q_0 > 0$  e um lucro acumulado  $P_0 = 0$ . O escalonamento deverá ser realizado durante um horizonte de planejamento composto por H unidades de tempo. O objetivo do problema é maximizar a quantidade de recursos (re
ursos disponíveis e lu
ro a
umulado) ao nal do horizonte de planejamento.

A Figura 2.1 e a Tabela 2.1 apresentam um exemplo deste modelo de es
alonamento sendo resolvido por um algoritmo arbitrário. No exemplo, o horizonte de planejamento é composto por quatro unidades  $(H = 4)$  e a quantidade inicial de recursos disponíveis  $Q_0 = 4$ . Por questões de simplificação, a quantidade de recursos disponíveis  $Q_t$  e o lucro acumulado  $P_t$  serão indicados por  $Q$  e  $P$ , respectivamente. As tarefas já ativadas estão

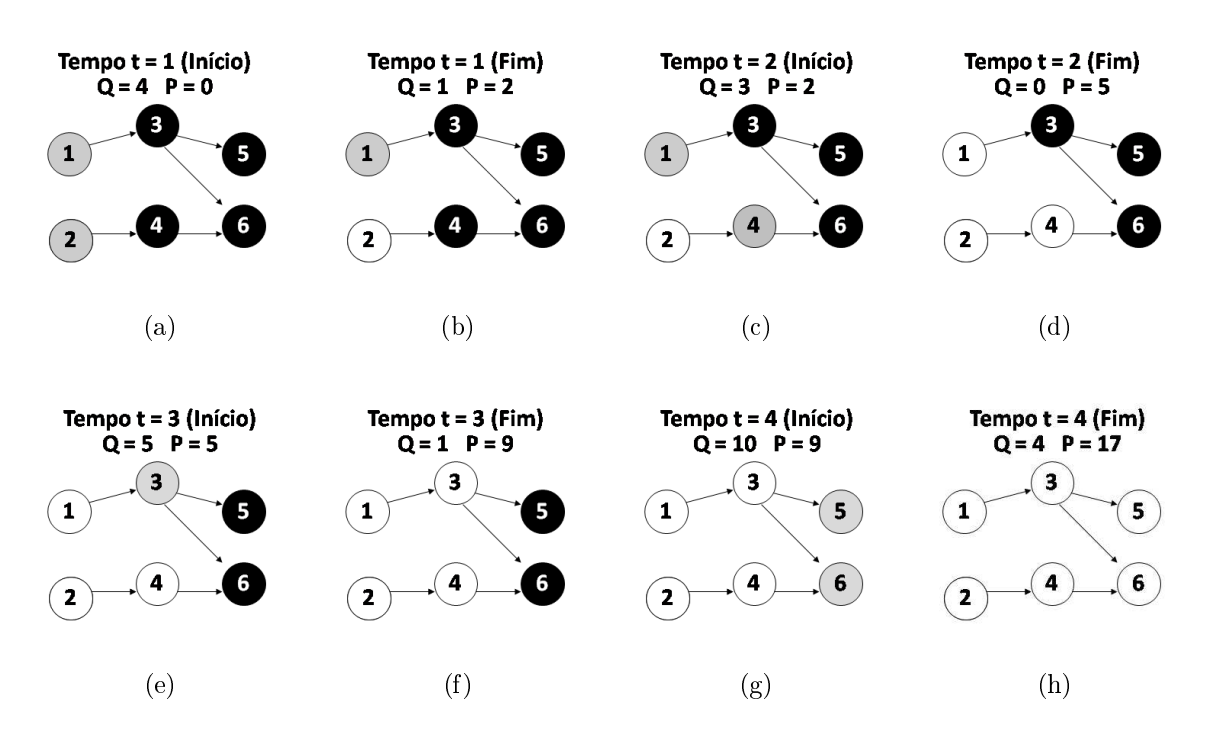

Figura 2.1: Etapas do exemplo de es
alonamento

em bran
o, as que estão disponíveis para ativação apare
em em inza e as que ainda não podem ser ativadas são mostradas em preto.

| Tarefa | Custo Lucro |   |
|--------|-------------|---|
|        | 2           |   |
| 2      | 3           | 2 |
| 3      |             |   |
|        |             | 2 |
| 5      | 2           | 3 |
|        |             | 5 |

Tabela 2.1: Custos e lu
ros utilizados no exemplo

No instante de tempo  $t = 1$ , Figura 2.1(a), as tarefas 1 e 2 estão disponíveis para ativação. Suponha que o algoritmo es
olha a tarefa 2 para ser ativada. É ne
essário consumir 3 unidades de recursos, já que  $c_2 = 3$ . O lucro acumulado que inicialmente era zero passa a conter 2 unidades ( $p_2 = 2$ ). Com o recurso disponível restante não é possível ativar a tarefa 1, logo, o tempo  $t = 1$  deve ser encerrado como na Figura 2.1(b). Ao se passar para o instante seguinte  $(t = 2,$  Figura 2.1(c)) este lucro acumulado torna-se re
urso disponível, uma vez que ele representa os re
ursos que estão sendo produzidos pela tarefa já ativada. Com a ativação da tarefa 2 realizada, a tarefa 4 fica apta a ser ativada.

A quantidade de re
ursos disponíveis, agora, permite que ambas as tarefas 1 e 4 sejam ativadas. Esta decisão faz com que sejam subtraídas 3 unidades de recursos  $(c_1 + c_4 = 3)$ e sejam incorporadas mais 3 unidades  $(p_1 + p_4 = 3)$  ao lucro acumulado, como na Figura 2.1(d). Como não há mais tarefas para serem ativadas neste momento, é necessário iniciar a transição para o instante de tempo seguinte: o lu
ro a
umulado é somado aos re
ursos disponíveis e o estado das tarefas é atualizado.

No início do tempo  $t = 3$  (Figura 2.1(e)), a tarefa 3 pode ser ativada já que há recursos suficientes. Atualizados os recursos disponíveis, o lucro acumulado e o estado das tarefas. chegamos ao último instante de tempo ( $t = 4$ , Figura 2.1(g)), quando as tarefas 5 e 6 serão ativadas. Ao final deste instante (Figura 2.1(h)), restaram quatro recursos disponíveis e o lu
ro a
umulado é de dezessete unidades. O resultado deste es
alonamento, portanto, é igual a vinte e uma unidades de re
urso.

### 2.1 Revisão da Literatura dos PEPs

O Problema de Escalonamento de Projetos mais básico é chamado de Problema de Escalonamento de Projetos com Restrição de Recursos (PEPRR). Neste problema, o objetivo é reduzir o tempo de execução do projeto (makespam), respeitando as relações de precedência e os recursos disponíveis. Em [9], foi mostrado que o PEPRR é NP-árduo. Desta forma, o uso de métodos exatos  $([10, 11, 12])$  para resolvê-lo fica restrito a instâncias de pequeno porte. Estes métodos foram propostos como variações do algoritmo branch-andbound.

Métodos heurísti
os têm sido mais explorados para instân
ias de maior porte. Heurísticas simples  $(13, 14)$  e Meta-Heurísticas  $(15, 16, 17)$  são muitos comuns até mesmo em generalizações para o PEPRR como a sua versão que permite a execução das tarefas em múltiplos modos ([4, 18, 5]). Esta versão permite que as tarefas sejam executadas de diversas formas, onsumindo re
ursos e quantidades diferentes de a
ordo om o modo es
olhido.

Re
entemente, bons resultados têm sido obtidos por meio da utilização das hamadas random-keys ([19]), inclusive para outros problemas de otimização combinatória ([20, 21]). Nestes casos, a solução é representada por números reais que definem uma forma de prioridade para que ada uma das tarefas seja ativada. Uma solução representada por prioridades pode ser amplamente manipulada sem ausar inviabilidades na solução. Isto se deve ao fato de que qualquer conjunto de números reais pode ser igualmente tratado pelo algoritmo de es
alonamento asso
iado a esta forma de representação.

A literatura espe
í
a do PEPRRD não ontemplava a utilização desta forma de representação por prioridades até este trabalho. No Capítulo 4, serão apresentados os algoritmos propostos para trabalhar om esta abordagem. No entanto, a literatura do PEPRRD será revisada na seção seguinte, para que se possa ter uma idéia dos métodos já propostos e dos seus pontos fortes e fra
os.

#### 2.2 Literatura referente ao PEPRRD

O Problema de Escalonamento de Projetos com Restrição de Recursos Dinâmicos é uma extensão do tradicional Problema de Escalonamento de Projetos com Restrição de Recursos (PEPRR). Embora muitos conceitos sejam comuns a ambos os problemas, a produção de re
ursos faz om quem os algoritmos propostos para o PEPRR não ontemplem todas as possibilidades de es
olha das tarefas que serão exe
utadas, uma vez que é feita apenas a administração dos recursos já existentes. Esta ineficiência se torna ainda mais visível se levarmos em conta que os objetivos dos problemas são bastante diferentes.

Em [22] é apresentado o primeiro trabalho especificamente elaborado para o PEPRRD. Nele, uma heurísti
a onstrutiva hamada de ADDR gera um es
alonamento válido usando omo ritério prin
ipal a relação de lu
ro/
usto de ada tarefa. A ada instante de tempo, uma lista é gerada ontendo todas as tarefas disponíveis para ativação neste instante. A lista é ordenada de acordo com a relação custo/lucro, de forma que as tarefas mais lucrativas estejam no começo da lista. Um parâmetro  $\alpha$ , semelhante ao utilizado em algoritmos GRASP (Greedy Randomized Adaptive Seach Procedure, [23]), restringe a lista apenas aos melhores elementos. Desta lista restrita, um elemento é es
olhido aleatoriamente para ativação, se ainda houver recursos suficientes para tanto. A quantidade de recursos disponíveis e o lu
ro a
umulado são atualizados; o algoritmo prossegue tentando ativar mais tarefas até que não haja mais recursos ou tarefas disponíveis. Quando isto ocorre, a única oisa a ser feita é passar para o próximo instante de tempo. Estes pro
edimentos são repe-

tidos até se analisar o último instante de tempo. O Algoritmo 1 mostra um pseudoódigo para o método ADDR.

#### Algoritmo 1 ADDR

1:  $Q$  ← Recursos Iniciais; 2:  $P \leftarrow 0$ ; 3: for  $t = 1$  to H do 4:  $Q \leftarrow Q + P$ ; //calcula os recursos disponíveis para o próximo instante 5: Gera-se a lista D de tarefas disponíveis; 6: Ordena-se D de acordo com  $\frac{c_i}{l_i}$ ; //crescentemente 7: while  $(Q>0)e(|D|>0)$  do 8: Gera-se a lista L com as  $\alpha$  melhores tarefas; 9:  $k \leftarrow \text{aleatoria}(L)$ ; //escolhe e retira uma tarefa de L<br>10: **if**  $c_k \leq Q$  **then** if  $c_k \leq Q$  then 11: Ativa-se k; 12:  $Q \leftarrow Q - c_k$ ; //decrementa o total de recursos<br>
13:  $P \leftarrow P + n_k$ : //incrementa o lucro acumulado 13:  $P \leftarrow P + p_k$ ; //incrementa o lucro acumulado<br>14: **end if** end if 15: end while 16: end for 17: return  $Q + P$ ;

Vale a pena destacar que a heurística ADDR tem caráter duplamente guloso. Primeiro, por es
alonar as tarefas por ordem de lu
ratividade; depois, por tentar utilizar todos os recursos disponíveis sem se preocupar em reservá-los ou economizá-los. Evidentemente, instân
ias interessantes vão apresentar situações onde este aráter duplamente guloso resultará em um es
alonamento muito ruim. Pensando em se pre
aver destas situações, alguns ritérios adi
ionais foram in
orporados no ponto onde se forma a lista ou se de
ide a tarefa a ser exe
utada.

A primeira técnica visa evitar a ativação das tarefas que consomem mais recursos do que poderão gerar. Se no momento em que uma tarefa estiver para ser ativada, o lu
ro que será gerado por ela até o final do escalonamento for menor do que seu custo, esta tarefa não será ativada. Suponha que uma tarefa i tenha custo  $c_i = 3$  e lucro  $p_i = 2$ . Se esta tarefa for ativada no último instante de tempo, ela onsumirá 3 unidades e será apaz de gerar apenas 2. Obviamente esta ativação não deve ser permitida.

O critério adicional referente à primeira técnica traz uma consequência negativa: é possível existir uma tarefa não-lu
rativa que seja prede
essora de outra muito lu
rativa. A proibição da ativação da primeira a
arretará na não-ativação da segunda, o que pode ser muito desvantajoso. Com o objetivo de suprir esta carência, estabeleceu-se um fator de folga para que o critério seja aplicado com mais inteligência: um valor real maior do que 1 (um) é multipli
ado pelo lu
ro total que pode ser produzido pela tarefa e, então, o resultado é comparado com o custo. Assim fica permitida a ativação de tarefas que tragam um prejuízo pequeno, visando que este prejuízo seja oberto pela ativação de uma ou mais tarefas su
essoras que sejam efetivamente lu
rativas.

A ter
eira té
ni
a muda o ritério de ordenação da lista D (Algoritmo 1). Ao invés de se utilizar o critério lucro/custo, é feito um cálculo de qual o maior lucro possível  $EP_i$  pode ser gerado por cada tarefa i, admitindo-se que elas serão ativadas o mais cedo possível - isto é feito analisando-se a topologia do grafo de entrada. Este valor  $EP_i$  é então dividido pelo custo da tarefa  $c_i$  para que se possa estabelecer a ordenação da lista D.

A última das técnicas propostas não traz impacto sobre o resultado imediato do es
alonamento, mas sobre seu tempo de exe
ução. Numa etapa de pré-pro
essamento é feita uma varredura no grafo de entrada para se dete
tar ar
os onsiderados redundantes, ou seja, ar
os que impõem uma pre
edên
ia já estabele
ida por meio de outras tarefas, omo na Figura 2.2, onde a pre
edên
ia entre as tarefas 1 e 3 é dada diretamente e por meio da tarefa 2. O ar
o (1,3) pode ser removido pois não será possível ativar a tarefa 3 imediatamente após a tarefa 1, já que há a ne
essidade de se ativar também a tarefa 2 antes da tarefa 3.

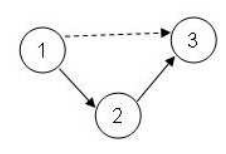

Figura 2.2: Exemplo de ar
o redundante

Ainda neste primeiro trabalho foram apresentadas duas bus
as lo
ais: LS1 e LS2. A primeira delas re
ebe um es
alonamento já realizado e tenta lo
alizar tarefas que foram ativadas em vão, ou seja, tarefas não-lucrativas que foram ativadas por causa de possíveis su
essoras mais lu
rativas. Se estas su
essoras a
abaram não sendo ativadas, as prede essoras foram ativadas desne
essariamente e devem ser removidas do es
alonamento.

Já a busca local LS2 é uma extensão da primeira, pois analisa o conjunto de todas as sucessoras de uma tarefa i. Se este conjunto de sucessoras não estiver produzindo mais recursos do que a soma dos custos das tarefas envolvidas, todo este conjunto de tarefas deve ser removido. Os resultados computacionais mostrados naquele artigo indicam que se os parâmetros das técnicas aplicadas ao construtivo ADDR forem bem calibrados, as bus
as lo
ais onseguem melhorar muito pou
o o es
alonamento já realizado.

O algoritmo onstrutivo e as bus
as lo
ais serviram de base para a elaboração de dois algoritmos evolutivos hamados de EA1 e EA2. Ambos operam sobre uma população de tamanho xo ontendo 30 indivíduos e um ritério de parada de 50 gerações. As populações são divididas em três lasses ompostas pelos 20% melhores individuos (
lasse A), pelos 20% piores indivíduos (
lasse C) e pelos indivíduos restantes (
lasse B). Um pai da lasse A e outro da lasse B são es
olhidos. Cada tarefa do lho gerado será ativada de acordo com o menor tempo em que ela foi ativada em cada um dos pais. Por exemplo: se a tarefa 5 é ativada no primeiro pai no tempo 7 e no segundo pai no tempo 4, no filho esta tarefa será ativada no tempo 4. Apenas os 30 melhores indivíduos (entre pais e filhos) permane
em para a próxima geração.

A diferença entre os dois algoritmos evolutivos é que o primeiro não utiliza as técnicas adicionadas ao ADDR nem as buscas locais. Ele é constituído apenas do método construtivo e dos operadores evolutivos. O objetivo foi mostrar que as técnicas e as buscas locais ajudaram a gerar soluções melhores. As buscas, como já mencionado, não foram responsáveis por grandes aprimoramentos até porque as técnicas foram bem calibradas, o que permitiu a onstrução de soluções já bem melhoradas em relação àquelas obtidas pelo onstrutivo isoladamente.

A forma de representação da solução utilizada é a representação direta. Nela, uma solução é dada por um vetor de n inteiros não-negativos, onde n é o número de tarefas da instân
ia. Cada valor indi
a o tempo de ativação de uma tarefa e o valor zero indi
a que a tarefa não foi ativada.

O segundo trabalho sobre o PEPRRD foi apresentado em [24]. O objetivo do trabalho foi propor uma solução para o prin
ipal ponto fra
o dos algoritmos evolutivos anteriores: a convergência prematura. Após algumas gerações, os evolutivos tinham dificuldade em ontinuar melhorando a qualidade dos indivíduos por meio do operador de ruzamento.

A proposta do artigo foi utilizar outra meta-heurísti
a onde fosse possível des
artar soluções ruins ou que não pudessem ser melhoradas de maneira eficiente. A meta-heurística escolhida para substituir os algoritmos evolutivos foi o GRASP [23, 25, 26].

No GRASP, a ada iteração, uma nova solução é gerada por um método onstrutivo e depois aprimorada por alguma bus
a lo
al. Além do onstrutivo ADDR, dos ritérios de es
olha das tarefas e das duas bus
as lo
ais, foi utilizada uma nova bus
a lo
al proposta naquele artigo. A bus
a lo
al hamada de LS3 aproveita parte de um es
alonamento já onstruído e o ompleta utilizando um ritério menos guloso do que aquele utilizado pelo onstrutivo ADDR.

Para que a busca local pudesse funcionar bem, era necessário que a parte do escalonamento a ser mantida não fosse pequena, pois pou
a informação seria aproveitada da solução original, nem fosse muito grande, já que desta forma pou
as alterações seriam possíveis em relação à solução original.

Como definir este exato ponto intermediário é algo muito custoso computacionalmente, uma forma mais simples foi empregada: escolhe-se aleatoriamente, a cada vez que a busca LS3 for utilizada, um instante de tempo TL dentro do intervalo  $[\frac{H}{4}]$  $\frac{H}{4}$ ,  $\frac{H}{2}$  $\frac{H}{2}$ ]. Já o ajuste do critério guloso empregado foi feito por meio da modificação do parâmetro  $\alpha$ forne
ido para o método ADDR.

Os resultados computacionais mostrados naquele artigo indicam que a busca LS3 tem apa
idade de melhorar uma solução bem maior que as bus
as LS1 e LS2. As duas versões de GRASP testadas no artigo foram melhores do que os evolutivos EA1 e EA2, propostos anteriormente.

A busca local LS3 foi empregada novamente em [27], como parte de um novo algoritmo evolutivo. Desta vez, além dos operadores evolutivos bási
os, foram propostos outros me
anismos para tentar evitar a onvergên
ia prematura. Cada indivíduo terá uma probabilidade de passar pela bus
a lo
al LS2, de a
ordo om a sua aptidão - indivíduos mais aptos terão han
es maiores. Como a bus
a lo
al LS2 pode ser bastante ustosa omputa
ionalmente, faz pou
o sentido apli
á-la indis
riminadamente a toda a população. Isto, por si só, não evita a onvergên
ia prematura, mas faz om que a população entre em estado de estagnação om um ótimo lo
al ligeiramente melhor.

Os mecanismos de intensificação e diversificação mais específicos começam a agir quando a população passa algumas gerações sem aprimorar a melhor solução encontrada. Num primeiro lugar, a melhor solução encontrada servirá de semente para a geração de indivíduos bastante semelhantes. Usando a bus
a LS3, este melhor indivíduo dá origem uma população inteira de novos outros, de forma semelhante ao  $GRASP$  proposto em  $[24]$ . Esta fase funciona como uma intensificação ao redor desta solução, o que pode fazer com que melhores soluções sejam mais facilmente encontradas.

Se isto não o
orrer, porém, e mais algumas gerações se su
ederem sem aprimoramentos na melhor solução, toda a população será descartada e uma nova população será criada a partir do algoritmo onstrutivo ADDR, omo foi feito na população ini
ial do algoritmo evolutivo. Esta fase tem o objetivo de diversificar o foco do algoritmo evolutivo para outras soluções diferentes daquelas nas quais ele está trabalhando no momento. Um pseudoódigo deste algoritmo hamado EA3 está mostrado no Algoritmo 2; os operadores evolutivos de cruzamento e seleção natural são idênticos aos propostos em [22].

### Algoritmo 2 EA3

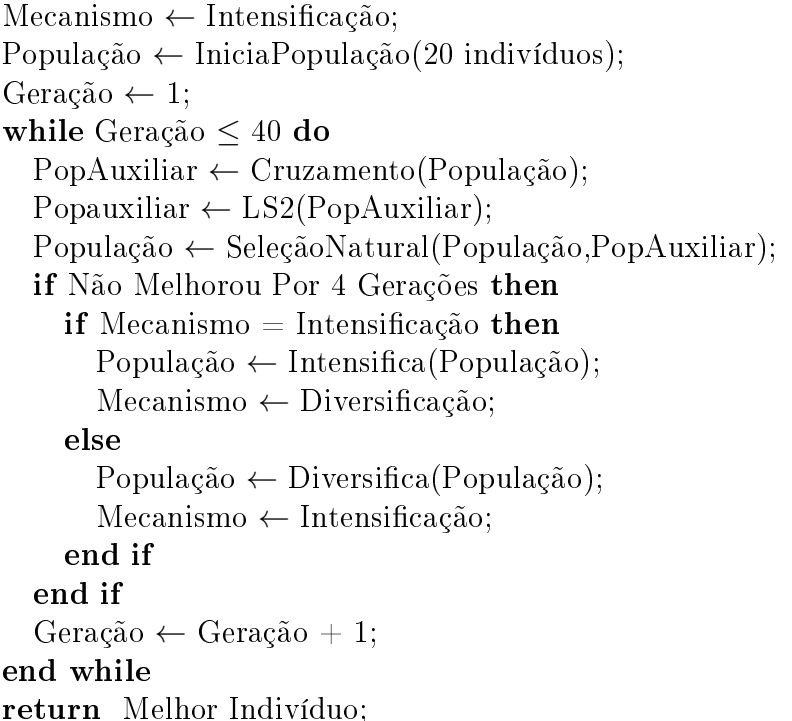

Também neste artigo é proposto um método híbrido capaz de combinar um escalonamento par
ial gerado por um método exato om o evolutivo EA3. Este es
alonamento parcial é obtido pelo software CPLEX [28], de acordo com a formulação matemática pro-

posta em [22, 24] e limitando-se a ativação das tarefas até o instante de tempo  $\frac{H}{2}$ , onde  $H$  é o tamanho do horizonte de planejamento. O objetivo é gerar a população inicial e as populações produzidas pela diversificação a partir do escalonamento parcial e da aplicação da busca local LS3. Com a primeira metade do escalonamento a cargo do método exato, espera-se passar para a bus
a lo
al uma solução par
ial de qualidade superior em relação àquelas geradas de forma heurísti
a.

O método híbrido chamado de CPLEX+EA3 se mostrou particularmente eficiente nas instân
ias que tinham um horizonte de planejamento não muito longo (até 25 unidades de tempo aproximadamente), mesmo que houvesse grande número de tarefas. Com o horizonte de planejamento mais extenso, o tempo computacional gasto pela primeira parte do escalonamento não se refletia na qualidade da solução gerada, o que fez com que este método fosse onsiderado inviável para estas instân
ias.

Outra dificuldade que não foi bem superada encontra-se na geração dos filhos. O algoritmo de ruzamento adotado pelo EA3 - o mesmo dos primeiros algoritmos evolutivos - gasta muito tempo analisando a viabilidade dos filhos que são gerados, uma vez que a es
olha dos menores tempos de ativação para as tarefas, omo é feita, não assegura que os lhos gerados sejam soluções válidas, sem a exe
ução de algoritmos de orreção.

Infelizmente, são poucos os artigos que abordam os recursos dinâmicos. Em [29], é apresentado um problema de fluxo de caixa que tem algumas semelhanças como o fato de re
ursos serem produzidos. No entanto, os re
ursos empregados na exe
ução das tarefas daquele modelo não são do mesmo tipo que os re
ursos produzidos, que são o fo
o prin
ipal do problema. Em outras palavras, é omo se tivéssemos dois tipos de re
ursos: um que é empregado na ativação das tarefas e outro que é ontabilizado na solução do problema. No aso do PEPRRD, existe apenas um tipo de re
urso que é utilizado na ativação das tarefas e que também é considerado na solução do problema.

## Capítulo 3

## Formulações Matemáti
as para o PEPRRD

Em [22], foi proposta uma modelagem matemática (F1), na forma de um programa inteiro misto, para o PEPRRD. Esta modelagem foi revisada para se tornar mais lara e é apresentada a seguir.

$$
(F1)\quad Max\ Q_H + P_H\tag{3.1}
$$

Sujeito à

$$
x_{it} \le \sum_{t'=1}^{t-1} x_{jt'} \quad \forall i = 1, ..., n \quad \forall t = 2, ..., H \quad \forall j \in Pred(i)
$$
 (3.2)

$$
x_{i0} = 0 \quad \forall i = 1, ..., n
$$
\n(3.3)

$$
Q_t = Q_{t-1} + P_{t-1} - \sum_{i=1}^{n} c_i x_{it} \quad \forall t = 1, ..., H
$$
\n(3.4)

$$
P_t = P_{t-1} + \sum_{i=1}^{n} p_i x_{it} \quad \forall t = 1, ..., H
$$
\n(3.5)

$$
\sum_{t=1}^{H} x_{it} \le 1 \quad \forall i = 1, ..., n \tag{3.6}
$$

$$
x_{it} \in \{0, 1\} \quad \forall i = 1, ..., n \quad \forall t = 1, ..., H \tag{3.7}
$$

$$
Q_t, P_t \in \mathbb{N} \quad \forall t = 0, ..., H \tag{3.8}
$$

As variáveis binárias  $x_{it}$  indicam se uma tarefa i foi ativada no tempo t ou não. As variáveis  $Q_t$  e  $P_t$  indicam, respectivamente, a quantidade de recursos disponíveis e o lucro acumulado ao final de cada instante de tempo (valores inteiros não-negativos). Em (3.1), está declarado o objetivo do problema: maximizar a quantidade de recursos

ao final do horizonte de planejamento, equivalente a  $H$  instantes de tempo. As restrições  $(3.2)$  garantem que uma tarefa i só poderá ser ativada no tempo t se cada uma das suas predecessoras  $j \in Pred(i)$  (Pred(i) é o conjunto de predecessoras da tarefa i) tiver sido ativada até um tempo  $t'$ , anterior a  $t$ . Inicialmente, todas as tarefas estão desativadas (3.3).

As restrições  $(3.4)$  mostram como a quantidade de recursos flutua ao longo do tempo. Estas restrições também impedem que, num instante qualquer, sejam gastos mais re
ursos do que aqueles disponíveis, pois  $Q_t$  precisa ser um número inteiro não negativo. Desta forma, o somatório do usto das tarefas que foram ativadas em t não pode ser maior do que a soma de dos recursos disponíveis ao final de  $t-1$  mais o lucro acumulado até  $t-1$ .

As restrições (3.5) mostram que o lucro acumulado até um instante t é o lucro acumulado até o instante anterior mais a soma do lu
ro das tarefas ativadas neste instante. As restrições  $(3.6)$  garantem que um tarefa i só poderá ser ativada no máximo uma única vez ao longo de todo o horizonte de planejamento. As restrições (3.7) e (3.8) definem o domínio das variáveis do problema. A Tabela 3.1 mostra uma possível solução para o exemplo utilizado no início do Capítulo 2 (Fig. 2.1, página 11).

| Tempo | $x_{1t}$     | $x_{2t}$ | $x_{3t}$ | $x_{4t}$ | $x_{5t}$ | $x_{6t}$ | $\mathcal{A}_t$ | $P_t$ |
|-------|--------------|----------|----------|----------|----------|----------|-----------------|-------|
|       |              |          | U        | U        | U        | O        |                 |       |
|       | 0            |          | O        | U        | $\cup$   | O        |                 | 2     |
| 2     |              |          | 0        |          | $\cup$   | 0        | 0               | h,    |
| З     | $\mathbf{I}$ |          |          | O        | $\cup$   | O        |                 | Ч     |
|       |              |          | ''       | ''       |          |          |                 |       |

Tabela 3.1: Configuração das variáveis para o exemplo de escalonamento do início do Capítulo 2 - formulação F1

A formulação proposta foi muito útil para que instân
ias pequenas fossem resolvidas até a sua otimalidade e os resultados fossem omparados om os métodos heurísti
os apresentados em [22, 24]. Instâncias de maior porte ainda demoravam muitas horas. mesmo utilizando versões recentes de otimizadores considerados de bom desempenho [28].

A dificuldade encontrava-se na fraca relação entre as variáveis binárias relativas a uma mesma tarefa: os somatórios das variáveis deve ser menor ou igual a 1 (um). Se olharmos, portanto, uma determinada variável dessas, não é possível afirmar mais nada além do que o
orre naquele instante de tempo a que a variável se refere. Se a variável apresentar valor
igual a  $1 \text{ (um)}$ , podemos afirmar que a tarefa foi ativada neste instante de tempo, mas se o valor da variável for zero, não será possível afirmar se a variável ainda não foi ativada ou se já foi ativada em algum instante de tempo anterior. Isto ocorre porque, nos instantes de tempo posteriores à ativação, o valor da variável volta a ser igual a zero da mesma forma que antes da ativação. A Tabela 3.1 a juda a ilustrar esta situação.

Uma tentativa de melhorar o desempenho da formulação é a in
orporação de restrições adicionais. Estas restrições, uma vez adicionadas, fazem com que o valor obtido pela Relaxação Linear seja mais próximo do valor ótimo, o que tende a a
elerar a otimização realizada pelo algoritmo de *branch-and-cut* utilizado pelo otimizador CPLEX.

As restrições adicionais não devem impedir que uma solução ótima seja encontrada. mas tentar fazer om que algumas variáveis não tenham um valor indesejado após a Relaxação Linear. Uma maneira interessante de fazer isso é analisar a configuração das variáveis binárias e inteiras do problema logo após a Relaxação. O valor destas variáveis pode inspirar a geração das restrições adi
ionais que poderão ser bem aproveitadas durante a resolução do problema. Assim, várias restrições foram propostas para esta primeira formulação  $(F1)$ ; elas serão apresentadas a seguir bem como os conceitos que as fundamentam.

# 3.1 Menor tempo de Ativação

O menor tempo no qual uma tarefa pode ser ativada (*earliest time*) depende, inicialmente, de sua topologia no grafo de entrada. Uma tarefa sem prede
essoras, por exemplo, pode ser ativada já na primeira unidade de tempo. Uma tarefa que possua somente prede
essoras diretamente ligadas a ela (existe um ar
o entre elas no grafo de entrada) pode ser ativada a partir da segunda unidade de tempo, desde que todas as prede
essoras tenham sido ativadas antes, e assim por diante. No entanto, no PEPRRD existe um outro fator que pode fazer esta ativação não ocorrer no tempo definido pela topologia: a quantidade de recursos disponíveis. Suponha que uma tarefa i tenham um custo K, mas não tenha predecessoras. Se a quantidade inicial de recursos  $Q_0$  for menor do que K, esta tarefa não poderá ser ativada no primeiro instante de tempo, mas poderá ser ativada daí por diante desde que ha ja re
ursos para tanto. O menor tempo de ativação de uma tarefa é,

portanto, o primeiro instante de tempo no qual esta tarefa está apta a ser ativada.

O Algoritmo 3 apresenta um pseudo-código para o cálculo do menor tempo. Inicialmente, o menor tempo atribuído a ada tarefa é seu nível topológi
o (linhas 1-3). A partir de então, estipula-se uma previsão de melhor aso sobre quantos re
ursos estarão disponíveis a cada instante de tempo. Para o primeiro instante, a quantidade de recursos é igual a  $Q_0$  (linha 4). A cada instante de tempo (linhas 5-24), cria-se uma lista com todas as tarefas que podem, a prin
ípio, ser ativadas neste instante (linha 6). Cada uma das tarefas de D passa então por um teste (linha 8): se seu custo for maior do que a previsão de re
ursos disponíveis, seu menor tempo deve ser postergado uma unidade, bem omo o menor tempo de todas as suas sucessoras (linhas 10-11); a tarefa também é removida de  $D$ (linha 9). Lá só permane
em as tarefas que puderem ser ativadas em t. Essas tarefas são copiadas para duas outras listas  $C e L$ , ordenadas respectivamente em ordem crescente e decrescente (linhas 14-15). Neste ponto, o objetivo do algoritmo é realizar a previsão sobre os re
ursos do próximo instante de tempo.

Essa estimativa é baseada nas tarefas que puderam ser ativadas no instante de tempo em questão. O melhor caso compreende o menor consumo e a maior produção de recursos possível. As listas  $C e L$  ordenadas como estão facilitam este cálculo, pois serão consumidos os recursos da menor para a maior quantidade; já o inverso ocorrerá com os recursos produzidos. O ponto fraco desta estimativa é que a ordem de escolha das tarefas menos custosas não reflete a mesma ordem das tarefas mais lucrativas. Encontrar, no entanto, um sub
onjunto de tarefas que maximize a quantidade de re
ursos para o tempo seguinte é semelhante ao problema da mochila [30, 31, 32], onde temos uma capacidade máxima que deverá ser preen
hida por itens visando aumentar a soma do valor de ada item es
olhido. Em prin
ípio, quanto mais itens e maior valor tiverem, melhor; porém, as restrições de capacidade devem ser respeitadas, tornando o problema NP-árduo.

Ao final do Algoritmo 3 temos, portanto, uma estimativa de melhor caso sobre quando as tarefas poderão ser ativadas. Antes deste tempo, é erto que não poderão ser, o que permite fixar as respectivas variáveis com valor zero, de acordo com as Equações (3.9). Estas restrições são efetivas durante a etapa da Relaxação Linear, pois neste momento é possível que seja atribuído um valor fracionário indesejado (entre zero e um) às variáveis. Tal valor é geralmente atribuído quando não há mais recursos suficientes para pagar o

Algoritmo 3 MenorTempo

```
1: for i = 1 to n do
 2: mean(i) \leftarrow nivel(i, q)3: end for
 4: Prev \leftarrow Q_0;
 5: for t = 1 to H do
 6: D \leftarrow \{i \in G | menor(i) = t\};<br>7: for i = 1 to |D| do
 7: for i = 1 to |D| do<br>8: if custo(D_i) > Pif \text{custo}(D_i) > \text{Prev} then
 9: mean(D_i) = menor(D_i) + 1;10: \text{menor}(D_j) = \text{menor}(D_j) + 1 \,\forall j \in \text{Suc}(D_i);<br>11: D = D / \{D_i\};11: D = D / \{D_i\};<br>12: end if
            end if
13: end for
14: C \leftarrow L \leftarrow D;<br>
15: Ordena C pe
         Ordena C pelo custo (crescente) e L pelo lucro (decrescente);
16: \text{cuts} \leftarrow \text{lucros} \leftarrow 0;<br>17: i \leftarrow 1;17: i \leftarrow 1;<br>18: while
18: while (i \leq |C|)e(custos \leq Prev) do<br>19: cuts \leftarrow custos + custo(C_i):
19: custos \leftarrow custos + custo(C_i);<br>20: lucros \leftarrow lucros + lucro(L_i);20: lucros \leftarrow lucros + lucro(L_i);<br>
21: i \leftarrow i+1;21: i \leftarrow i + 1;<br>
22: end while
         end while
23: Prev \leftarrow Prev + lucros;24: end for
25: return menor(.)
```
custo integral de uma tarefa, assim o recurso restante é aplicado na ativação "parcial" da tarefa visando obter desde já um lucro igualmente parcial, porém impossível de ocorrer em uma solução inteira viável.

$$
\sum_{t=1}^{menor(i)-1} x_{it} = 0 \qquad \forall i = 1, ..., n \qquad (3.9)
$$

## 3.2 Número máximo de tarefas

De forma indireta, ao se calcular a estimativa de recursos para cada instante de tempo é possível também determinar a quantidade máxima de tarefas que podem ser ativadas nestes instantes. Esse número estimado  $E_t$  se refere à quantidade de tarefas analisadas nas linhas 18-22 do Algoritmo 3. A estimativa é pre
isa apenas para o instante de tempo  $t=1$ , pois é conhecida a quantidade máxima de recursos neste momento, dada por  $Q_0$ .

Com bem menos precisão, ainda assim é possível se utilizar esta estimativa  $E_t$  para se limitar a ativação das tarefas conforme as Equações (3.10).

$$
\sum_{i=1}^{n} x_{it} \le E_t \qquad \forall t = 1, ..., H
$$
\n(3.10)

## 3.3 Pares de Tarefas

Ainda tendo em vista a impossibilidade de ativação de tarefas em determinadas situações, é interessante impedir que duas tarefas ome
em a ser ativadas ao mesmo tempo se não houver recursos disponíveis para ativá-las simultaneamente. É muito comum que a Relaxação Linear onsuma re
ursos nos primeiros instantes de tempo om ativações par
iais, ou seja, utilizando re
ursos para pagar uma fração do usto de uma tarefa e já poder usufruir da mesma fração de seu lu
ro no tempo seguinte. A Relaxação Linear não tem por objetivo verificar que não seria possível realizar uma ativação completa, pois esta verificação fica a cargo da etapa de fixação das variáveis que permanecerem com valor fracionário. Como no primeiro instante de tempo, é conhecida a quantidade exata de re
ursos que podem ser utilizados, a análise de todos os pares de tarefas que podem ser ativadas já no primeiro instante permite determinar quais pares não poderão ter suas tarefas ativadas simultaneamente em  $t = 1$ . Se a soma dos custos das duas tarefas for maior do que o valor de  $Q_0$ , no máximo uma das duas poderá ser ativada. É o que se onsegue ao in
luir as restrições (3.11), a seguir.

 $x_{i1} + x_{k1} \le 1 \qquad \forall \{i, k = 1, ..., n | i \ne k, \text{menor}(i) = \text{menor}(k) = 1, c_i + c_k > Q_0\}$  (3.11)

## 3.4 Soma das variáveis

Suponha uma tarefa i e sua sucessora imediata j. O que se espera da relação entre as duas <sup>é</sup> que <sup>a</sup> tarefa i tenha valores para as variáveis binárias mais altos do que os da tarefa  $j$ , já que o razoável que se ative primeiro (e completamente) a tarefa predecessora. Como não é possível obrigar, durante a Relaxação Linear, que uma tarefa seja ativada completamente antes de se começar a ativar outra, o que se pode fazer é criar restrições para que em momento algum uma su
essora tenha valores somados maiores do que os de uma prede
essora. A Tabela 3.2 traz exemplos de valores que se enquadram na situação des
rita.

| Tempo | Tarefa i | Tarefa j   |
|-------|----------|------------|
| 1     |          |            |
| 2     | 0.43     | 0          |
| 3     | 0        | 0.42       |
| 4     | 1        | 0.21       |
| 5     |          |            |
| soma  | 0.43     | $\rm 0.63$ |

Tabela 3.2: Valores fracionários que justificam as restrições sobre somas das variáveis

Pelos valores apresentados, nenhuma restrição original do problema foi violada, mas o omportamento das variáveis não está de a
ordo om o que se supõe razoável por que, no final do horizonte de planejamento, a tarefa sucessora  $j$  está "mais ativada" do que sua prede
essora i. Para sanar esta situação indesejada, as Equações (3.12) podem ser adicionadas ao problema original. Por meio delas, a cada instante de tempo pertinente. o somatório das variáveis da predecessora i deve ser maior que o da sucessora j.

$$
\sum_{t=1}^{T-1} x_{it} \ge \sum_{t=1}^{T} x_{jt} \qquad \forall i = 1, ..., n \quad \forall j \in Suc(i) \quad \forall \{T | menor(j) \le T \le H\} \qquad (3.12)
$$

O prin
ipal motivo de adi
ionar este onjunto de restrições à formulação original é bus
ar um limite dual mais próximo do valor ótimo. Como várias ongurações de variáveis não serão mais possíveis, espera-se que o resultado da Relaxação Linear apresente um grau de inviabilidade menor. Como onsequên
ia disto, um menor número de nós da árvore do branch-and-bound deve ser analisado e mais rapidamente devemos encontrar a solução ótima.

## 3.5 Nova formulação

Um ponto negativo na formulação original é a possibilidade das variáveis de uma tarefa apresentarem valores que podem aumentar ou diminuir de um instante de tempo para outro (quando uma tarefa é ativada o valor da variável daquele instante passa a ser igual a um, depois este valor volta a ser zero nas variáveis dos tempos seguintes). Nem sempre é possível saber, olhando para o valor de uma variável apenas, se aquela tarefa foi ou não ativada, porque ela pode ter sido anteriormente e apresentar valores zero a partir de então. Para determinar se a tarefa está ativada é pre
iso fazer um somatório envolvendo todas as variáveis relativas a tempos anteriores.

Tentando resolver esta situação, vale a pena recordar que o PEPRRD pressupõe que uma tarefa permanecerá ativada até o final do horizonte de planejamento. Desta forma, podemos mudar a semânti
a da variável binária para que ela indique não somente quando uma tarefa foi ativada, mas se ela já foi ativada ou não. Usando este raciocínio, desenvolvemos uma nova formulação (F2) que pretende manter o estado de ativação de uma tarefa em todas as variáveis binárias a partir de um momento es
olhido para tanto. A formulação F2 é mostrada a seguir.

$$
(F2)\ Max\ Q_H + P_H\tag{3.13}
$$

Sujeito à

$$
y_{it} \le y_{it+1} \quad \forall i = 1, ..., n \quad \forall t = 1, ..., H-1 \tag{3.14}
$$

$$
y_{it} \le y_{jt-1} \quad \forall i = 1, ..., n \quad \forall t = 1, ..., H \quad \forall j \in Pred(i)
$$
 (3.15)

$$
Q_t = Q_{t-1} + P_{t-1} - \sum_{i=1}^{n} c_i (y_{it} - y_{it-1}) \quad \forall t = 1, ..., H \tag{3.16}
$$

$$
P_t = \sum_{i=1}^{n} p_i y_{it} \quad \forall t = 0, ..., H
$$
\n(3.17)

$$
y_{i0} = 0 \quad \forall i = 1, ..., n \tag{3.18}
$$

$$
y_{it} \in \{0, 1\} \quad \forall i = 1, ..., n \quad \forall t = 1, ..., H \tag{3.19}
$$

$$
Q_t, P_t \in N \quad \forall t = 0, \dots, H \tag{3.20}
$$

A variável binária  $y_{it}$  indica se a tarefa i está ativada no tempo t (valor 1) ou não (valor 0). A partir do momento em que a tarefa é ativada, as variáveis binárias referentes aos tempos seguintes também serão fixadas em 1, através das restrições (3.14). Se uma tarefa ainda não tiver sido ativada, as variáveis dos tempos seguintes podem ser 0 ou 1. As restrições (3.15) garantem que uma tarefa i só poderá ser ativada aso todas as predecessoras j já estejam ativadas anteriormente, pelo menos no tempo  $t - 1$ . As

restrições (3.16) mostram como é definida a quantidade recursos ao final de cada instante de tempo t. É interessante notar que a diferença  $y_{it} - y_{it-1}$  indica se uma tarefa acabou de ser ativada ou não. Se esta diferença é zero, ou a tarefa já estava ativada antes e permanece neste estado  $(1-1=0)$ , ou a tarefa não estava ativada e assim continua  $(0-0=0)$ . A diferença só será igual a 1 se a tarefa não estava ativada, mas passou a estar  $(1-0=1)$ . As restrições (3.20) impedem que a diferença seja negativa. O cálculo do lucro acumulado é feito pelas restrições (3.17), indi
ando que o este valor é dado pela soma dos lu
ros de todas as tarefa já ativadas até o momento. As restrições (3.18) indi
am que no iní
io do problema nenhuma tarefa está ativada. As restrições  $(3.19)$  e  $(3.20)$  definem o domínic das variáveis. O valor de  $Q_0$  é dado de entrada do problema.

A grande vantagem desta formulação é que ela é onstituída na sua quase totalidade de restrições do tipo  $a \leq b$ , que são aritmeticamente muito simples e deixam a matriz de oe
ientes muito esparsa. Esta ara
terísti
a permite que o otimizador des
arte rapidamente as restrições redundantes e e
onomize bastante memória. Além disso, a bus
a por uma base ótima no método Simplex pode ser mais eficiente. A configuração das variáveis relativas ao exemplo do Capítulo 2, para esta segunda formulação, pode ser vista na Tabela 3.3.

| Tempo | $y_{1t}$ | $y_{2t}$ | $y_{3t}$ | $y_{4t}$ | $y_{5t}$     | $y_{6t}$         | $Q_t$ | $P_t$            |
|-------|----------|----------|----------|----------|--------------|------------------|-------|------------------|
|       |          |          | 0        | $\cup$   | $\cup$       | $\left( \right)$ |       | $\left( \right)$ |
|       | $\cup$   |          | 0        | 0        |              | $\cup$           | L     |                  |
| 2     |          |          | 0        | L        |              |                  | 0     | $\mathfrak{d}$   |
| 3     |          |          |          | 1        | $\cup$       | $\mathbf{0}$     |       | 9                |
|       |          |          |          | 1        | $\mathbf{I}$ |                  |       |                  |

Tabela 3.3: Configuração das variáveis para o exemplo de escalonamento do Capítulo 2 formulação F2

# 3.6 Restrições adi
ionais para a segunda formulação

De forma semelhante à formulação original para o PEPRRD, é possível in
luir restrições adi
ionais também em F2. O menor tempo de ativação e a restrição aos pares de tarefas om ustos somados maior do que a quantidade de re
ursos ini
iais são de apli
ação imediata. Podem ser utilizadas as Equações (3.9) e (3.11) sem maiores alterações.

O ob jetivo das restrições que limitam o número de tarefas a ser ativadas em ada

instante de tempo é impedir que a Relaxação Linear ative par
ial ou integralmente mais tarefas do que poderiam estar presentes em uma solução viável, de acordo com estimativas de melhor caso. Na segunda formulação a aplicação das Equações (3.10) deve ser ligeiramente alterada, pois o valor de uma variável igual a um indi
a que ela pode ter sido ativada no instante em questão ou anteriormente. Para saber se uma tarefa foi ativada exatamente num instante t, é necessário realizar a subtração com o valor da variável no instante  $t-1$ . Analogamente, para saber quantas tarefas foram ativadas a cada instante é ne
essário realizar uma subtração de somas omo nas Equações (3.21), a seguir, onde  $E_t$  representa a estimativa de quantas tarefas poderão ser ativadas no máximo a cada instante de tempo t.

$$
\sum_{i=1}^{n} y_{it} - \sum_{i=1}^{n} y_{it-1} \le E_t \qquad \forall t = 1, ..., H
$$
\n(3.21)

Já as restrições referentes às somas das variáveis são um aso à parte. O problema que existia em F1, onde era possível que uma tarefa su
essora apresente valores para as variáveis maiores do que os da prede
essora, não existe na formulação F2. As restrições (3.14) e (3.15) onjuntamente já obrigam que a prede
essora tenha sempre valores iguais ou maiores do que a su
essora, om a diferença de que a prede
essora deve omeçar a ser ativada antes. Logo, as restrições das somas já estão in
orporadas na própria formulação, o que é um indí
io de que esta segunda formulação tende a ser melhor do que a primeira.

## 3.7 Relação entre as formulações

As variáveis inteiras  $Q_t$  e  $P_t$  têm o mesmo significado nas duas formulações apresentadas. O mesmo já não pode ser dito sobre as variáveis binárias  $x_{it}$  e  $y_{it}$ . No entanto, em ambas as formulações, uma solução pode ser reproduzida utilizando apenas o valor destas variáveis binárias - através delas é possível recalcular todos os valores de  $Q_t$  e  $P_t$ . É interessante, portanto, estabele
er uma relação entre as variáveis binárias das duas formulações para mostrar que toda solução viável obtida por qualquer formulação é válida também para a outra.

$$
y_{it'} = \sum_{t=1}^{t'} x_{it} \qquad \forall i = 1, ..., n \quad \forall t' = 1, ..., H
$$
 (3.22)

As Equações 3.22 mostram que a variável  $y_{it'}$  pode ser descrita como a soma das variáveis  $x_{it}$  até o instante  $t'$ . De fato, no momento da ativação da tarefa  $i$ , na primeira formulação a variável passa a valer um e depois volta a zero. Na segunda formulação, ela também passa a valer um, mas depois pre
isa manter este valor. Já a ontra-parte das Equações 3.22 pode ser vista pelas Equações 3.23. Nelas, a ativação é dada pela subtração em relação ao tempo anterior. As Tabelas 3.1 e 3.3, mostradas anteriormente, servem omo exemplo para as Equações apresentadas.

$$
x_{it} = y_{it} - y_{it-1} \qquad \forall i = 1, ..., n \quad \forall t = 1, ..., H \qquad (3.23)
$$

Para que fique ainda mais clara a possibilidade de transformação de uma formulação em outra, será mostrado, a seguir, omo ada restrição pode ser onvertida para a formulação desejada. Para que esta conversão fique correta, será necessário adotar as restrições 3.12 no lugar das restrições 3.2. Isto o
orre, porque as restrições de soma das variáveis são uma versão mais forte das restrições de pre
edên
ia expressas na formulação F1.

Desta forma, tomando as equações 3.12 e 3.23, temos:

$$
\sum_{t=1}^{T-1} (y_{it} - y_{it-1}) \ge \sum_{t=1}^{T} (y_{jt} - y_{jt-1}) \quad \forall i = 1, ..., n \quad \forall j \in Suc(i) \quad \forall \{T | menor(j) \le T \le H\}
$$
\n(3.24)

$$
y_{iT-1} \ge y_{jT} \forall i = 1, ..., n \quad \forall j \in Suc(i) \quad \forall \{T | menor(j) \le T \le H\}
$$
\n
$$
(3.25)
$$

A equação 3.25 é semelhante à equação 3.14, com os índices  $i \in j$  trocados. A conversão da equação 3.4, na equação 3.16 é imediata om a apli
ação da equação 3.23. Tomando as equações 3.5 e 3.23, temos:

$$
P_{t} = P_{t-1} + \sum_{i=1}^{n} p_{i}(y_{it} - y_{it-1}) \quad \forall t = 1, ..., H
$$
\n(3.26)

$$
P_t = P_{t-1} + \sum_{i=1}^{n} p_i y_{it} - \sum_{i=1}^{n} y_{it-1} \quad \forall t = 1, ..., H
$$
 (3.27)

Trabalhando a re
ursão em 3.27, hegamos a:

$$
P_t = \sum_{i=1}^{n} p_i y_{it} \quad \forall t = 1, ..., H
$$
\n(3.28)

que é exatamente a equação 3.17.

A volta das equações, isto é, a onversão da formulação F2 na formulação F1 é imediata apli
ando-se a equação 3.22 a algum algebrismo simples. A onversão da equação 3.17 na equação 3.5 é mais ompli
ada e será demonstrada seguir.

$$
P_t = \sum_{i=1}^{n} (p_i \sum_{t'=1}^{t} x_{it'}) \quad \forall t = 1, ..., H
$$
\n(3.29)

$$
P_t = \sum_{i=1}^{n} p_i (x_{it} + \sum_{t'=1}^{t-1} x_{it'}) \quad \forall t = 1, ..., H
$$
\n(3.30)

$$
P_t = \sum_{i=1}^n p_i x_{it} + \sum_{i=1}^n p_i (\sum_{t'=1}^{t-1} x_{it'}) \quad \forall t = 1, ..., H
$$
 (3.31)

Pela equação 3.29 temos:

$$
P_t = \sum_{i=1}^{n} p_i x_{it} + P_{t-1} \quad \forall t = 1, ..., H
$$
\n(3.32)

que é idênti
a à equação 3.5.

Resumindo a transformações:

- $3.12 \stackrel{3.23}{\rightarrow} 3.15 \stackrel{3.22}{\rightarrow} 3.12$  $3.4 \stackrel{3.23}{\rightarrow} 3.16 \stackrel{3.22}{\rightarrow} 3.4$
- $3.5 \stackrel{3.23}{\rightarrow} 3.17 \stackrel{3.22}{\rightarrow} 3.5$

As demais restrições não precisam ser convertidas ou levam a equações redundantes. O potencial de cada formulação bem como o impacto da inclusão das respectivas restrições adicionais serão discutidos no Capítulo 6, sobre resultados computacionais.

# 3.8 Prova da omplexidade do PEPRRD

O ob jetivo desta seção é mostrar que o PEPRRD pode ser transformado no problema da Mochila (Knapsack Problem), bastante conhecido [30]. Tomemos, inicialmente, a formulação matemáti
a F2, reproduzida abaixo.

$$
(F2)\ Max\ Q_H + P_H\tag{3.33}
$$

Sujeito à

$$
y_{it} \le y_{it+1} \quad \forall i = 1, ..., n \quad \forall t = 1, ..., H-1 \tag{3.34}
$$

$$
y_{it} \le y_{jt-1} \quad \forall i = 1, \dots, n \quad \forall t = 1, \dots, H \quad \forall j \in Pred(i) \tag{3.35}
$$

$$
Q_t = Q_{t-1} + P_{t-1} - \sum_{i=1}^n c_i (y_{it} - y_{it-1}) \quad \forall t = 1, ..., H \tag{3.36}
$$

$$
P_t = \sum_{i=1}^{n} p_i y_{it} \quad \forall t = 0, ..., H
$$
\n(3.37)

$$
y_{i0} = 0 \quad \forall i = 1, ..., n \tag{3.38}
$$

$$
y_{it} \in \{0, 1\} \quad \forall i = 1, ..., n \quad \forall t = 1, ..., H \tag{3.39}
$$

$$
Q_t, P_t \in N \quad \forall t = 0, \dots, H \tag{3.40}
$$

Para o caso específico em que  $H = 1$  e  $(i, j) = 0 \quad \forall \{(i, j) \in A\}$  (sem restrição de pre
edên
ia), temos a situação onde todas as tarefas poderão ser ativadas no primeiro e único instante de tempo. Assim, o objetivo do nosso problema poderá ser reescrito da seguinte forma:

$$
Max \quad Q_1 + P_1 \tag{3.41}
$$

Substituindo  $\mathcal{Q}_1$ e $\mathcal{P}_1$ pelas respectivas definições dadas por 3.36 e 3.37, temos:

$$
Max \t Q_0 + P_0 - \sum_{i=1}^n c_i (y_{i1} - y_{i0}) + \sum_{i=1}^n p_i y_{i1}
$$
\t(3.42)

Pelas restrições 3.38, podemos retirar as variáveis  $y_{i0}$ , já que são iguais a zero. Chamando  $p_i - c_i = b_i$ , temos:

$$
Max \t Q_0 + P_0 + \sum_{i=1}^{n} b_i y_{i1} \t\t(3.43)
$$

Como  $Q_0$  é um dado de entrada do problema (constante) e  $P_0$  é igual a zero, podemos deixar o objetivo do problema da seguinte maneira, desde que lembremos do termo  $Q_0$ que deverá ser somado à função objetivo:

$$
Max \sum_{i=1}^{n} b_i y_{i1} \tag{3.44}
$$

Se não há arcos relacionando as tarefas (precedências), as restrições 3.35 passam a não fazer sentido, bem omo as restrições 3.34, uma vez que há apenas um instante de tempo  $H = 1$  e  $y_{i0} = 0$  (restrições 3.38 também podem ser desprezadas).

A única restrição que permanece é dada pela equação 3.36, que pode ser reescrita assim:

$$
Q_1 = Q_0 + P_0 - \sum_{i=1}^{n} c_i y_{i1}
$$
 (3.45)

Retirando  $P_0 = 0$  e trocando  $Q_1$  e o somatório de lado, temos:

$$
\sum_{i=1}^{n} c_i y_{i1} = Q_0 - Q_1 \tag{3.46}
$$

Como Q<sup>1</sup> tornou-se uma variável livre, mas ainda inteira não-negativa, podemos transformar a equação para a seguinte forma, se chamarmos  $Q = Q_0$ ,

$$
\sum_{i=1}^{n} c_i y_{i1} \le Q \tag{3.47}
$$

Combinando esta restrição com o objetivo dado pela equação 3.44, temos o seguinte problema que é matemati
amente equivalente ao problema da Mo
hila men
ionado em [30]. Este problema, em sua versão de otimização, é considerado NP-árduo.

$$
Max \sum_{i=1}^{n} b_i y_{i1} \tag{3.48}
$$

$$
\sum_{i=1}^{n} c_i y_{i1} \le Q \tag{3.49}
$$

$$
y_{i1} \in \{0, 1\} \quad \forall i = 1, ..., n \tag{3.50}
$$

Obviamente, o segundo índice das variáveis  $y_{i1}$  pode ser retirado, já que se trata sempre do valor 1. No caso específico de  $b_i$  ser negativo  $(p_i \, < \, c_i,$  pela definição), a tarefa não trará benefí
io algum em ser ativada. É o equivalente a onsiderar itens do problema da mo
hila om valor negativo. Pode ser feito um pré-pro
essamento, em tempo polinomial, que retire da instância tarefas (itens) que se encontrem nesta situação, para que a formulação que ainda mais próxima da variante mais usual do Problema de Mo
hila 0-1 (
om valores positivos).

De fato, a redução para o Problema da Mochila faz sentido, pois considerando apenas um instante de tempo, o objetivo de conseguir o maior lucro possível juntamente com a restrição de não consumir mais recursos do que aqueles inicialmente disponíveis se assemelha bastante aos elementos que ompõe tal problema.

Se considerarmos a generalização  $H \geq 1$ , mas ainda sem a existência de precedências, teremos um problema semelhante ao das Múltiplas Mochilas, onde é possível colocar objetos em mais de uma mochila, ainda mantendo o objetivo de acumular o maior valor possível através dos ob jetos sele
ionados. A diferença residirá no fato de que a segunda mochila terá capacidade para comportar os objetos em função daquilo que foi escolhido para a primeira mo
hila - os re
ursos disponíveis no segundo instante de tempo do PE-PRRD dependem das tarefas que foram ativadas no primeiro instante.

Ao permitirmos a existência de precedência entre as tarefas ( $1 \geq (i, j) \geq 0 \; \forall \{i, j \in \mathbb{N}\}$  $V \cup (i, j)$  seja um Grafo Aciclico Direcionado}), não alteramos a complexidade teóri
a do problema, mas sim reduzimos a quantidade de tarefas que estarão disponíveis a ada instante de tempo. Evidentemente a omplexidade práti
a do problema vai depender, entre outros parâmetros, da topologia do grafo e dos valores de usto e lu
ro das tarefas. Portanto, se o caso específico onde  $H = 1$  e  $(i, j) = 0$  é NP-árduo, o caso geral onde  $H \geq 1$ e $1 \geq (i,j) \geq 0$ também o é.

# Capítulo 4

# Métodos heurísti
os para o PEPRRD

Como o problema abordado neste trabalho é considerado difícil de ser resolvido em tempo computacional razoável, é justificada a abordagem por métodos heurísticos. Tais métodos devem ter o ompromisso de apresentar soluções de boa qualidade em um urto espaço de tempo, mesmo que, para isso, tenham que sacrificar um pouco a garantia da otimalidade.

Os métodos heurísti
os mais elementares onsistem na geração iterativa de uma solução para o problema, geralmente apoiando-se em algum ritério guloso, e na modi
ação de soluções já existentes, visando a melhoria da qualidade destas soluções. O problema da apli
ação destas heurísti
as elementares é que, frequentemente, o algoritmo planejado para o problema re
ai sobre uma solução uja melhoria é impossível, embora nem sempre seja a melhor solução possível para o problema. Esta solução, hamada de ótimo lo
al, acaba sendo a resposta encontrada pelo algoritmo heurístico.

Me
anismos para fugir deste ótimo lo
al, ainda distante de um ótimo global, são a proposta dos hamados métodos meta-heurísti
os para apresentar soluções de melhor qualidade. Tal me
anismo pode ser realizado de diversos modos e ada meta-heurísti
a vai apresentar um método próprio para realizá-lo. Entre os métodos meta-heurísti
os mais omuns temos os Algoritmos Genéti
os ou Evolutivos, o GRASP (Greedy Randomized Adaptive Search Procedure), a Busca Tabu, o VNS (Variable Neighborhood Search), para citar alguns exemplos.

#### 4.1 Algoritmos Evolutivos 4.1

Os Algoritmos Evolutivos são desdobramentos dos Algoritmos Genéticos clássicos [33]. que apresentavam soluções codificadas por valores binários e operadores genéticos simples. Embora o ob jetivo de manter bons padrões (genes) em várias soluções simultâneas (indivíduos) seja o mesmo, os Algoritmos Evolutivos introduzem novos operadores de re combinação de soluções, buscas locais e refinamentos para fazer com que o aproveitamento dos padrões seja potencializado. Uma série de outras meta-heurísticas evolutivas também utilizam princípios semelhantes [5].

Normalmente os Algoritmos Genéti
os ou Evolutivos operam sobre dezenas ou entenas de indivíduos simultaneamente, o que pode trazer dificuldades se os operadores não forem rápidos o suficiente ou permitirem a geração de soluções infactíveis que precisem de orreção para que possam ser onsideradas soluções viáveis para o problema.

#### $4.1.1$ Representação das soluções

Alguns Algoritmos Evolutivos para o PEPRRD já tinham sido propostos antes da realização deste trabalho, mas eles apresentavam um maneira de representar a solução hamada de Representação Direta [24, 27]. Nesta representação, cada elemento i de um vetor indiava o tempo em que a i-ésima tarefa deveria ser ativada, omo na Figura 4.1. Embora esta representação seja bastante objetiva, a principal dificuldade em se trabalhar com ela é que alterações nos seus valores frequentemente resultam em solução infa
tíveis. Os ál
ulos ne
essários para que estas infa
tibilidades não existam são omputa
ionalmente tão ustosos que também não valem a pena serem exe
utados rotineiramente.

| Tempos  |  |  | 112253444235 |  |  |  |
|---------|--|--|--------------|--|--|--|
| Tarefas |  |  |              |  |  |  |

Figura 4.1: Exemplo de solução om representação direta

Uma das propostas deste trabalho é empregar uma nova forma de representação hamada de Representação Indireta, pois agora, a cada tarefa, será dada uma prioridade de ativação que deve ser administrada por um algoritmo de es
alonamento diferente. As

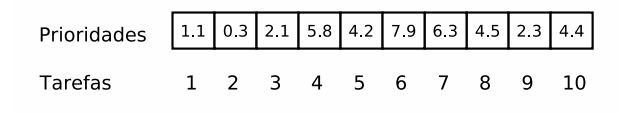

Figura 4.2: Exemplo de solução om representação indireta

tarefas om maior prioridade deverão ser ativadas primeiro, desde que respeitem as restrições de precedência e de recursos disponíveis. A Figura 4.2 traz uma configuração de prioridades. Vale destacar que, para esta representação, quaisquer valores reais (ou mesmo inteiros) podem gerar uma solução viável, desde que o algoritmo de es
alonamento respeite as restrições do problema.

Neste contexto, o novo algoritmo de escalonamento verifica, a cada instante de tempo, quais tarefas estão disponíveis e as ordena de a
ordo om a prioridade. Feito isto, as ativações a
onte
em, respeitando a ordenação, mas só se a tarefa em questão possuir usto menor do que os re
ursos disponíveis no momento. Após analisar todas as tarefas disponíveis e realizar as ativações possíveis, o algoritmo passa para a unidade de tempo seguinte.

## 4.1.2 Algoritmo Evolutivo om prioridades

A prin
ipal ara
terísti
a deste novo algoritmo é o uso de prioridades na representação de uma solução; ele foi chamado de EA priority [34]. Como a representação da solução é diferente, assim também deverá ser a forma de ser operar sobre ela. Portanto, novos operadores evolutivos pre
isam ser denidos para que o poten
ial da representação seja al
ançado. As subseções a seguir apresentam propostas de operadores. Cada parâmetro utilizado como o tamanho da população inicial, a chance de mutação e o número de filhos gerados foram definidos após testes preliminares com vários valores.

### 4.1.2.1 População ini
ial

Todo Algoritmo Genéti
o ou Evolutivo pre
isa gerar uma população ini
ial para que os demais operadores possam entrar em ação. Não existe regra para a geração desta população, mas a qualidade dela pode ser ru
ial para que o algoritmo apresente um bom resultado final. Assim sendo, é interessante que a população inicial seja gerada por meio de um ritério guloso que faça sentido ao problema.

Tarefas que devem ser preferen
ialmente ativadas devem possuir: (i) elevado lu
ro, (ii) baixo usto ou (iii) muitas tarefas su
essoras. Certamente os dois itens mais importantes são (i) e (ii), pois o fato de uma tarefa possuir muitas su
essoras não assegura que estas serão ativadas nem que são tarefas lucrativas. A regra para se atribuir uma prioridade inicial a cada tarefa foi definida pela Equação 4.1 a seguir, onde  $\lambda$  é um número real no intervalo  $[-1,1]$ , escolhido para cada tarefa de cada indivíduo,  $c_i$  e  $p_i$  são, respectivamente, o custo e lucro da tarefa i. O intervalo de  $\lambda$  foi definido de acordo com testes preliminares.

$$
Principalade_i = \frac{p_i}{c_i} + \lambda \tag{4.1}
$$

Após serem gerados todos os N indivíduos, a população é ordenada pela aptidão de seus membros de forma decrescente. Testes preliminares mostraram que  $N = 100$ produzia bons resultados sem onsumir tempo omputa
ional demasiadamente.

#### 4.1.2.2 Re
ombinação

A Re
ombinação vai pro
urar es
olher e ombinar dois indivíduos já existentes de forma que sejam gerados filhos com características semelhantes a um pai ou a ambos. Para que as soluções geradas sejam interessantes ao problema, é bom que os pais não sejam idênticos ou apresentem grau de semelhança muito elevado. Por outro lado, pais com qualidade superior deveriam gerar filhos melhores. Uma proposta para atender a estes requisitos é dividir a população em classes, por exemplo: classe A - composta pelos  $20\%$ melhores indivíduos, lasse C - omposta pelos 20% piores indivíduos, lasse B - omposta pelos demais indivíduos. Um pai será sempre es
olhido da lasse A e outro sempre da lasse B para tentar evitar que pais muito semelhantes sejam es
olhidos, mas que tenham boa qualidade.

A combinação em si vai procurar gerar uma configuração de prioridades analisando os valores presentes em ada um dos pais. Um ritério simples e bastante razoável é apli
ar a média aritméti
a das prioridades dos pais. No operador de re
ombinação proposto, dois filhos são gerados a cada recombinação. É necessário que se estabeleça alguma forma de diferenciá-los para que não se tenha os indivíduos idênticos. A aplicação de um  $\lambda$  semelhante ao utilizado na população inicial pode ajudar a resolver este percalço. Um total de  $N$  filhos é produzido a cada geração.

#### 4.1.2.3 Seleção Natural

A Seleção Natural é um operador que tem por objetivo definir quais indivíduos poderão ontinuar existindo na geração seguinte e quais deverão ser removidos e eliminados. O prin
ípio de que os indivíduos mais aptos, isto é, om maior qualidade, têm mais han
e de sobrevida é bastante razoável, pois se deseja que bons padrões genéti
os permaneçam mais tempo disponíveis para serem utilizados em re
ombinações om outros indivíduos. O ritério elitista, no qual os indivíduos que possuírem os melhores valores de aptidão são privilegiados, atende bem ao prin
ípio de prevale
imento dos mais aptos. Desta maneira, apenas os N melhores indivíduos, dentre pais e filhos, permanecerão na geração seguinte.

#### 4.1.2.4 Mutação

O operador de mutação consiste em produzir modificações em um indivíduo já existente, para que ele ou melhore de qualidade ou transmita seus genes mutantes a outros indivíduos por meio da re
ombinação. A mutação deve ausar perturbações de forma que os indivíduos da população não se tornem muito semelhantes. Uma forma de permitir que mutações mais intensas ocorram conforme as gerações se sucedam é atrelar o grau de mutação ao número da geração em questão. Assim, nas primeiras gerações a mutação será pequena e nas últimas gerações será bem maior. Entre muitas fórmulas testadas preliminarmente, a Eq. 4.2 apresentou bom resultado. Nela,  $\lambda$  é um número real no intervalo  $[-1,1]$  e o termo geracao indica em qual geração está sendo aplicada a mutação, a partir da população inicial que tem valor igual a um. O valor Grau será calculado para ada tarefa do indivíduo a ser muta
ionado e será somado à prioridade dela.

$$
Grau = geracao^2 * \lambda \tag{4.2}
$$

Cada indivíduo terá uma chance de 5% de sofrer mutação a cada geração.

#### Critério de Parada 4.1.2.5

Embora não seja um operador propriamente dito, é um dos prin
ipais omponentes dos Algoritmos Genéti
os e Evolutivos, bem omo das demais meta-heurísti
as. Um bom ritério de parada permite que o algoritmo tenha ondições de aprimorar as soluções en
ontradas sem que seja onsumido tempo desne
essariamente. O ritério de parada ini
ial desta primeira versão de Algoritmo Evolutivo foi o número máximo de gerações.

## 4.1.3 Algoritmo Evolutivo om re
onstruções

O Algoritmo Evolutivo EA\_priority apresentou grandes melhorias em relação aos evolutivos anteriores [22, 27]. No entanto, o limite de gerações foi bastante restritivo em algumas instân
ias de médio e grande porte. Ao se expandir este limite, re
aía-se em outro problema que era a estagnação da população de indivíduos. Uma população é onsiderada estagnada, quando, por exemplo, não onsegue gerar indivíduos melhores após algumas gerações onse
utivas. A estagnação é um problema omum aos Algoritmos Genéti
os e Evolutivos, embora bastante indesejável (principalmente se ocorrer nas primeiras gerações). Como a substituição dos operadores evolutivos por outros métodos não se mostrou eficiente em testes preliminares, uma saída foi incorporar novos mecanismos que permitissem aos operadores já existentes uma prorrogação de sua capacidade de gerar indivíduos que não ausem a estagnação da população. As subseções seguintes expli
am estes me anismos, partindo do prin
ípio que a nova versão do algoritmo evolutivo tem por base o algoritmo EA\_priority.

#### $4.1.3.1$ População inicial

Como dito anteriormente, três características das tarefas são preponderantes para que elas tenham prioridades maiores. O algoritmo EA\_priority não levou em onsideração o número de tarefas sucessoras no cálculo da prioridade inicial de cada tarefa. Em muitas das instâncias testadas não houve diferença significativa em relação ao uso ou não deste parâmetro adi
ional. Em apenas 4 das 20 instân
ias mais testadas houve uma melhoria de menos de 5%. Como o cálculo do número de sucessoras para cada tarefa não é computaionalmente demorado, a nova versão do algoritmo evolutivo in
orporou este omponente no ál
ulo das prioridades ini
iais adaptando a fórmula da Eq. 4.1 para a Eq. 4.3, a seguir, onde  $Suc(i)$  é o conjunto de tarefas imediatamente sucessoras da tarefa i,  $\lambda$  é um número real entre -1 e 1,  $c_i$  e  $p_i$  são, respectivamente, o custo e o lucro da tarefa i:

$$
Principalade_i = \frac{p_i^2(|Suc(i)|+1)}{c_i} + \lambda
$$
\n(4.3)

Como a relação entre o custo e o lucro de uma tarefa pode ter o mesmo valor para diversas combinações (por exemplo:  $2/5$ ,  $4/10$ ,  $6/15$ ), ao elevar o lucro  $p_i$  ao quadrado, espera-se privilegiar as tarefas que, tendo a mesma relação custo-benefício, produzam mais re
ursos no de
orrer do es
alonamento.

#### 4.1.3.2 Refinamento de Soluções

Uma desvantagem da representação por prioridades é que o es
alonamento é realizado levando em conta apenas o valor relativo a cada tarefa e a possibilidade ou não dela ser ativada num determinado instante de tempo, já que as restrições de precedência e de re
ursos devem ser respeitadas. É muito omum que o algoritmo de es
alonamento permita a ativação de um tarefa que onsuma mais re
ursos do que produza. Isto o
orre porque a tarefa pode ter re
ebido uma prioridade mais alta do que deveria ou porque todas as tarefas com maior prioridade já tenham sido ativadas e ainda haja recursos para proceder com outras ativações. Em ambos os casos, só é possível perceber o equívoco após o es
alonamento ser ompletamente realizado, já que tentar prever situações omo esta pode ser muito impreciso e até muito custoso computacionalmente.

Uma vez realizado o escalonamento, é fácil analisar se cada uma das tarefas contribuiu de forma positiva ou não para o resultado final do processo. Começando pelas tarefas ativadas no último instante de tempo e regredindo até o primeiro instante, analisamos ada uma das tarefas ativadas e suas su
essoras que também foram ativadas. Se este grupo todo estiver onsumindo mais re
ursos do que produzindo, todo ele é removido do escalonamento; caso contrário, mantido. Toda vez, contudo, que uma única tarefa ou um grupo forem removidos é pre
iso voltar ao último instante de tempo e re
omeçar o pro
esso, porque a retirada de uma tarefa pode fazer om que outra já não valha mais a pena permanecer ativada. Este Refinamento é realizado a cada novo indivíduo gerado.

#### 4.1.3.3 Bus
a Lo
al

Outra forma de tentar melhorar a qualidade de uma solução é apli
ar sobre ela algum método de bus
a lo
al. Uma bus
a lo
al é um método que re
ebe uma solução para o problema e analisa soluções hamadas de vizinhas, isto é, que apresentam algum tipo de semelhança em relação à solução original. Este onjunto de soluções é hamado de vizinhança.

Algoritmo Evolutivo EA\_ages trabalha om uma relação de vizinhança baseada na troca de duas prioridades. Em outras palavras, uma solução  $S'$  é considerada vizinha de S se e somente se  $n-2$  tarefas tiverem as mesmas prioridades e as outras duas tarefas tiverem prioridades trocadas, onde  $n \in \infty$  número total de tarefas de S. A busca local hamada LS\_swap tem seu pseudoódigo mostrado pelo Algoritmo 4.

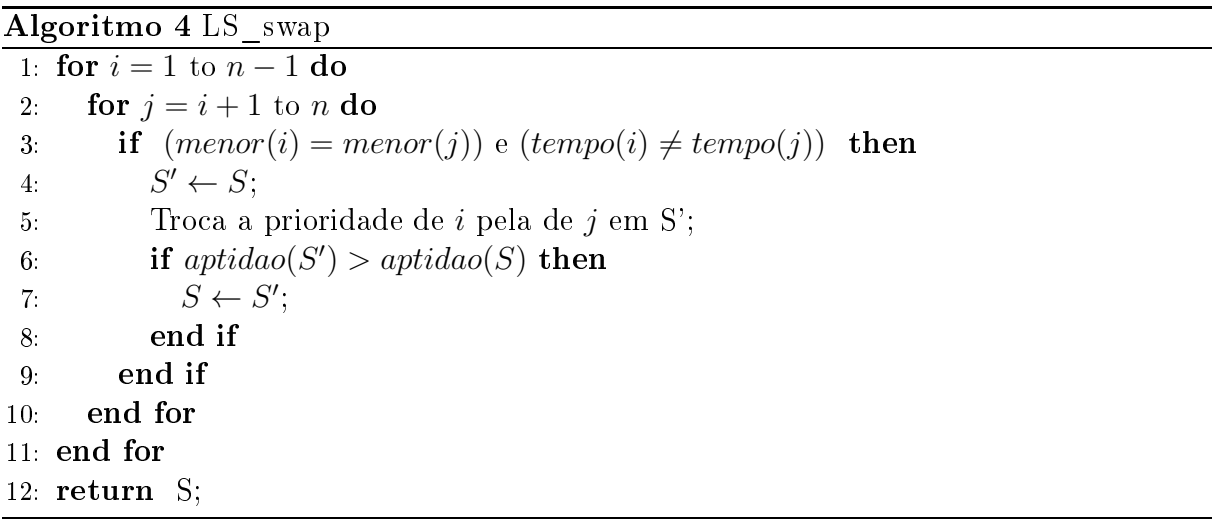

É interessante notar que, visando um gasto menor de tempo, alguns critérios foram adotados para que nem todos os pares de tarefas fossem testados. São testadas apenas as tarefas que possuírem o mesmo menor de tempo de ativação, mas que tiverem sido ativadas em tempos distintos (linha 3). Estas tarefas são parti
ularmente interessantes pois, em prin
ípio, poderiam ter sido ativadas no mesmo instante mas não o foram. Em teoria, a tro
a das prioridades destas tarefas permite que novas es
olhas, que não foram ontempladas pelo es
alonamento original sejam feitas, durante o re-es
alonamento. Também é importante notar que a tro
a somente será mantida se o es
alonamento resultante for melhor do que o original (linha 7).

Mesmo adotando o critério que restringe o número de trocas, se a busca local for apli-

cada muito frequentemente pode deixar o algoritmo pouco eficiente em relação ao tempo computacional. Logo, ela só será aplicada em duas situações: (i) quando uma nova melhor solução for encontrada, para que ela seja explorada ao máximo; (ii) quando a população não conseguir produzir melhores resultados por 30 gerações seguidas, nesta circunstância, a população é considerada estagnada e a busca local será aplicada aos melhores indivíduos, tentando fazer om que estes melhorem pelo menos um pou
o suas aptidões. Testes preliminares mostraram que a apli
ação apenas na lasse A (20% melhores indivíduos) apresenta, em geral, uma boa relação de tempo onsumido e melhorias obtidas.

#### 4.1.3.4 Critério de Parada

Um dos principais componentes que podem fazer o algoritmo estagnar ou perder muito tempo sem conseguir evoluir as soluções é o critério de parada. O que se pôde perceber nos testes realizados é que o critério de número fixo de gerações funciona bem nas instâncias onde rapidamente se produz uma solução próxima ao ótimo global ou mesmo ele próprio. Nas instân
ias onde o algoritmo vai gradativamente melhorando a solução, este limite fixo acaba por encerrar o algoritmo sem que ele consiga esgotar toda sua capacidade de melhoria das soluções orrentes.

A idéia de mudar o critério de parada para um limite de gerações mais flexível foi uma das modi
ações implementadas nesta segunda versão. Ini
ialmente, o limite de gerações é o mesmo daquele usado na versão anterior, mas onforme o algoritmo onsegue gerar soluções melhoradas, o limite é estendido por meio de gerações extras que são adi
ionadas a ele.

Porém, é interessante notar que as melhorias que ocorrem ao longo da execução do algoritmo não possuem o mesmo ontexto. As primeiras melhorias o
orrem, geralmente, no começo da execução do algoritmo e atuam sobre soluções de qualidade inferior se comparadas àquelas que podem ocorrer nos instantes finais da execução, quando a qualidade das soluções tende a ser bem mais elevada e, portanto, mais difí
il de ser aprimorada. Como consequência direta disto, a frequência de melhorias no final do algoritmo é bem menor.

Se um algoritmo onsegue, após muito tempo, aprimorar sua melhor solução (solução incumbente), é bastante razoável que ele possa ter bem mais tempo para que consiga outra(s) melhoria(s). Logo, a extensão do limite de gerações deve ser maior neste aso do que a extensão obtida pelas primeiras melhorias. Uma fórmula simples que permite que este raciocínio seja posto em prática é apresentada pela Eq. 4.4, onde *geracao* é número indicativo de em qual geração houve a referida melhoria. Os valores 4 e 20 foram fixados após testes preliminares.

$$
\beta = \left\lceil \frac{geracao}{20} \right\rceil + 4 \tag{4.4}
$$

Quanto maior o valor de *geracao*, maior o valor de  $\beta$ , que representa a quantidade de gerações extras que serão in
orporadas ao limite estabele
ido.

#### 4.1.3.5 Re
onstrução da População

O único caso onde o critério de parada não é bem explorado ocorre quando o algoritmo evolutivo en
ontra, nas primeiras gerações, soluções ada vez melhores, mas não onsegue se aproximar do ótimo global. O número de gerações extras aumenta bastante mas a população ainda assim permane
e estagnada, mesmo sendo apli
ada a bus
a LS\_swap algumas vezes. Nesta situação, não há indí
ios de que manter a exe
ução normal do algoritmo produzirá resultados melhores, mesmo se houver um grande número de gerações extras, ou seja, se ainda houver muitas gerações a serem omputadas.

A proposta feita em [35] foi uma mudança mais radical na população estagnada: eliminar todos os indivíduos que se mostram incapazes de prover continuadas melhorias e reconstruir a população a partir do melhor indivíduo obtido até o momento. O objetivo é produzir uma população mais semelhante a este indivíduo omo forma de intensi
ar as buscas na vizinhança do que se conhece de melhor. A criação de um indivíduo parecido se dará com a adição de um valor  $\lambda$  a cada prioridade do melhor indivíduo. Assim, teremos uma nova população de indivíduos distintos, porém om qualidade próxima ao melhor conjunto de genes já produzido. Este  $\lambda$  deve ter uma amplitude um pouco maior do que a usada nos operadores anteriores, aso ontrário, os indivíduos serão tão semelhantes que nenhum benefício seria obtido. Um valor real no intervalo [-10;10] mostrou-se bastante satisfatório.

Esta nova população será considerada uma população inicial e o algoritmo procederá

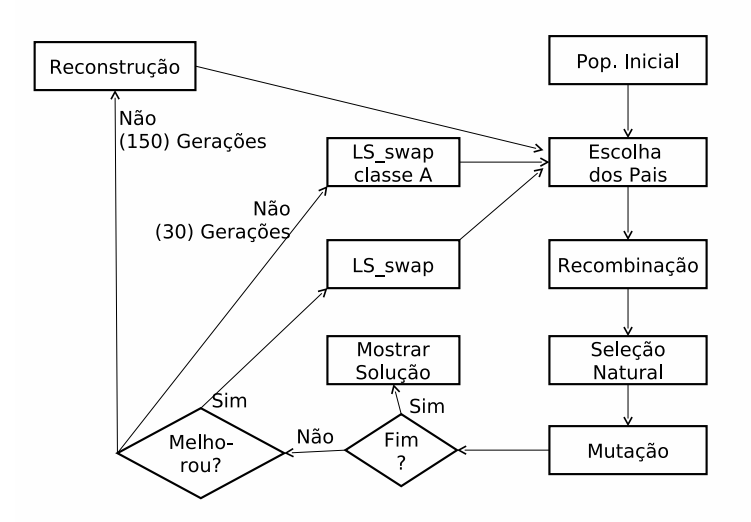

Figura 4.3: Esquema estrutural do algoritmo EA\_ages

| Parâmetro          | EA3                    | EA priority                          | EA ages                           |
|--------------------|------------------------|--------------------------------------|-----------------------------------|
| Repres. da Solução | Diret a                | Indireta                             | Indireta                          |
| Tam. da População  | 20                     | 100                                  | 100                               |
| Prob. de Mutação   | 0.20                   | 0.05                                 | 0.05                              |
| Estagnação         | 4 Gerações(Intensif.)  | $\sim$                               | 30 Gerações (LS swap na Classe A) |
|                    | 4 Gerações (Diversif.) |                                      | 150 Gerações (Reconstrução)       |
|                    |                        | $\lceil 1, +1 \rceil$ (Recombinação) | $[-1,+1]$ (Recomb. e Mutação)     |
|                    |                        |                                      | $[-10,+10]$ (Reconstrução)        |
| Crit. de Parada    | 50 Gerações            | 50 Gerações                          | 50 Gerações(com bônus)            |

Tabela 4.1: Prin
ipais parâmetros dos Algoritmos Evolutivos estudados e seus valores

omo se tivesse reini
iado sua exe
ução. A ex
eção é que o número de gerações restantes será preservado, ou seja, não voltará a valer o mesmo número de gerações omo na primeira população. O onjunto de gerações entre uma re
onstrução e outra será hamada de Era  $(Age, \text{em inglês})$ , dando nome ao algoritmo evolutivo de EA ages. As Eras terminarão quando forem omputadas 150 gerações onse
utivas sem mudanças na melhor solução en
ontrada. A Figura 4.3 traz um esquema de omo os operadores deste algoritmo são exe
utados. Já a Tabela 4.1 mostra os prin
ipais parâmetros e os valores utilizados para as três versões de Algoritmos Evolutivos analisadas neste trabalho (EA3, EA\_priority e  $EA_{\_}ages).$ 

#### Versão Paralela do EA ages 4.1.4

Também em [35] foi proposta uma versão paralela para o algoritmo EA\_ages. Diferentemente do paralelismo mais usual, om pro
essos sendo exe
utados em máquinas distintas e trocas de mensagens via infra-estrutura de rede [36, 37], a proposta apresentada foi a utilização de pro
essadores om múltiplos nú
leos e memória ompartilhada. Esta arquitetura vem se tornando cada vez mais popular com a diminuição dos custos envolvidos na ompra deste tipo de equipamento. Prati
amente todos os pro
essadores vendidos atualmente têm apa
idade de exe
utar simultaneamente dois ou mais pro
essos sem que ha ja a ne
essidade de tro
a de mensagens via rede.

O objetivo do emprego desta arquitetura foi o de reduzir o tempo computacional gasto para se gerar uma solução de mesma qualidade. O ambiente de testes, des
rito om mais detalhes no Capítulo 6, tem apa
idade para exe
utar até 4 pro
essos simultaneamente, o que permite que a versão paralela do algoritmo EA\_ages tenha sua arga de trabalho dividida até este grau, sem perda de desempenho. Vale lembrar que a versão sequen
ial do EA\_ages des
rita na seção anterior utiliza apenas um nú
leo de pro
essamento, o equivalente a apenas  $25\%$  da capacidade total da máquina - outro motivo para o emprego de versões paralelas.

A paralelização foi implementada por meio de alguns dos operadores evolutivos utilizados. A seleção dos pais, a recombinação, a mutação, a aplicação da busca LS swap quando a população estagna e a re
onstrução da população tiveram suas argas de trabalho divididas por 2 ou 4 núcleos, nas versões com 2 ou 4 threads respectivamente. A ordenação da população, a aplicação da LS swap quando um melhor indivíduo é encontrado e a seleção natural permane
em sequen
iais. No aso dos operadores paralelizados, metade ou quarto da população é entregue a ada nú
leo para que possam ser apli
ados os devidos operadores. No caso da recombinação, metade ou um quarto dos filhos é gerado por ada nú
leo.

# 4.2 GRASP - Greedy Randomized Adaptive Sear
h Procedure

O GRASP é uma das meta-heurísticas mais utilizadas em Otimização Combinatória. E aplicada a problemas dos mais diversos tipos: configurações de redes de computadores. sequen
iamento de produção, problemas de atribuição, entre outros. Foi proposta em [23] e possui uma estrutura muito simples, composta de uma heurística construtiva randomizada e uma busca local executadas repetidas vezes. A adição de mecanismos como

recombinação de caminhos [26, 38] e utilização de algum tipo de memória de soluções [39, 40] têm permitido que a estrutura do GRASP seja expandida e consiga resultados melhores.

Para que haja uma boa comparação do comportamento das diversas versões de metaheurísticas aplicadas ao PEPRRD, os métodos utilizados nas versões GRASP aqui propostas são idênti
os aos das versões de Algoritmos Evolutivos. Embora seja mais omum en
ontrar versões do GRASP que tenham métodos onstrutivos apazes de gerar soluções sem a ne
essidade de dados adi
ionais, o método onstrutivo proposto neste trabalho será semelhante à reconstrução realizada pelo EA ages. Partindo de uma configuração de prioridades, novas soluções serão geradas através da adição de um valor real  $\lambda$  no intervalo  $[-10, 10]$ . O Algoritmo 5 traz um pseudo-código para esta versão do GRASP.

#### Algoritmo 5 GRASP1

1:  $S^* \leftarrow prioridades Iniciais();$ 2:  $max \leftarrow valor(S^*)$ ; 3: while tempoGasto < tempoLimite do 4 for  $i = 1$  to n do 5:  $\lambda \leftarrow \text{aleatorio}(-10, +10);$ <br>6:  $S_i \leftarrow S_i^* + \lambda;$ 6:  $S_i \leftarrow S_i^* + \lambda;$ 7: end for 8:  $S \leftarrow refinamento(S);$ <br>9:  $S \leftarrow LS \; swap(S);$ 9: S ← LS\_swap(S); 10: if  $valor(S) > max$  then 11:  $max \leftarrow valor(S);$  $12.$  $S^* \leftarrow S$ ; 13: end if 14: end while 15: return  $S^*$ 

A primeira configuração será produzida da mesma forma que um indivíduo da população ini
ial (linha 1), pela Eq. 4.3. A partir de então omeça a parte iterativa do GRASP1 - a solução será adicionada de valores  $\lambda$  (linhas 4-6), passará pelo refinamento utilizado no EA ages (linha 7), pela busca local LS swap (linha 8) e, se apresentar um escalonamento de maior qualidade do que o melhor encontrado até o momento, suas prioridades servirão de base para as próximas iterações (linhas 9-12).

Uma das características que chama a atenção ao analisar a estrutura desta versão GRASP é que uma boa solução não é completamente descartada como na maioria das versões bási
as do GRASP, ou seja, existe uma memória que permane
e em onstante atualização enquanto as soluções geradas forem melhorando de qualidade. Como a estrutura e a quantidade de métodos é relativamente simples e pequena, fica muito difícil

estabele
er outro ritério de parada que não o de tempo limite, já que de uma instân
ia para outra a quantidade de iterações pode ter diferença de algumas ordens de grandeza. Além disso, o critério de tempo limite pode ser facilmente deslocado para qualquer outra meta-heurísti
a, permitindo omparações mais justas.

#### $4.2.1$ GRASP com recombinação de soluções

Uma segunda versão da meta-heurísti
a GRASP, hamada GRASP2, é proposta neste trabalho. Esta segunda versão apresenta todos os omponentes da versão anterior, porém é mantido ao longo da exe
ução do algoritmo um onjunto ontendo as 10 melhores soluções distintas geradas até o momento, onde 10 é parâmetro de entrada. Este pool de soluções é atualizado ao final cada iteração do GRASP2. De tempos em tempos, o fluxo de exe
ução normal do GRASP é interrompido e uma etapa de intensi
ação é realizada no *pool* onde todas as soluções armazenadas são recombinadas entre si, gerando um conjunto extra de soluções. Esta etapa é feita através do mesmo método de re
ombinação adotado nos Algoritmos Evolutivos EA\_priority e EA\_ages. Quando todas as re
ombinações en
errarem, o pool é novamente atualizado, ontemplando também as soluções recombinadas. As soluções que não permanecerem no pool são descartadas bem como as que porventura tiverem saído de lá; o algoritmo então prossegue, veri
ando se uma nova melhor solução foi encontrada e passando para a iteração seguinte. Um exemplo de pseudoódigo do GRASP2 é delineado pelo Algoritmo 6. Foi utilizado omo parâmetro para a frequên
ia de realização da intensi
ação um valor de 10 iterações onse
utivas, independentemente de haver atualização na melhor solução ou não.

# 4.3 ILS - Iterated Local Search

A meta-heurística ILS (*Iterated Local Search*, [41, 42, 43]) possui uma estrutura bastante semelhante à da Busca Tabu. Uma solução  $S$  é inicialmente gerada, a cada iteração, ela sofre algum tipo de perturbação e passa por uma busca local e/ou refinamento. transformando-se em uma solução  $S'$ . Se esta solução for a melhor já encontrada, ela

Algoritmo 6 GRASP2

```
1: S^* \leftarrow prioridades Iniciais();2: max \leftarrow valor(S^*);
 3: iteracao \leftarrow 0;
 4: inicia(pool);
 5: while tempoGasto < tempoLimite do
 6: iteracao \leftarrow iteracao + 1<br>7: for i = 1 to n do
       for i = 1 to n do
 8: \lambda \leftarrow \text{aleatorio}(-10, +10);<br>9: S_i \leftarrow S_i^* + \lambda;9: S_i \leftarrow S_i^* + \lambda;10: end for
11: S \leftarrow refinamento(S);<br>
12: S \leftarrow LS \, swap(S);12: S \leftarrow LS\_swap(S);<br>
13: if valor(S) > maxif valor(S) > max then
14: max \leftarrow valor(S);S^* \leftarrow S;
15:
16: end if
17: Tenta inserir S em pool;
        if iteracao mod 10 = 0 then
18.19.Recombina soluções no pool;
           S' \leftarrow melhorSolucao(pool);20:21: if valor(S') > max then
22: max \leftarrow valor(S');S^* \leftarrow S;
23:
24: end if
        end if
25<sub>1</sub>26: end while
27: return S^*;
```
passa a ser a solução in
umbente para as iterações seguintes.

A perturbação à qual a solução  $S$  será submetida pode, a princípio, ser qualquer tipo de modificação nesta solução. No entanto, a representação indireta traz uma complicação adicional: a alteração de pequenas porções da solução dificilmente causa alguma alteração significativa no escalonamento resultante. Em contrapartida, alterar um grande conjunto de prioridades frequentemente ausa uma degradação na qualidade da solução orrente. Definir um meio termo é uma tarefa difícil, já que, de instância para instância, o grau de perturbação pode variar substan
ialmente.

Uma proposta para dirimir este impasse é aplicar vários tipos de perturbações sobre a mesma solução corrente  $S$  e analisar qual solução resultante  $S^\prime$  apresenta melhor qualidade.

### 4.3.1 Perturbações

A primeira perturbação (Pert1) onsiste em dobrar o valor da prioridade das prede
essoras diretas de, no máximo, 10% da tarefas da instân
ia em questão. As tarefas são es
olhidas aleatoriamente e podem ser es
olhidas repetidas vezes. Após a es
olha de uma tarefa, todas as suas predecessoras têm a prioridade dobrada e ocorre então um re-escalonamento levando em onta os novos valores. A segunda perturbação (Pert2) é exe
utada de forma bem similar à primeira, porém dividindo por 2 a prioridade das prede
essoras da tarefa es
olhida.

A ter
eira perturbação (Pert3) ria uma lista L ontendo também 10% das tarefas do problema; neste aso, as tarefas são todas distintas. Após esta etapa, a prioridade da primeira tarefa de  $L$  é trocada com a última tarefa da lista; a segunda com a penúltima e assim por diante. Terminadas as trocas, ocorre o re-escalonamento com as novas prioridades.

Por fim, a última perturbação (Pert4) procura dar mais prioridade a tarefas que se encontrem nas seguintes situações: (i) a tarefa foi ativada, no escalonamento original, no menor tempo possível ou (ii) a tarefa não está ativada no es
alonamento original. Estas duas situações são extremas porque se uma tarefa é ativada no menor tempo possível, significa que ela deve contribuir muito positivamente para o resultado do escalonamento. Se ela não foi ativada, pode significar que ela tem um impacto negativo na solução do problema ou foi preterida por outra tarefa onsiderada mais interessante durante o es
alonamento.

Apostando nesta última situação, pode ser interessante verificar se a presença dela é mesmo prejudi
ial ou não. Ao aumentar sua prioridade, se a solução resultante for melhor do que a original, pode ser um indí
io de que o es
alonamento equivo
ou-se ao evitá-la; se a solução resultante for pior, ela será desprezada pelo próprio ILS e não omprometerá o desempenho do algoritmo. Em ambos os asos, a prioridade das tarefas que se enquadrarem nas duas ondições men
ionadas será multipli
ada por 5. De fato, não haveria ne
essidade de se multipli
ar a prioridade da tarefa que foi ativada no menor tempo possível, mas isso será feito para evitar que futuramente ela seja es
olhida por outra perturbação e a
abe ando om um valor de prioridade muito abaixo do original.

Antes de cada sequência de perturbações a solução corrente sofre uma variação de suas prioridades através da soma de um  $\lambda$  de forma análoga às versões de GRASP propostas. Esta variação foi adi
ionada para tentar evitar que as perturbações trabalhem sobre a mesma solução por muitas iterações, aso nenhuma delas onsiga gerar uma solução de qualidade melhor. Um pseudoódigo para esta primeira versão do ILS é apresentado a seguir. A solução inicial do ILS é computada da mesma forma que a solução original do GRASP (linha 1). A função melhorSolucao es
olhe dentro das quatro soluções passadas qual apresenta melhor resultado (linha 7).

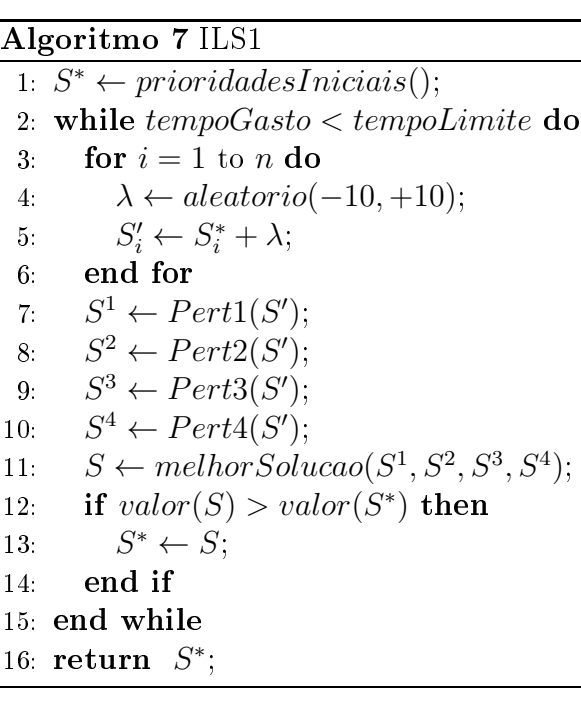

## 4.3.2 ILS om re
ombinação de soluções

De forma bem semelhante ao que foi testado no GRASP, propomos também uma recombinação das soluções provenientes das perturbações, como forma de verificar se o operador de re
ombinação é apaz de aprimorar a qualidade das soluções produzidas também em outras meta-heurísticas que não os Algoritmos Evolutivos. Cada solução  $S^k$  gerada por uma perturbação é recombinada com outra e, ao final desta etapa, cada uma das soluções perturbadas ou re
ombinadas é omparada om a melhor solução já en
ontrada. O Algoritmo 8 traz um pseudoódigo para esta versão do ILS.

### Algoritmo 8 ILS2

1:  $S^* \leftarrow prioridades Iniciais();$ 2: while  $tempoGasto < tempoLimite$  do 3: for  $i = 1$  to n do 4:  $\lambda \leftarrow \text{aleatorio}(-10, +10);$ <br>5:  $S'_i \leftarrow S^*_i + \lambda;$ 5:  $S_i' \leftarrow S_i^* + \lambda;$ 6: end for 7:  $S^1 \leftarrow Pert1(S')$ ; 8:  $S^2 \leftarrow Pert2(S')$ ; 9:  $S^3 \leftarrow Pert3(S')$ ;  $10:$  $4 \leftarrow Pert4(S');$ 11:  $pool \leftarrow recombinarodas(S^1, S^2, S^3, S^4);$ 12:  $pool \leftarrow pool \cup \{S^1, S^2, S^3, S^4\};$ 13:  $S \leftarrow melhorSolucao(pool);$ <br>14: **if**  $valor(S) > valor(S^*)$  **th** 14: if  $valor(S) > valor(S^*)$  then  $15.$  $S^* \leftarrow S;$ 16: end if 17: end while 18: return  $S^*$ ;

# Capítulo 5

# Algoritmos Híbridos para o PEPRRD

O termo híbrido serve para designar aquilo que é proveniente da ombinação de duas ou mais oisas distintas. Assim, é possível en
ontrar na literatura algoritmos híbridos de meta-heurísticas distintas [44, 45, 46]. Também é possível atribuir este termo a combinações de algoritmos que representam paradigmas diferentes omo os métodos exatos e os heurísticos. É necessário, no entanto, fazer a ressalva de que, neste caso específico, o algoritmo resultante não poderá ser de natureza díspar a ambos os originais simultaneamente. Em outras palavras, ou o algoritmo terá um caráter final heurístico ou terá um aráter exato, uma vez que estes predi
ados são mutuamente ex
ludentes.

Esta tese apresenta alguns algoritmos híbridos para o PEPRRD. Na análise específica de cada um, será explicitado se o algoritmo poderá ser considerado exato ou heurístico.

#### $EA$  ages + CPLEX  $5.1$

O primeiro dos algoritmos híbridos apresenta uma combinação entre a heurística EA ages e a formulação matemática F2, proposta no Capítulo 3 e executada através do software CPLEX. O objetivo deste algoritmo é utilizar o ponto forte de uma das abordagens para suprir a deficiência da outra.

No aso da exe
ução via CPLEX, um dos grandes problemas é gerar a primeira solução factível como foi estudado em [47, 48]. Entretanto, a geração desta solução deve ser uma tarefa fá
il para os métodos onsiderados heurísti
os. No esquema proposto, após a geração da população inicial pelo algoritmo evolutivo, é feita uma chamada para que o CPLEX inicie sua execução. Além disso, é informada a melhor solução da população inicial para que o CPLEX tenha, desde o seu início, um limite primal já estabelecido. Por fim, uma listagem contendo uma ordem prioritária para a fixação das variáveis presentes na formulação é criada e também entregue ao CPLEX. A confecção desta lista será explicada posteriormente, mas não se deve onfundir a prioridade das tarefas que são trabalhadas pelo algoritmo evolutivo com esta nova lista de prioridades para a fixação das variáveis.

Por sua parte, a maior dificuldade encontrada pelo algoritmo evolutivo, ao criar o es
alonamento através da lista de prioridades que representa ada indivíduo, é saber qual é o melhor momento para que se en
errem as ativações das tarefas em um determinado instante de tempo e se re
ome
em no instante seguinte. Isto o
orre porque o algoritmo de es
alonamento tenta ativar a maior quantidade possível de tarefas o quanto antes. Em algumas situações, ontudo, é preferível que não sejam gastos todos os re
ursos disponíveis em um instante, visando a ativação de tarefas mais lucrativas em um instante futuro, como mostrado na Figura 5.1.

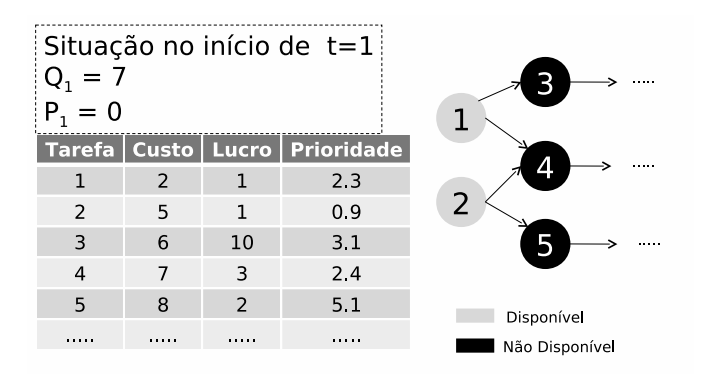

Figura 5.1: Exemplo de situação onde a ativação irrestrita é prejudi
ial

Se o algoritmo decidir ativar de início além da tarefa 1 também a 2, o instante de  $tempo t = 2$  contará com apenas 2 unidades de recurso disponível provenientes dos lucros das tarefas ativadas. Neste aso, não será possível realizar a ativação da tarefa 3, bastante lu
rativa, por pelo menos duas unidades de tempo, ausando um perda de re
ursos que podem fazer muita diferença no resultado nal do es
alonamento. Se somente a tarefa 1 fosse ativada em  $t = 1$ , já no instante seguinte seria possível ativar a tarefa 3.

Uma tentativa de evitar este problema foi feita criando-se uma limitação para a quantidade de ativações que ocorrerão a cada instante de tempo. Um vetor de H números inteiros não-negativos determina qual a quantidade máxima de ativações podem ser realizadas em ada instante de tempo do horizonte de planejamento, independentemente de quais tarefas forem ativadas. Desta forma, é possível resolver a situação exposta na Figura 5.1 e, de quebra, promover o refinamento tratado na subseção 4.1.3.2, já que será possível prevenir ativações desne
essárias se as prioridades forem bem omputadas.

Este vetor de números inteiros, chamado de perfil de ativações (ou simplesmente perfil), não é simples de ser calculado heuristicamente, pois um mesmo perfil pode resultar em es
alonamentos distintos de a
ordo om a lista de prioridades que for utilizada. A definição de um perfil de boa qualidade, ou seja, que permita a geração de uma solução de boa qualidade, pode ser um elemento fundamental para que o algoritmo evolutivo possa produzir resultados bem melhores.

O esquema híbrido proposto prevê que ao encontrar uma nova solução incumbente o CPLEX deve repassar ao algoritmo evolutivo, que já está rodando paralelamente, o perfil daquela solução para que possa ser aplicado a todas as soluções posteriormente geradas pelo evolutivo. Obviamente, aquela solução também é entregue ao evolutivo, odi
ada e inserida na população orrente na forma de um indivíduo extra. Espera-se que este indivíduo possa transferir parte de sua arga genéti
a a seus su
essores e que estes tenham uma aptidão melhorada. A odi
ação é algo bastante abstrato pois, para o CPLEX, não existe a questão da prioridade entre as tarefas, mas apenas a solução final. Alguns me
anismos foram testados e um dos que apresentaram resultado bem satisfatório foi o de multiplicar por uma constante positiva K a diferença  $H-S_i$ , onde  $S_i$  é o tempo de ativação da tarefa i na solução encontrada pelo CPLEX. Se uma tarefa não estiver ativada nesta solução, seu valor  $S_i$  será considerado igual a  $H + 1$ , o que resultará em uma prioridade negativa, ou seja, muito baixa.

Em resumo, ini
ialmente o evolutivo forne
erá ao CPLEX uma solução que servirá de limite primal e uma ordem de prioridade para a fixação das variáveis. Quando o CPLEX encontrar uma nova solução incumbente, fornecerá ao evolutivo um perfil e a solução in
umbente que será utilizada omo um indivíduo extra. Em resposta, sempre que o evolutivo gerar uma solução de qualidade ainda superior também a entregará ao CPLEX omo novo limite primal. É importante notar que um limite primal melhor tem dois efeitos positivos para o CPLEX: (i) subproblemas que tiverem um valor da relaxação linear pior do que o da solução passada serão automaticamente eliminados; (ii) permite-se que o CPLEX utilize suas técnicas de polimento e inferência de cortes sobre uma solução

mais próxima do valor ótimo. Portanto, é provável que sejam obtidos resultados melhores por meio destas té
ni
as.

O ritério de parada deste algoritmo híbrido será o término da otimização realizada pelo CPLEX. Logo, este algoritmo pode ser onsiderado omo um método exato, já que, se for dado a ele tempo suficiente, sempre fornecerá uma ou mais soluções ótimas. Infelizmente na prática, não é viável permitir que ele execute até que prove a otimalidade da solução nas instâncias de maior porte - neste(s) caso(s) será dado um tempo limite para a exe
ução do método híbrido.

### 5.1.1 Prioridade para a fixação das variáveis

O PEPRRD apresenta uma ara
terísti
a muito interessante. Tanto as variáveis binárias quanto as inteiras das formulações F1 e F2 possuem uma relação entre si dada pelo índi
e que identifica a unidade de tempo à qual estão relacionadas. Em consequência disso, ao se fixar o valor das variáveis relacionadas aos primeiros instantes de tempo, é possível reduzir o intervalo de valores que podem ser atribuídos a variáveis de tempos posteriores. Como as variáveis inteiras são computadas em função das variáveis binárias e como a mencionada redução é mais significativa nestas mesmas variáveis binárias (principalmente na formulação F2), a ordem de fixação das variáveis binárias levará em consideração apenas a unidade de tempo à qual elas estão rela
ionadas. Quanto mais edo for o tempo, maior a sua prioridade.

Para o cálculo da prioridade, será utilizada uma constante inteira e positiva  $W$ , de a
ordo om <sup>a</sup> equação <sup>a</sup> seguir, onde H é o tamanho do horizonte de planejamento do problema.

$$
Principalade(x_{it}) = (H - t + 1) * W \quad \forall i = 1, ..., n \quad \forall t = 1, ..., H \tag{5.1}
$$

Alterações na ordem de grandeza de W bem como a utilização do termo  $i$  no lado direito da equação foram testadas, mas não apresentaram diferença significativa no tempo de exe
ução das formulações.

# 5.2 CPLEX como busca local

Uma forma muito interessante de utilizar o otimizador CPLEX é realizar uma pré-fixação do valor de variáveis que estejam rela
ionadas a uma solução gerada heuristi
amente. O algoritmo Local Branching [49, 50] é um exemplo desta técnica.

Para o PEPRRD, foi desenvolvido um algoritmo que utiliza novamente a heurísti
a EA ages, porém em sua versão paralela. Toda vez que esta heurística encontrar uma nova melhor solução  $S$ , será criada uma formulação que levará em conta o tempo de ativação de ada tarefa em S para que o CPLEX possa examinar a vizinhança desta solução. Aqui, uma solução  $S'$ será considerada vizinha de $S$  se $S_i - Z \leq S'_i \leq S_i + Z \;\; \forall i = 1,..,n,$ onde  $Z$  é outra constante inteira positiva e  $S_i$  ( $S_i'$  $\binom{n}{i}$  é o tempo de ativação da tarefa  $i$  na solução  $S(S')$ .

Se  $Z = 1$ , um problema surge quando uma tarefa i é ativada no último ou no primeiro instante de tempo, pois a estrutura de vizinhança levará em onsideração o instante de tempo  $t = H + 1$  ou  $t = 0$ , respectivamente. Ambos os instantes estão fora do horizonte de planejamento e, portanto, não faz sentido xar um valor para estas variáveis. A melhor maneira de resolver isto é simplesmente ignorar tais variáveis. Se  $Z > 1$  o problema também o
orre, mas, felizmente, a solução de ignorar as variáveis que estiverem fora de es
opo é a mesma. As Equações (5.2) e (5.3) devem ser in
luídas na formulação para que a busca local possa ocorrer. Estas restrições asseguram que a tarefa i não poderá ser ativada antes de  $S_i - Z$ , mas deverá estar ativada depois de  $S_i + Z$ .

$$
y_{it} = 0 \quad \forall i = 1, ..., n \quad \forall t = 1, ..., S_i - Z - 1 \tag{5.2}
$$

$$
y_{it} = 1 \quad \forall i = 1, ..., n \quad \forall t = S_i + Z, ..., H
$$
\n(5.3)

Quando o CPLEX realizar a busca local, provavelmente encontrará soluções piores e melhores que S. Para acelerar o execução da busca local, será informado ao CPLEX o valor da solução S que servirá de limite primal para o algoritmo, assim, nenhuma solução de qualidade inferior será onsiderada. Infelizmente, mesmo om as várias restrições que forem adicionadas, a busca local pode demorar muito tempo, principalmente em instâncias com muitas tarefas. Como o objetivo da busca local não é encontrar a solução ótima do
problema omo um todo, mas apenas na vizinhança de uma solução, será estabele
ido um limite de tempo para que a busca seja executada.

Ao final dela, a melhor solução encontrada será devolvida ao EA ages que a utilizará omo um indivíduo de sua população. Se outro melhor indivíduo for gerado, o CPLEX será novamente acionado para tentar aprimorar esta nova solução. O operador que realiza a busca local LS swap nos indivíduos da classe A será substituído pela aplicação desta bus
a lo
al, hamada LS\_
plex, em um indivíduo es
olhido aleatoriamente dentro desta subpopulação. Isto será feito para que a LS\_
plex não seja apli
ada sempre sobre o mesmo indivíduo, nem que seja aplicada tantas vezes que torne o algoritmo muito custoso omputa
ionalmente.

Diferentemente da versão anterior, esta versão híbrida não pode ser onsiderada exata, pois não existe garantia de que a solução ótima seja encontrada. Embora a busca local possa encontrar o melhor vizinho de uma solução qualquer, não é possível afirmar que se trate de uma solução ótima. Se  $Z \geq H$ , isto seria possível, mas seria também equivalente a realizar a otimização do problema todo, independente da solução S. Somente neste aso, o algoritmo poderia ser onsiderado exato.

## 5.3 Es
alonamentos Par
iais

O algoritmo híbrido CPLEX+EA3 proposto em [27] introduziu uma idéia bem interessante: dividir o horizonte de planejamento em duas metades e realizar o es
alonamento destas partes em sequên
ia, pelo método exato CPLEX e pelo evolutivo EA3, respe
tivamente. O algoritmo apresentou resultados significativos em instâncias de médio porte ou que possuam um urto horizonte de planejamento.

Para instâncias maiores, principalmente as detentoras de um extenso horizonte de planejamento, o algoritmo onsumia muito tempo para produzir o es
alonamento par
ial da primeira metade (sob responsabilidade do CPLEX) e, onsequentemente, não onseguia terminar em tempo a
eitável. O formulação utilizada então era ainda a F1.

A proposta agora é, além de utilizar a formulação F2 om as restrições adi
ionais, dividir o horizonte em partes menores para que um resultado par
ial seja produzido mais rapidamente. Esta solução é, então, utilizada omo base para que outra solução par
ial

(que ontemple mais unidades de tempo) seja também produzida até que todo o horizonte de planejamento seja omputado. A limitação de ativação dentro do horizonte de planejamento é feita por meio da in
lusão de restrições que impeçam a ativação após a unidade de tempo desejada. Sempre que uma solução par
ial é produzida, as tarefas ativadas têm suas variáveis fixadas na formulação de acordo com o tempo de ativação da tarefa. Isto deve ser feito para que o problema não se torne cada vez mais difícil com a possibilidade de realizar o es
alonamento em intervalos ada vez maiores. A divisão do horizonte pode ser feita de diversas maneiras. Foram propostas três formas de divisão, utilizando dois ritérios distintos, que serão expli
ados a seguir.

- Intervalos de tamanho xo: nesta forma de divisão, o horizonte de planejamento será seccionado em intervalos de K unidades de tempo. Por exemplo, se  $H = 7$ para uma instância qualquer e  $K = 2$ , serão executados quatro intervalos: os três primeiros om duas unidades e o último om apenas a unidade de tempo restante.
- Intervalos de tamanhos variáveis: outra forma de realizar a divisão é definir a quantidade de intervalos mas permitir que estes tenham tamanhos distintos. Embora o ideal seja que os intervalos tenham o mesmo tamanho, o que aumenta ou diminui a dificuldade de execução é, principalmente, a quantidade de tarefas (e por consequên
ia de variáveis) que devem ser tratadas em ada intervalo. Assim, intervalos ujos tamanhos tenham uma pequena diferença são perfeitamente a
eitáveis.

Entretanto, testes preliminares mostraram que levar em onsideração apenas a quantidade de variáveis binárias não apresenta resultados tão bons, pois os primeiros instantes de tempo terão menos variáveis binárias devido às restrições de menor tempo. Isto a
arreta em intervalos que pre
isam reunir mais unidades de tempo, demorando mais para serem exe
utados. De fato, a ontagem que vai determinar o tamanho de ada intervalo será baseada na quantidade de tarefas que têm o menor tempo de ativação dentro do intervalo em questão.

O pré-processamento computará, em cada tempo t, a quantidade de tarefas i que têm menor(i) = t, esta quantidade será denotada por  $w(t)$ . O valor de n (número total de tarefas) será dividido pela quantidade de intervalos v para saber o tamanho médio m dos intervalos. Os intervalos agregarão onse
utivas unidades de tempo até que a soma dos valores  $w(t)$  seja o mais próximo possível de m. Se não for possível

atingir exatamente o valor de  $m$ , a quantidade que sobrar ou que faltar será levada em consideração no cálculo do próximo intervalo. É importante mencionar que a quantidade de intervalos v é um dado passado pelo usuário do algoritmo; só assim será possível realizar os cálculos necessários para esta forma de divisão do horizonte de planejamento. As Figuras 5.2 e 5.3 mostram omo parti
ionar um grafo em 4 ou 6 intervalos, respe
tivamente, no qual as tarefas podem ser ini
iadas até o tempo  $t = 8$ . Não foram mostrados os arcos para facilitar a visualização das figuras, as tarefas são representadas pelos círculos cinzas.

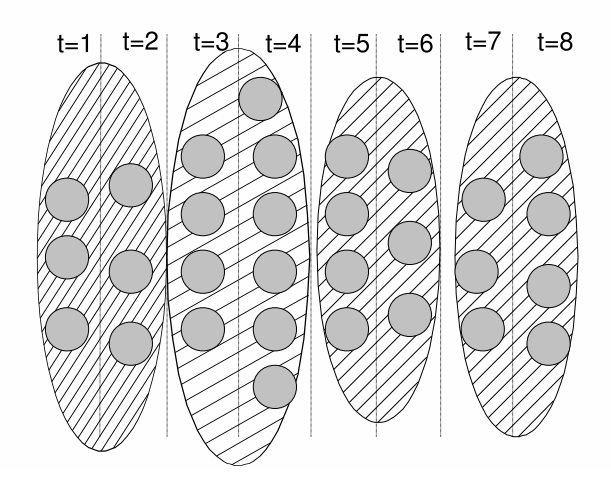

Figura 5.2: Exemplo de divisão do horizonte de planejamento em 4 partições

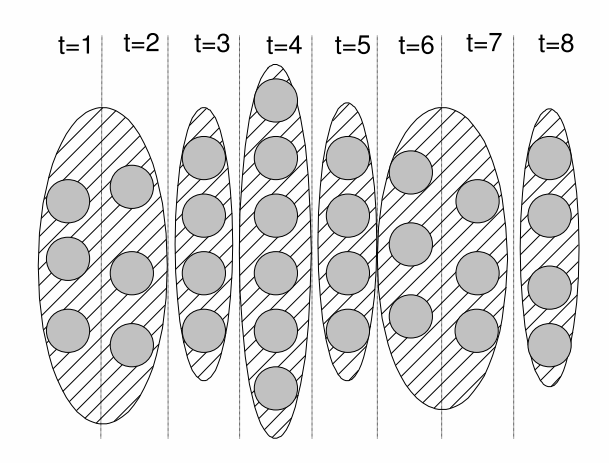

Figura 5.3: Exemplo de divisão do horizonte de planejamento em 6 partições

Como o grafo contém 30 tarefas, a divisão em 4 intervalos na Figura 5.2 nós dá uma média de 7.5 tarefas por intervalo. A primeira unidade de tempo possui apenas 3 tarefas, o que fica muito longe do nosso objetivo (7.5). Incluindo o tempo 2, ficamos

om 6 tarefas. Se in
luirmos o tempo 3, teríamos 10 tarefas - mais distante de 7.5 do que o valor 6. Portanto, nosso primeiro intervalo termina em  $t = 2$ , faltando "uma tarefa e meia" para o objetivo. O segundo intervalo vai levar isto em consideração e buscar por um grupo que chegue perto de  $7.5 + 1.5 = 9$  tarefas. A melhor escolha é agrupar os tempos 3 e 4 em outro intervalo, agora om uma tarefa de sobra. O algoritmo prossegue até chegar a  $t = 8$ , neste caso.

Para a divisão em 6 intervalos, temos um valor médio de 5 tarefas para cada partição. Na Figura 5.3, podemos ver omo ariam estas partições utilizando o mesmo raciocínio empregado no exemplo anterior.

• Múltiplos intervalos de tamanhos variáveis: a idéia é bem semelhante à anterior, mas ao final de cada execução completa, ou seja, após realizar o escalonamento em todo o horizonte de planejamento, os intervalos já definidos serão modificados de forma a ficarem uma unidade de tempo mais longo ou mais curto. Após cada modi
ação, o es
alonamento será realizado levando em onsideração a nova on figuração. Portanto, este mecanismo executa diversos escalonamentos semelhantes ao item anterior, porém om pequenas alterações no que diz respeito ao tamanho dos intervalos. A Figura 5.4 mostra um exemplo com 5 intervalos ( $v = 5$ ) e  $H = 24$ . Cada unidade de tempo é representada por um quadradinho e a divisão dos intervalos por uma linha verti
al tra
ejada. Quadradinhos que apresentam o mesmo estilo de fundo estão no mesmo intervalo. As exe
uções seguem a ordem estabele
ida pela figura, de cima para baixo. O particionamento original, no caso com intervalos de tamanho 4, 5, 3, 5 e 7, é definido como no critério anterior (intervalos de tamanho variável).

Estas três formas de seccionamento também fazem com que a solução ótima possa não ser en
ontrada mais, pois a solução ótima de um es
alonamento par
ial pode não fazer parte da solução ótima do es
alonamento por ompleto. Assim, estas versões híbridas não podem ser onsideradas algoritmos exatos para o PEPRRD.

| Particionamento Original   | <i>mmm</i>    |
|----------------------------|---------------|
| 1ª Modificação             |               |
| 2ª Modificação             |               |
| 3 <sup>ª</sup> Modificação |               |
| 4 <sup>ª</sup> Modificação | VIIXIIXII     |
| 5 <sup>ª</sup> Modificação |               |
| 6 <sup>ª</sup> Modificação |               |
| 7ª Modificação             | <u>UKUKUK</u> |
| 8 <sup>ª</sup> Modificação |               |

Figura 5.4: Esquema de múltiplos intervalos

# Capítulo 6

# Resultados Computacionais

Esta seção traz resultados dos principais testes realizados com as heurísticas e com os métodos exatos discutidos nos capítulos anteriores. Os testes foram realizados em computadores Intel Quadore 9550, om 8 Gigabytes de memória RAM. A versão do CPLEX utilizada foi a 11.2 paralela (com até 4 *threads*). O código dos métodos heurísticos e híbridos foi es
rito em linguagem C. Antes, porém, de passar à apresentação dos resultados, faz-se ne
essário des
rever as prin
ipais ara
terísti
as das instân
ias utilizadas.

#### $6.1$ **Instâncias**

Todas as instâncias utilizadas fazem parte do Projeto Labic, disponíveis em [51]. São as úni
as instân
ias existentes para o PEPRRD, já que as instân
ias para outros problemas de escalonamento de projetos não contêm uma característica fundamental que é o lucro produzido pelas tarefas.

A topologia dos grafos foi elaborada para que 10% das tarefas não tenham prede
essor algum e as demais tenham de 1 a 5 prede
essores aleatoriamente es
olhidos, mas de forma a não permitir grafos direcionados cíclicos. O custo e o lucro das tarefas foram aleatoriamente escolhidos dentro dos intervalos  $[1,50]$  e  $[1,10]$ , respectivamente. Custos maiores e/ou lu
ros menores resultariam em uma grande diminuição do número de tarefas ativadas o que tornaria as instân
ias mais fá
eis. Por outro lado, ustos menores e/ou lu
ros maiores permitiriam que todas as tarefas sempre valessem a pena serem ativadas o que poderia diminuir a dificuldade da mesma forma. No intervalo em que foram definidos, ustos e lu
ros permitem a onfe
ção de instân
ias interessantes, sempre om soluções não

triviais.

A quantidade inicial de recursos  $Q_0$  foi aleatoriamente escolhida no intervalo [Min-Custo;50, onde MinCusto é o menor custo entre as tarefas sem precedência. O horizonte de planejamento foi estabelecido com tamanho igual à raiz quadrada do número de tarefas.

Os principais fatores de determinam a dificuldade de uma instância são o número de tarefas e o tamanho do horizonte de planejamento. Uma instân
ia om 5000 tarefas, por exemplo, tende a ser mais difícil do que outra com 2000 tarefas. Uma instância com 20 unidades de tempo também tende a ser mais difí
il do que outra om apenas 8 unidades. A distribuição de custos e lucros, como já mencionado, como também a topologia do grafo podem influenciar na dificuldade da instância, porém de forma menos direta.

Nos testes, as instâncias serão indicadas de acordo com a seguinte notação: xxxay, onde xxx indica a quantidade de tarefas da instância e y (opcional) indica que se trata da y-ésima instância com aquela quantidade de nós. Por exemplo, 300a5 significa que é a quinta instância com 300 tarefas; 450a indica que é a primeira instância com 450 tarefas (o valor de y foi omitido, por questão de simpli
ação da notação). As instân
ias om a mesma quantidade de tarefas (300a, 300a2, 300a3, 300a4, por exemplo) foram geradas separadamente e não possuem, obrigatoriamente, ara
terísti
as em omum, ou seja, não foram geradas a partir de outras.

#### Formulações Matemáticas 6.2

O primeiro teste analisa o impacto causado por cada uma das restrições adicionais quando in
luídas nas formulações F1 e F2. A Tabela 6.1 mostra, para ada instân
ia, o valor da relaxação linear sem qualquer restrição adicional, e a redução percentual causada por ada onjunto de restrições (C1-C4). A oluna C1 indi
a as restrições de menor tempo de ativação (Seção 3.1), C2 representa as restrições de número máximo de tarefas (Seção 3.2), C3 indi
a as restrições de pares de tarefas (Seção 3.3) e C4 representa as restrições de soma de variáveis (Seção 3.4). Em negrito está desta
ado o tipo de restrição que produziu melhor resultado para a formulação F1 e, em itáli
o, para a formulação F2.

A primeira onstatação que pode ser feita é que o valor da relaxação linear da formulação F2 é bem menor e, portanto, melhor do que o valor da formulação F1 (re
ordando,

|       | F1         |       |                |                |                | F2         |      |                |                |
|-------|------------|-------|----------------|----------------|----------------|------------|------|----------------|----------------|
| Inst. | RL         | C1    | C <sub>2</sub> | C <sub>3</sub> | C <sub>4</sub> | RL         | C1   | C <sub>2</sub> | C <sub>3</sub> |
| 50a   | 59.1694    | 10.05 | 3.48           | 0.00           | 1.33           | 57.4709    | 7.39 | 0.00           | 0.00           |
| 100a  | 398.4813   | 5.31  | 0.95           | 0.00           | 17.43          | 322.8573   | 0.25 | 0.00           | 0.00           |
| 150a  | 684.8494   | 3.13  | 0.00           | 0.00           | 14.02          | 588.8171   | 0.00 | 0.00           | 0.00           |
| 200a  | 1208.6459  | 6.94  | 1.62           | 0.94           | 39.69          | 710.7612   | 0.00 | 2.61           | 1.30           |
| 250a  | 1721.6905  | 5.16  | 4.62           | 0.77           | 33.45          | 1158.6544  | 1.11 | 3.68           | 0.66           |
| 300a  | 3255.1332  | 4.06  | 1.92           | 0.00           | 33.19          | 2174.7781  | 0.32 | 1.61           | 0.00           |
| 350a  | 4373.5286  | 3.99  | 0.03           | 0.00           | 39.30          | 2654.5581  | 0.00 | 0.00           | 0.00           |
| 400a  | 10600.4006 | 5.79  | 0.39           | 0.00           | 29.61          | 7461.0944  | 0.00 | 0.18           | 0.00           |
| 450a  | 13682.4747 | 0.83  | 0.02           | 0.00           | 28.27          | 9814.6837  | 0.00 | 0.00           | 0.00           |
| 500a  | 18538.3810 | 0.47  | 0.00           | 0.00           | 22.15          | 14432.8957 | 0.00 | 0.00           | 0.00           |
| 550a  | 17925.9438 | 1.08  | 0.00           | 0.00           | 36.93          | 11305.3744 | 0.00 | 0.00           | 0.00           |
| 600a  | 18741.3853 | 2.99  | 0.00           | 0.11           | 41.68          | 10930.0444 | 0.00 | 0.00           | 0.99           |
| 650a  | 25945.1970 | 0.87  | 0.83           | 0.83           | 33.83          | 17168.3087 | 0.00 | 1.45           | 1.54           |
| 700a  | 39786.5320 | 0.66  | 0.00           | 0.38           | 19.30          | 32109.7174 | 0.00 | 0.00           | 0.51           |
| 750a  | 46409.8935 | 0.58  | 0.01           | 0.00           | 21.39          | 36483.4751 | 0.00 | 0.00           | 0.00           |
| 800a  | 48951.3293 | 0.57  | 0.00           | 0.00           | 20.68          | 38828.4671 | 0.00 | 0.00           | 0.00           |
| 850a  | 57781.0238 | 0.94  | 0.00           | 0.00           | 18.47          | 47106.5569 | 0.00 | 0.12           | 0.00           |
| 900a  | 53651.5671 | 3.61  | 2.20           | 0.00           | 26.13          | 40398.7892 | 3.24 | 3.24           | 0.00           |
| 950a  | 78146.6912 | 0.05  | 0.00           | 0.00           | 12.98          | 68005.4831 | 0.00 | 0.00           | 0.00           |
| 1000a | 83379.8300 | 0.51  | 0.47           | 0.19           | 12.85          | 72666.5083 | 0.00 | 0.99           | 0.33           |
| Média |            | 2.88  | 0.83           | 0.16           | 25.13          |            | 0.62 | 0.69           | 0.27           |

Tabela 6.1: Impacto das restrições adicionais em cada formulação

o PEPRRD é um problema de maximização). O fato daquela formulação já garantir que tarefas sucessoras estejam sempre "menos ativadas" que as predecessoras faz uma grande diferença já em um limite dual muito comum de ser computado. Aliás, o impacto causado pela in
lusão das restrições das somas das variáveis na formulação F1 também pode ser visto na grande redução per
entual mostrada na sexta oluna da Tabela 6.1.

Para a formulação F1, as restrições de menor tempo também tiveram um bom desempenho om quase 3% de redução média. Por outro lado, para a formulação F2, as restrições adicionais causaram efeito bem menor. É importante destacar que as situações pontuais, ou seja, o sub
onjunto de tarefas, onde as restrições surtem efeito existem para as duas formulações, já que o grafo de entrada é o mesmo. O fato de um mesmo onjunto de restrições adi
ionais ausar diferentes níveis de redução pode ser expli
ado pelo valor da relaxação linear que serviu de base para o cálculo. Tomemos por exemplo a instância 50a e o onjunto de restrições C1. O valor da relaxação linear para F1 é 59.1694. Uma redução de 10.05% leva este valor para 53.2229 que é o mesmo valor obtido pela relaxação da formulação F2 om a redução de 7.39% ausada pelas restrições C1. As restrições adi
ionais, portanto, são menos efetivas para F2 porque o valor da relaxação neste aso já é menor.

As Tabelas 6.2 e 6.3 apresentam omparações dos limites primais e duais gerados por ada formulação isoladamente e om a in
lusão de todas as restrições adi
ionais propostas para cada formulação (indicado por um "+" na tabela). Todos os parâmetros do CPLEX foram deixados om seus valores padrões e foi dado um tempo limite de 50000 segundos para ada exe
ução.

Comparativamente, a formulação F2 obteve os melhores resultados. Foi a úni
a versão apaz de produzir um limite primal, ou seja, uma solução fa
tível para todas as instân
ias dentro do limite de tempo estipulado (50000 segundos). A formulação F1 e sua versão om as restrições não onseguiram sequer produzir uma solução fa
tível em pelo menos 25% das instân
ias testadas. Uma das expli
ações pode estar na quantidade de nós explorados: nas instâncias até 500 tarefas onde o ótimo foi encontrado, o CPLEX com F2 explorou, em média, cerca de 1/9 da quantidade de nós em relação à formulação F1. Isto se reflete também no tempo computacional gasto que poderá ser visto na Tabela 6.4 mais adiante. Já nas intâncias onde o ótimo não pôde ser provado (com mais de 500 tarefas)

| Instância | F1             | $F1+$ | F <sub>2</sub> | $\mathrm{F}2+$ |
|-----------|----------------|-------|----------------|----------------|
| 50a       | 47             | 47    | 47             | 47             |
| 100a      | 304            | 304   | 304            | 304            |
| 150a      | 576            | 576   | 576            | 576            |
| 200a      | 636            | 636   | 636            | 636            |
| 250a      | 1030           | 1030  | 1030           | 1030           |
| 300a      | 2073           | 2073  | 2073           | 2073           |
| 350a      | 2571           | 2571  | 2571           | 2571           |
| 400a      | 7265           | 7271  | 7271           | 7271           |
| 450a      | 9633           | 9574  | 9705           | 9705           |
| 500a      | 14222          | 14336 | 14336          | 14336          |
| 550a      | 0              | 11072 | 11087          | $11108\,$      |
| 600a      | 0              | 10154 | 10157          | 10167          |
| 650a      | $\overline{0}$ | 16270 | 16332          | 16331          |
| 700a      | 0              | 31784 | 31820          | 31798          |
| 750a      | 0              | 0     | 36216          | 36231          |
| 800a      | $\overline{0}$ | 0     | 38351          | O              |
| 850a      | 45240          | 0     | 46840          | 46806          |
| 900a      | 0              | 38556 | 38733          | 38800          |
| 950a      | 0              | 0     | 67903          | 67896          |
| 1000a     | 0              | 0     | 71864          | 71879          |

Tabela 6.2: Limites primais obtidos pelas formulações

| Instância | $_{\rm F1}$ | $F1+$      | F <sub>2</sub> | $F2+$      |
|-----------|-------------|------------|----------------|------------|
| 50a       | 47.0000     | 47.0000    | 47.0000        | 47.0000    |
| 100a      | 304.0000    | 304.0000   | 304.0000       | 304.0000   |
| 150a      | 576.0000    | 576.0000   | 576.0000       | 576.0000   |
| 200a      | 636.0000    | 636.0000   | 636.0000       | 636.0000   |
| 250a      | 1030.0000   | 1030.0000  | 1030.0000      | 1030.0000  |
| 300a      | 2073.0000   | 2073.0000  | 2073.0000      | 2073.0000  |
| 350a      | 2585.2790   | 2571.0000  | 2571.0000      | 2571.0000  |
| 400a      | 7304.9527   | 7271.0000  | 7271.0000      | 7271.0000  |
| 450a      | 10061.5759  | 10174.7632 | 9705.0000      | 9705.0000  |
| 500a      | 15925.2149  | 14336.0000 | 14336.0000     | 14336.0000 |
| 550a      | 15401.4295  | 11132.3064 | 11136.4831     | 11133.4913 |
| 600a      | 14968.1397  | 10200.5773 | 10199.5660     | 10187.8364 |
| 650a      | 21800.2408  | 16431.0530 | 16355.8210     | 16383.4517 |
| 700a      | 36406.8434  | 31864.0367 | 31836.2076     | 31842.2301 |
| 750a      | 42069.0104  | 36317.8720 | 36296.8748     | 36296.5570 |
| 800a      | 45306.9727  | 38732.8392 | 38729.7743     | 38743.3329 |
| 850a      | 53206.7039  | 46934.7733 | 46897.9824     | 46911.6446 |
| 900a      | 47904.0815  | 38827.7713 | 38834.8116     | 38829.6680 |
| 950a      | 75062.9671  | 67939.5572 | 67927.4055     | 67928.4694 |
| 1000a     | 79287.9344  | 71924.7402 | 71911.8527     | 71906.8074 |

Tabela 6.3: Limites duais obtidos pelas formulações

a quantidade de nós explorados hega ser 4 vezes maior om a formulação F2. Isto pode ser um dos fatores que levou esta formulação a apresentar resultados melhores para as referidas instân
ias.

Os limites duais das duas versões de F1 também foram piores em quase todas as instâncias, mostrando que estas versões devem ter uma dificuldade bem maior em provar a otimalidade das soluções aso fosse dado tempo su
iente. É interessante notar que a inclusão das restrições em F1 propiciou uma significativa melhora de desempenho, mas o mesmo não pode ser concluído em relação à F2. Para algumas instâncias os limites primais e duais melhoram (600a, por exemplo), enquanto em outras pioraram (850a, por exemplo).

Na instân
ia 800a, a exe
ução da formulação F2 foi tão alterada que a versão mais omplexa não onseguiu produzir uma solução fa
tível. Isto pode o
orrer em algumas situações porque qualquer in
lusão, remoção ou alteração nas restrições do modelo afetam diretamente as escolhas de nós a serem explorados, de variáveis a serem fixadas ou mesmo da direção (para ima ou para baixo) que deve ser tomada por parte dos algoritmos bran
h-and-bound (e variações) utilizados pelos otimizadores. Assim, não foi possível per
eber uma predominân
ia de uma versão (F2 simples ou om restrições) sobre a outra de forma geral, embora o fato de que a versão om restrições não tenham produzido um limite primal, para uma instância, seja bastante negativo.

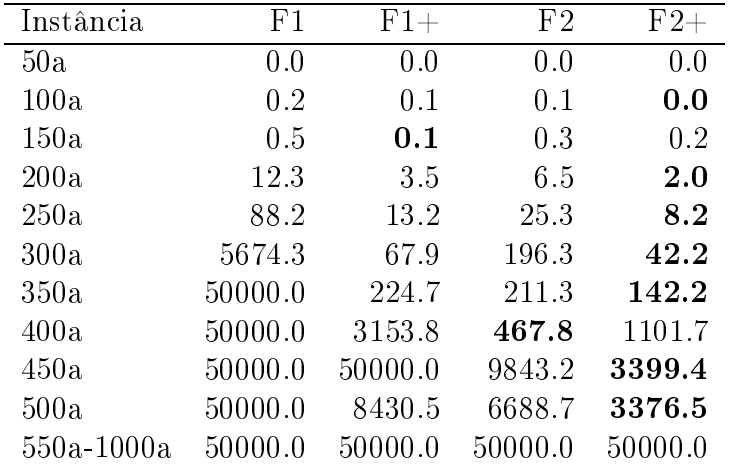

Tabela 6.4: Tempo gasto (seg) pelas formulações

A Tabela 6.4 mostra o tempo gasto por ada versão para provar a otimalidade da solução encontrada. Quando isto não foi possível, o limite de 50000 segundos foi indicado

na tabela. Novamente, é per
eptível uma grande vantagem da formulação F2 em relação à F1. Somente nas instân
ias om mais de 550 tarefas todas as versões não terminaram antes do prazo estabele
ido.

A in
lusão das restrições diminui bastante o tempo gasto em ambas as formulações porque consegue eliminar algumas variáveis por meio da fixação de seus valores, como é o caso da restrições de menor tempo. A redução média no tamanho da matriz de coeficientes om as restrições hega a ser de 20% para F1 e 46% para F2. Além disso a formulação F2, em suas duas versões, foi exe
utada mais rapidamente do que as suas respe
tivas versões de F1.

De fato, a formulação F2 é composta por restrições mais simples, que não incluem muitos somatórios, omo no aso das restrições de pre
edên
ia de F1, por exemplo. Restrições mais simples, ou seja, com menos coeficientes diferentes de zero, conseguem ser tratadas om mais rapidez pelo algoritmo Simplex, quando uma base ótima é pro
urada nos diversos Programas Lineares resolvidos ao longo da exe
ução do bran
h-and-bound. Quanto mais rápido o método Simplex encontra a base ótima, mais rápido os nós são pro
essados e, onsequentemente, maior a han
e de se en
ontrar uma solução fa
tível, in
lusive a solução ótima.

Por apresentar um resultado muito fraco, a formulação F1 não será utilizada nos algoritmo híbridos. No entanto, os resultados obtidos nestes primeiros experimentos serão ainda omparados om algumas outras abordagens para o PEPRRD. Um último experimento levando em onsideração apenas a formulação F2 e as restrições adi
ionais tentou verificar se a utilização destas através do mecanismo presente no CPLEX conhecido como "cortes do usuário" (*user-cuts*, em inglês) traria resultados melhores.

As restrições não seriam adicionadas diretamente ao modelo, como feito até então. mas ficariam armazenadas em uma memória específica do CPLEX e seriam utilizadas caso fosse gerada alguma solução fracionária que as violasse. A idéia por trás disto, é fazer com que a formulação fique mais simples e, consequentemente, possa ser executada mais rapidamente. O experimento mostrou que em apenas metade das instân
ias o tempo de pro
essamento foi reduzido. Outros parâmetros omo o limite dual e a melhor solução en
ontrada, in
lusive, também foram aprimorados em parte das instân
ias, o que não permitiu comprovar um melhor desempenho ao se utilizar desta técnica de cortes do

| Instância | Limite Primal | Tempo $Total(s)$ | Limite Dual |
|-----------|---------------|------------------|-------------|
| 50a       | 47            | 0.0              | 47.0000     |
| 100a      | 304           | 0.1              | 304.0000    |
| 150a      | 576           | 0.2              | 576.0000    |
| 200a      | 636           | 4.7              | 636.0000    |
| 250a      | 1030          | 24.6             | 1030.0000   |
| 300a      | 2073          | 193.5            | 2073.0000   |
| 350a      | 2571          | 212.0            | 2571.0000   |
| 400a      | 7271          | 460.5            | 7271.0000   |
| 450a      | 9705          | 9767.2           | 9705.0000   |
| 500a      | 14336         | 6555.0           | 14336.0000  |
| 550a      | 11106         | 50000.0          | 11136.5988  |
| 600a      | 10159         | 50000.0          | 10199.7436  |
| 650a      | 16332         | 50000.0          | 16355.5896  |
| 700a      | 31820         | 50000.0          | 31836.4917  |
| 750a      | 36220         | 50000.0          | 36297.1078  |
| 800a      | $\theta$      | 50000.0          | 38733.4318  |
| 850a      | 46774         | 50000.0          | 46928.1209  |
| 900a      | 38733         | 50000.0          | 38834.8323  |
| 950a      | 67903         | 50000.0          | 67927.3888  |
| 1000a     | 71867         | 50000.0          | 71911.7650  |

usuário. A Tabela 6.5 apresenta os valores obtidos, utilizando-se os user-cuts.

Tabela 6.5: Resultados da utilização de user-cuts

## 6.3 Algoritmos Heurísti
os

Um marco importante no desenvolvimento de métodos heurísticos foi a mudança na maneira de representar a solução. Os algoritmos evolutivos propostos em [34] e [35], respe
tivamente EA\_priority e EA\_ages, apresentaram grandes melhorias em relação aos algoritmos evolutivos previamente propostos. A Tabela 6.6 indi
a a média (de 30 exe
uções) dos resultados obtidos por aqueles evolutivos que utilizam a representação indireta (por prioridades) e a representação direta (EA3, proposto em  $[27]$ ). O critério de parada utilizado foi o número máximo de gerações.

| Instância | EA3     | EA priority | EA ages |
|-----------|---------|-------------|---------|
| 100a      | 304.0   | 303.2       | 304.0   |
| 200a      | 613.1   | 636.0       | 632.1   |
| 300a      | 1734.3  | 1958.5      | 2004.2  |
| 400a      | 5500.6  | 5962.2      | 6908.5  |
| 500a      | 11386.3 | 11954.3     | 13523.7 |
| 600a      | 7097.8  | 8616.0      | 9358.0  |
| 700a      | 23775.5 | 26217.7     | 28500.6 |
| 800a      | 31642.3 | 32354.4     | 35001.9 |
| 900a      | 28379.1 | 29912.6     | 34355.7 |
| 1000a     | 60751.9 | 63512.8     | 66399.7 |

Tabela 6.6: Média dos resultados dos Algoritmos Evolutivos

É possível per
eber pela Tabela 6.6 que, em geral, os algoritmos evolutivos que utilizam a representação indireta são bem superiores em relação ao EA3. Na instân
ia 600a, por exemplo, temos uma melhoria de mais de 30%. Isto se deve muito à forma de representação e ao algoritmo de re
ombinação utilizados em EA\_priority e EA\_ages. Para corroborar esta afirmação, um experimento foi realizado para analisar apenas os resultados destes operadores de re
ombinação. Duas populações ini
iais A e B, foram geradas, respectivamente, pelos algoritmos EA3 e EA priority. Os operadores de recombinação destes evolutivos foram aplicados a cada população, gerando outras duas populações com 10000 indivíduos cada. Neste ponto, temos quatro populações de filhos gerados: duas populações geradas pelo operador de re
ombinação antigo, sendo uma delas derivada da População A e a outra da População B. O mesmo vale para o operador de recombinação novo que também gerou outras duas populações de filhos.

A aptidão média das proles foi omparada entre os dois operadores. Ou seja, a prole gerada pelo operador antigo (a partir da População A) foi omparada om a prole gerada pelo operador novo. As proles geradas a partir da População B também foram ompradas. A Tabela 6.7 mostra quanto a aptidão média da população gerada pelo operador do EA\_priority foi melhor do que a da população gerada pelo EA3, em ada uma das populações de lhos derivadas das Populações A e B. Além disso, a Tabela 6.8 mostra o

| Instância | Pop. A   | Pop. B   |
|-----------|----------|----------|
| 100a      | $11.5\%$ | $-4.9\%$ |
| 200a      | $14.3\%$ | 11.7%    |
| 300a      | $25.9\%$ | 95.2%    |
| 400a      | 72.1\%   | 87.7%    |
| 500a      | $61.4\%$ | 52.9%    |
| 600a      | $-2.4\%$ | 48.2%    |
| 700a      | 42.8%    | $61.4\%$ |
| 800a      | 21.1%    | 38.4%    |
| 900a      | 444.7%   | 385.1%   |
| 1000a     | 411.3%   | 272.5%   |

tempo médio gasto em cada recombinação (em milisegundos).

Tabela 6.7: Comparação dos resultados dos operadores de re
ombinação

|           |        | Pop. A      |        | Pop. B                    |
|-----------|--------|-------------|--------|---------------------------|
| Instância | EA3    | EA priority | EA3    | $EA$ <sub>_priority</sub> |
| 100a      | 0.36   | 0.58        | 0.42   | 0.31                      |
| 200a      | 1.72   | 1.16        | 2.63   | 0.63                      |
| 300a      | 4.50   | 1.90        | 5.29   | 1.10                      |
| 400a      | 10.84  | 2.70        | 12.09  | 1.43                      |
| 500a      | 26.25  | 3.58        | 23.24  | 1.87                      |
| 600a      | 31.71  | 4.61        | 29.73  | 2.17                      |
| 700a      | 65.34  | 5.21        | 59.55  | 2.91                      |
| 800a      | 147.38 | 5.19        | 91.61  | 3.51                      |
| 900a      | 102.22 | 5.85        | 93.24  | 4.65                      |
| 1000a     | 174.44 | 7.43        | 172.24 | 5.74                      |

Tabela 6.8: Tempo médio gasto em ada re
ombinação (milisegundos)

É notável que o operador de re
ombinação do EA\_ages e do EA\_priority (ambos têm o mesmo operador) consegue gerar indivíduos muito melhores e em muito menos tempo. A explicação para isto vem do fato de que qualquer lista de prioridades é capaz de gerar um es
alonamento viável, na representação por prioridades, o que não é verdade na representação direta. Esta, por sua vez, pre
isa he
ar a viabilidade da solução, a cada tentativa de fixar um tempo de ativação para uma tarefa, consumindo muito tempo. Para manter a viabilidade da solução, muitas vezes é ne
essário abrir mão de bons genes provenientes dos pais, o que também faz om que a qualidade dos lhos não seja sempre boa. A Figura 6.1 ilustra situações omo esta em duas instân
ias (350a e 550a). Cada algoritmo rodou por 100 gerações e foram anotadas a qualidade da melhor solução encontrada e a aptidão média dos indivíduos de ada geração omputada pelos evolutivos EA3, EA priority e EA ages.

O algoritmo EA3 onseguiu evoluir o melhor indivíduo pou
as vezes. Seu operador de re
ombinação, embora onseguisse produzir populações om boa qualidade em relação ao melhor indivíduo, teve dificuldades em estabelecer novos padrões genéticos de qualidade superior. Também fica visível, pelos gráficos, que os mecanismos de intensificação e diversificação do EA3 (descritos na página 18) tentaram cumprir seu papel de promover uma reini
ialização da população quando esta foi onsiderada estagnada.

O operador de recombinação dos evolutivos EA priority e EA ages teve desempenho bem melhor, já que um número bem maior de evoluções foi conseguido. O EA ages mostrou um desempenho um pou
o melhor, in
lusive em relação à média da população que foi sempre bem mais próxima da melhor solução do que a apresentada pelo EA\_priority.

Fi
a bem laro que a han
e de gerar indivíduos melhores do que os pais é bem maior usando a representação indireta e o operador de recombinação correspondente. Mesmo assim, após mais de 200 ou 300 gerações, a população omeça a estagnar, ou seja, a não produzir indivíduos melhores. O algoritmo EA ages [35] foi desenvolvido para tentar superar estas dificuldades através de uma série de novos operadores. A aplicação da LS swap, que troca pares de prioridades, a judou a aumentar a qualidade dos indivíduos que eram onsiderados novos best. Mas sem dúvida, o operador que permitiu adiar o estado de estagnação da população foi a re
onstrução da população baseada no melhor indivíduo. Esta re
onstrução, omo já foi men
ionado, é ativada quando a população é onsiderada estagnada, ou seja, quando não há indí
ios de que ela possa aprimorar mais a qualidade de seu melhor indivíduo, o que ocorre após 150 gerações sem melhorias.

Para ilustrar a capacidade deste esquema, a Tabela 6.9 apresenta o resultado do

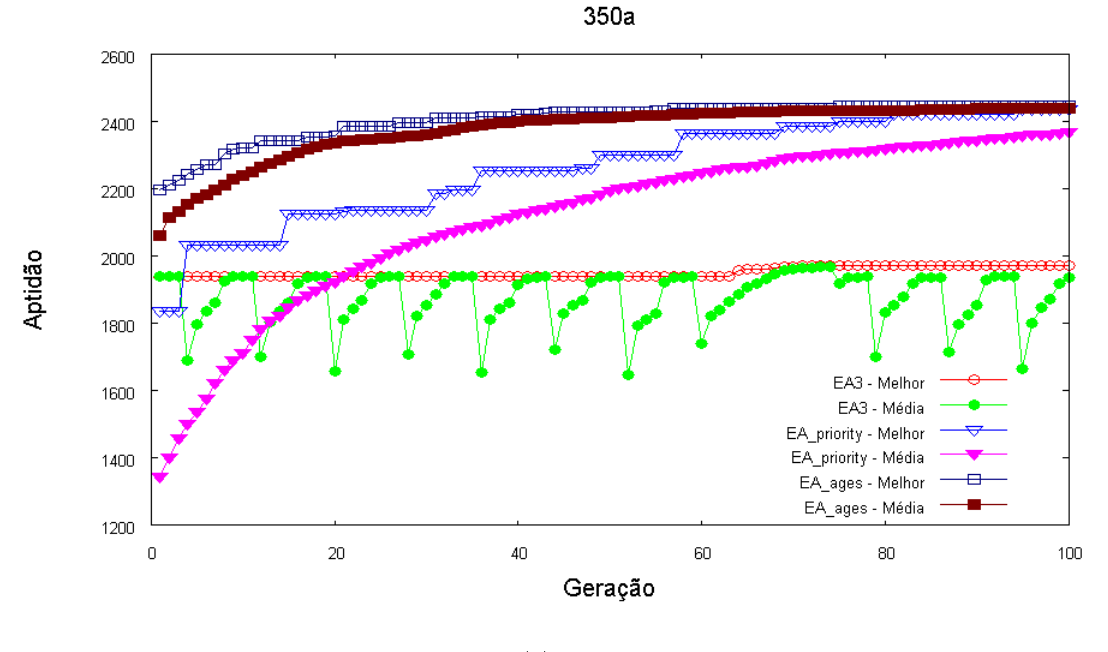

(a)

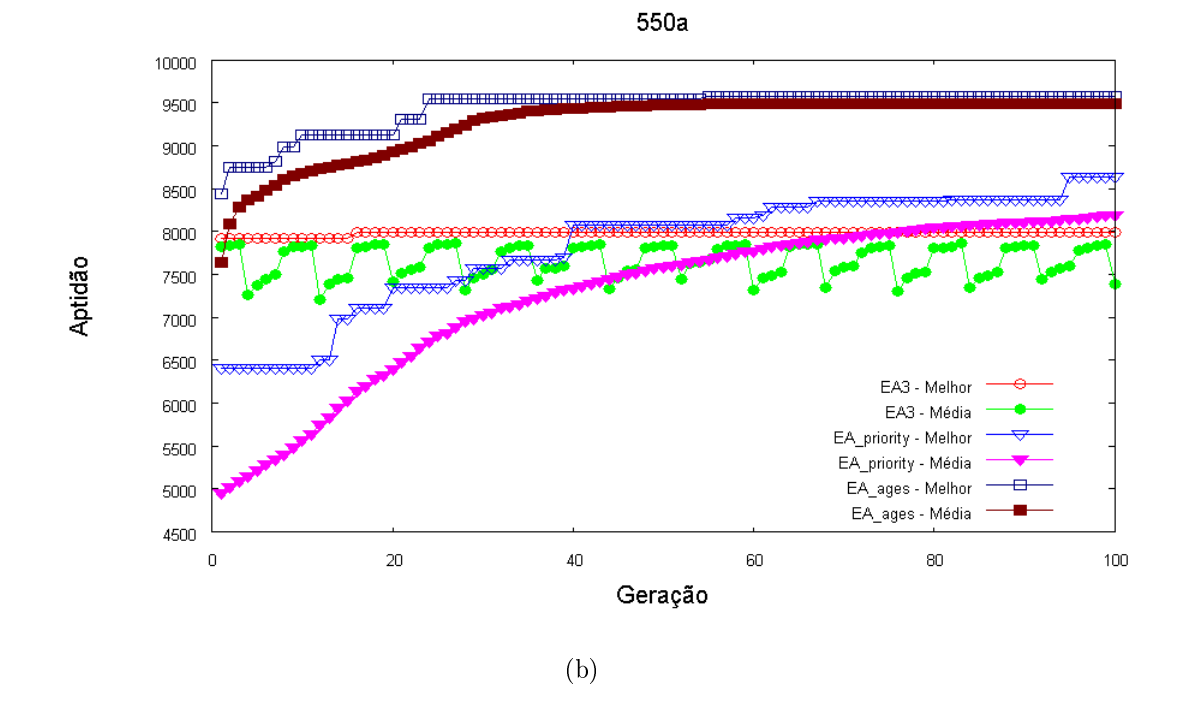

Figura 6.1: Evolução da melhor solução e da média da população

melhor indivíduo (em termos percentuais), ao final de cada Era, em relação à primeira. Os valores são médias de 20 execuções. As instâncias com menos de 250 tarefas não foram analisadas, porque a solução ótima é encontrada ainda na primeira Era, logo, não há como melhorá-la mais.

|                 |              |       |       |       | Eras  |       |       |       |        |
|-----------------|--------------|-------|-------|-------|-------|-------|-------|-------|--------|
| Instância.      | $2^{\alpha}$ | $3^a$ | $4^a$ | $5^a$ | $6^a$ | $7^a$ | $8^a$ | $9^a$ | $10^a$ |
| 250a            | 0.21         | 0.25  | 0.25  | 0.31  | 0.31  | 0.31  | 0.31  | 0.31  | 0.31   |
| 300a            | 0.69         | 0.84  | 0.95  | 1.05  | 1.06  | 1.06  | 1.06  | 1.06  | 1.09   |
| 350a            | 0.00         | 0.10  | 0.11  | 0.17  | 0.17  | 0.17  | 0.17  | 0.18  | 0.18   |
| 400a            | 0.53         | 0.62  | 0.82  | 0.83  | 0.91  | 0.93  | 1.00  | 1.03  | 1.03   |
| 450a            | 1.10         | 1.41  | 1.63  | 1.74  | 1.77  | 1.83  | 1.85  | 1.85  | 1.86   |
| 500a            | 0.20         | 0.32  | 0.36  | 0.48  | 0.55  | 0.64  | 0.73  | 0.83  | 0.93   |
| $550\mathrm{a}$ | 0.95         | 1.64  | 1.65  | 1.68  | 1.73  | 1.74  | 1.87  | 1.89  | 1.90   |
| 600a            | 0.82         | 1.31  | 1.34  | 1.46  | 1.56  | 1.67  | 1.70  | 1.77  | 1.80   |
| 650a            | 1.28         | 1.70  | 2.36  | 2.52  | 2.57  | 2.65  | 2.68  | 2.74  | 2.74   |
| 700a            | 1.14         | 1.72  | 2.07  | 2.50  | 2.67  | 2.91  | 2.98  | 3.06  | 3.15   |
| 750a            | 0.85         | 1.35  | 1.48  | 1.77  | 1.97  | 2.20  | 2.24  | 2.36  | 2.37   |
| 800a            | 0.65         | 1.01  | 1.20  | 1.54  | 1.80  | 1.89  | 2.05  | 2.13  | 2.21   |
| 850a            | 1.30         | 1.61  | 1.96  | 2.05  | 2.12  | 2.18  | 2.22  | 2.25  | 2.36   |
| 900a            | 1.01         | 1.61  | 1.96  | 2.22  | 2.55  | 2.68  | 2.79  | 2.85  | 2.91   |
| 950a            | 0.80         | 1.14  | 1.39  | 1.64  | 1.78  | 1.90  | 2.10  | 2.24  | 2.27   |
| 1000a           | 0.56         | 0.87  | 1.10  | 1.26  | 1.41  | 1.53  | 1.58  | 1.66  | 1.69   |
| Média           | 0.76         | 1.09  | 1.29  | 1.45  | 1.56  | 1.64  | 1.71  | 1.76  | 1.80   |

Tabela 6.9: Evolução das melhor solução ao longo das Eras

Embora nas primeiras eras o melhor indivíduo seja aprimorado até um pouco mais de 1%, é interessante ver que com o passar da eras, este aprimoramento chega a mais de 2.2% em várias instân
ias, om média de 1.8%. Pode não ser um resultado brilhante, mas para populações que eram tidas omo estagnadas e não tinham perspetivas de melhora, é um resultado a ser onsiderado.

Outra contribuição importante de [35] foi a versão paralela do EA ages. Na verdade, foram propostas duas versões: uma que utiliza duas threads e outra que utiliza quatro. O speedup das duas versões paralelas pode ser visto na Tabela 6.10. Já a Tabela 6.11 apresenta os resultados de um teste que teve omo ritério de parada o tempo de 1 hora. Em ada mar
o de tempo (10, 100, 1000 ou 3600 segundos) é mostrado o valor da melhor solução encontrada por cada versão analisada.

O speedup das versões com 2 e 4 threads ficou um pouco abaixo do esperado, porque nem todos os operadores evolutivos foram paralelizados. Isto faz com que nem todo o

| Instância | 2 threads | 4 threads |
|-----------|-----------|-----------|
| 300a      | 1.453     | 2.131     |
| 400a      | 1.802     | 2.653     |
| 500a      | 1.851     | 2.273     |
| 600a      | 1.799     | 2.826     |
| 700a      | 1.673     | 2.176     |
| 800a      | 1.926     | 2.390     |
| 900a      | 1.855     | 2.073     |
| 1000a     | 1.788     | 2.302     |

Tabela 6.10: Speedup das versões multi-thread do evolutivo EA\_ages

| Instância | threads | 10 <sub>s</sub> | 100s  | 1000s | 3600s |
|-----------|---------|-----------------|-------|-------|-------|
|           |         | 6519            | 6979  | 7025  | 7025  |
| 400a      | 2       | 6424            | 7000  | 7100  | 7167  |
|           | 4       | 6762            | 7009  | 7094  | 7174  |
|           | 1       | 25236           | 28124 | 29413 | 29796 |
| 700a      | 2       | 25916           | 28277 | 29661 | 30108 |
|           | 4       | 26214           | 28960 | 29674 | 30070 |
|           | 1       | 46618           | 64885 | 67978 | 68765 |
| 1000a     | 2       | 59360           | 64904 | 68332 | 69431 |
|           | 4       | 58992           | 65795 | 68710 | 69494 |

Tabela 6.11: Evolução da melhor solução nas três versões do EA\_ages

algoritmo possa ser considerado paralelo e acaba se refletindo nos valores mensurados. No entanto, a Tabela 6.11 traz resultados que mostram a capacidade das versões paralelas de produzir resultados melhores em menor espaço de tempo. Em cada um dos quatro marcos, uma das versões paralelas tinha sempre uma solução melhor que a versão sequen
ial. A versão com quatro *threads* teve um desempenho geral melhor, inclusive, do que a versão om apenas duas. Embora esperado, na práti
a esta situação nem sempre a
onte
e.

Entre as versões de GRASP propostas (GRASP1 e GRASP2) o teste onsistiu em analisar os resultados obtidos após 30 exe
uções para ada instân
ia. Como a segunda versão apresenta métodos a mais do que primeira, no aso a re
ombinação de soluções armazenadas em um *pool*, o critério de parada estabelecido foi um tempo limite que varia de acordo com o tamanho da instância. A fórmula para calcular a quantidade de segundos dada a cada algoritmo é:  $\frac{n^2}{1000}$ , onde  $n$  é o número de tarefas da instância. A Tabela 6.12 mostra a média dos resultados obtidos, sendo a melhor em negrito. Também está presente a melhor solução encontrada por cada versão.

Em todas as instân
ias testadas, a versão GRASP2 teve os melhores resultados e as

|           |         | Médias  |        | Melhores Resultados |
|-----------|---------|---------|--------|---------------------|
| Instância | GRASP1  | GRASP2  | GRASP1 | GRASP2              |
| 50a       | 47.0    | 47.0    | 47     | 47                  |
| 100a      | 304.0   | 304.0   | 304    | 304                 |
| 150a      | 574.6   | 575.1   | 576    | 576                 |
| 200a      | 633.9   | 634.3   | 636    | 636                 |
| 250a      | 1015.7  | 1023.2  | 1030   | 1030                |
| 300a      | 1885.8  | 1996.5  | 1952   | 2031                |
| 350a      | 2284.6  | 2428.3  | 2384   | 2482                |
| 400a      | 6105.8  | 6487.0  | 6359   | 6781                |
| 450a      | 8119.9  | 8579.1  | 8487   | 8974                |
| 500a      | 11650.6 | 12427.6 | 12143  | 12799               |
| 550a      | 8517.4  | 9231.1  | 8912   | 9673                |
| 600a      | 7696.8  | 8392.8  | 8088   | 8803                |
| 650a      | 12058.8 | 13221.5 | 12714  | 13725               |
| 700a      | 24394.1 | 26278.4 | 25716  | 27358               |
| 750a      | 29980.4 | 31505.0 | 31019  | 32390               |
| 800a      | 31179.7 | 33050.5 | 32228  | 34218               |
| 850a      | 37662.8 | 40013.0 | 39145  | 41496               |
| 900a      | 28543.3 | 30436.1 | 29793  | 31541               |
| 950a      | 59262.6 | 61359.0 | 60278  | 62187               |
| 1000a     | 59848.0 | 62806.7 | 61752  | 64500               |

Tabela 6.12: Comparação dos resultados das versões GRASP

melhores médias. De fato, a utilização de várias boas soluções juntamente com o algoritmo de re
ombinação foi um dos fatores que permitiu que também os evolutivos obtivessem bons resultados. No GRASP2, er
a de 73% das soluções que, em algum momento da exe
ução do algoritmo foram onsideradas as melhores, são provenientes da re
ombinação.

A Tabela 6.13 apresenta os resultados de testes semelhantes, porém om as duas versões ILS propostas. Em negrito está a melhor média e, em itálico, a melhor solução produzida pelos algoritmos.

Diferentemente do esperado, o emprego do algoritmo de recombinação neste caso não melhorou a qualidade dos resultados obtidos pelo ILS2, em comparação com o ILS1. Apenas em algumas instâncias, esta melhoria pôde ser observada, como na 700a, por exemplo. A expli
ação para isto está no fato de que a re
ombinação foi apli
ada a soluções que não tinham garantia alguma de serem boas soluções, já que as perturbações podem gerar soluções melhores, mas também podem piorar a qualidade de uma solução original. A Tabela 6.14 mostra a quantidade per
entual de melhorias promovidas por ada perturbação e pela re
ombinação.

|           |         | Médias        | Melhores Resultados |                  |  |
|-----------|---------|---------------|---------------------|------------------|--|
| Instância | ILS1    | $_{\rm ILS2}$ | ILS1                | ILS <sub>2</sub> |  |
| 50a       | 47.0    | 47.0          | 47                  | 47               |  |
| 100a      | 304.0   | 304.0         | 304                 | 304              |  |
| 150a      | 575.8   | 576.0         | 576                 | 576              |  |
| 200a      | 635.9   | 635.3         | 636                 | 636              |  |
| 250a      | 1024.5  | 1020.4        | 1030                | 1030             |  |
| 300a      | 1934.7  | 1903.8        | 2011                | 2006             |  |
| 350a      | 2353.5  | 2315.2        | 2449                | 2406             |  |
| 400a      | 6185.8  | 6078.5        | 6534                | 6376             |  |
| 450a      | 8103.2  | 8097.7        | 8733                | 8512             |  |
| 500a      | 11477.4 | 11794.2       | 11929               | 12310            |  |
| 550a      | 8553.8  | 8675.7        | 9122                | 9271             |  |
| 600a      | 7906.3  | 7797.4        | 8411                | 8178             |  |
| 650a      | 12464.3 | 12096.5       | 13566               | 12833            |  |
| 700a      | 24014.2 | 24372.8       | 25571               | 26613            |  |
| 750a      | 29339.6 | 28581.8       | 30791               | 29992            |  |
| 800a      | 30851.8 | 30631.2       | 32509               | 31899            |  |
| 850a      | 36930.3 | 36650.9       | 39703               | 39020            |  |
| 900a      | 28789.2 | 28090.1       | 31038               | 29289            |  |
| 950a      | 57192.1 | 56482.3       | 59266               | 59022            |  |
| 1000a     | 59387.1 | 58471.6       | 62398               | 61591            |  |

Tabela 6.13: Comparação dos resultados das versões ILS

Se comparado ao caso do GRASP2, onde cerca de 73% das soluções consideradas melhores foram produzidas pela recombinação, a recombinação no ILS2 teve um desempenho fra
o om apenas 39%. Neste aso, onde as soluções a serem re
ombinadas podem apresentar configurações, isto é, conjuntos de prioridades, muito diferentes por causa das perturbações, a re
ombinação não onsegue mostrar o mesmo poten
ial dos outros asos onde as soluções apresentam uma qualidade mínima assegurada. Para mostrar que a qualidade das soluções trabalhadas pelo ILS é realmente bastante inferior à dos algoritmos evolutivos, a Tabela 6.15 é apresentada, comparando os resultados da melhor de cada uma das três meta-heurísticas estudadas (Algoritmos Evolutivos - EA ages; GRASP -GRASP2; ILS - ILS1). O critério de parada continua sendo um tempo limite calculado em função do número de tarefas de cada instância. Em negrito está a melhor média e, em itáli
o, a melhor solução.

Os resultados deixam laro que apenas em instân
ias pequenas (até 300 tarefas) o ILS1 onsegue manter o mesmo desempenho das demais meta-heurísti
as. O desempenho do GRASP2, om re
ombinação de soluções, também é inferior ao do EA\_ages, mas em

| Instância       | Pert1 | Pert <sub>2</sub> | Pert <sub>3</sub> | Pert4 | Recomb.    |
|-----------------|-------|-------------------|-------------------|-------|------------|
| 50a             | 0.00  | 0.00              | 0.00              | 0.00  | 0.00       |
| 100a            | 0.00  | 0.00              | 0.00              | 0.00  | 0.00       |
| 150a            | 0.06  | 0.16              | 0.10              | 0.00  | 0.68       |
| 200a            | 0.09  | 0.17              | 0.08              | 0.00  | 0.66       |
| 250a            | 0.07  | 0.18              | 0.40              | 0.00  | 0.36       |
| 300a            | 0.04  | 0.06              | 0.52              | 0.00  | 0.39       |
| 350a            | 0.01  | 0.09              | 0.58              | 0.00  | 0.32       |
| 400a            | 0.04  | 0.07              | 0.40              | 0.00  | 0.48       |
| 450a            | 0.10  | 0.05              | 0.37              | 0.01  | 0.48       |
| 500a            | 0.08  | 0.05              | 0.28              | 0.01  | 0.59       |
| $550\mathrm{a}$ | 0.07  | 0.11              | 0.24              | 0.02  | 0.56       |
| 600a            | 0.05  | 0.05              | 0.39              | 0.00  | $\,0.50\,$ |
| 650a            | 0.07  | 0.12              | 0.35              | 0.02  | 0.44       |
| 700a            | 0.12  | 0.09              | 0.21              | 0.02  | 0.56       |
| 750a            | 0.27  | 0.33              | 0.22              | 0.07  | 0.11       |
| 800a            | 0.20  | $\bf 0.27$        | 0.24              | 0.05  | 0.25       |
| 850a            | 0.28  | 0.34              | 0.14              | 0.06  | 0.18       |
| 900a            | 0.16  | 0.15              | 0.24              | 0.05  | 0.40       |
| 950a            | 0.25  | 0.30              | 0.25              | 0.06  | 0.13       |
| 1000a           | 0.32  | 0.47              | 0.12              | 0.09  | 0.00       |
| Média           | 0.12  | 0.17              | 0.29              | 0.03  | 0.39       |

Tabela 6.14: Comparação da ontribuição per
entual (de 0.00 a 1.00) das perturbações e da re
ombinação para a geração dos soluções

menor grau. O resultado, de fato, já era esperado por alguns motivos: (i) os algoritmos evolutivos vêm sendo usados para resolver o PEPRRD há bastante tempo, o que permitiu que várias mecanismos fossem desenvolvidos para superar as dificuldades encontradas: (ii) o fato de que qualquer lista de prioridade pode gerar uma solução fa
tível permite que os indivíduos possam ser manipulados livremente, o que é uma característica muito útil nos algoritmos evolutivos e genéticos, como pode ser visto também em  $[52]$ ; (iii) a utilização do operador de re
ombinação prati
amente requer que sejam utilizadas soluções om um mínimo de qualidade assegurada, aso ontrário, as soluções geradas podem não ser melhores do que os pais.

A Figura 6.2 traz uma análise probabilística semelhante à encontrada em [53]. Foi estabele
ido um alvo omum às três meta-heurísti
as testadas, equivalente à média dos resultados do ILS1 em ada uma das três instân
ias aleatoriamente es
olhidas (450a, 650a e 900a). Foi anotado o tempo em que a meta-heurísti
a levou para al
ançar o alvo. A *i*-ésima execução mais rápida de cada algoritmo recebeu uma probabilidade  $p_i = (i * \frac{100}{30}),$ 

|           | Média   |         |         | Melhores Resultados |        |       |  |
|-----------|---------|---------|---------|---------------------|--------|-------|--|
| Instância | EA ages | GRASP2  | ILS1    | ΕA<br>ages          | GRASP2 | ILS1  |  |
| 50a       | 47.0    | 47.0    | 47.0    | 47                  | 47     | 47    |  |
| 100a      | 304.0   | 304.0   | 304.0   | 304                 | 304    | 304   |  |
| 150a      | 576.0   | 575.1   | 575.8   | 576                 | 576    | 576   |  |
| 200a      | 636.0   | 634.3   | 635.9   | 636                 | 636    | 636   |  |
| 250a      | 1018.2  | 1023.2  | 1024.5  | 1023                | 1030   | 1030  |  |
| 300a      | 1991.8  | 1996.5  | 1934.7  | 2009                | 2031   | 2011  |  |
| 350a      | 2519.1  | 2428.3  | 2353.5  | 2549                | 2482   | 2449  |  |
| 400a      | 6979.4  | 6487.0  | 6185.8  | 7053                | 6781   | 6534  |  |
| 450a      | 9283.6  | 8579.1  | 8103.2  | 9378                | 8974   | 8733  |  |
| 500a      | 13708.7 | 12427.6 | 11477.4 | 13784               | 12799  | 11929 |  |
| 550a      | 10016.1 | 9231.1  | 8553.8  | 10179               | 9673   | 9122  |  |
| 600a      | 9652.1  | 8392.8  | 7906.3  | 9807                | 8803   | 8411  |  |
| 650a      | 14886.7 | 13221.5 | 12464.3 | 15134               | 13725  | 13566 |  |
| 700a      | 28987.1 | 26278.4 | 24014.2 | 29249               | 27358  | 25571 |  |
| 750a      | 33684.4 | 31505.0 | 29339.6 | 34083               | 32390  | 30791 |  |
| 800a      | 36035.6 | 33050.5 | 30851.8 | 36382               | 34218  | 32509 |  |
| 850a      | 43889.0 | 40013.0 | 36930.3 | 44276               | 41496  | 39703 |  |
| 900a      | 35256.9 | 30436.1 | 28789.2 | 35763               | 31541  | 31038 |  |
| 950a      | 64189.0 | 61359.0 | 57192.1 | 64906               | 62187  | 59266 |  |
| 1000a     | 67684.3 | 62806.7 | 59387.1 | 68343               | 64500  | 62398 |  |

Tabela 6.15: Comparação da melhor versão de ada Meta-heuristi
a estudada

uma vez que foram realizadas 30 execuções. Os gráficos mostram os dados  $\left(t_i, p_i\right)$ , onde  $t_i$ é o tempo que a  $i\text{-}\acute{e}\mathrm{sim}$ a execução levou para atingir o alvo. Caso uma execução não atinja o alvo, ela não será mostrada no gráfico. O tempo limite para cada execução é o mesmo utilizado no experimento da Tabela 6.15.

A Figura 6.2 ilustra o fra
o desempenho do ILS1 em atingir o alvo. Em aproximadamente metade dos asos, isto nem sequer foi possível. Quando o alvo foi atingido, o ILS1 precisou, em geral, de mais tempo do que as outras meta-heurísticas. O algoritmo GRASP2 conseguiu alcançar os alvos em todas as execuções, mas em alguns casos precisou de mais da metade do tempo dado. O bom desempenho do EA\_ages deve ser desta
ado não só por ele ter onseguido atingir o alvo em todas as exe
uções, mas prin
ipalmente por ter feito isto em pou
os segundos. Em prati
amente todas as exe
uções, antes das outras meta-heurísti
as atingirem o alvo pela primeira vez, o EA\_ages já havia atingido o alvo em todas as 30 exe
uções.

Vale reforçar que o método de construção da solução inicial, tanto no GRASP2 quanto no ILS1, é o mesmo empregado pelo EA\_ages na onstrução da população ini
ial. Logo,

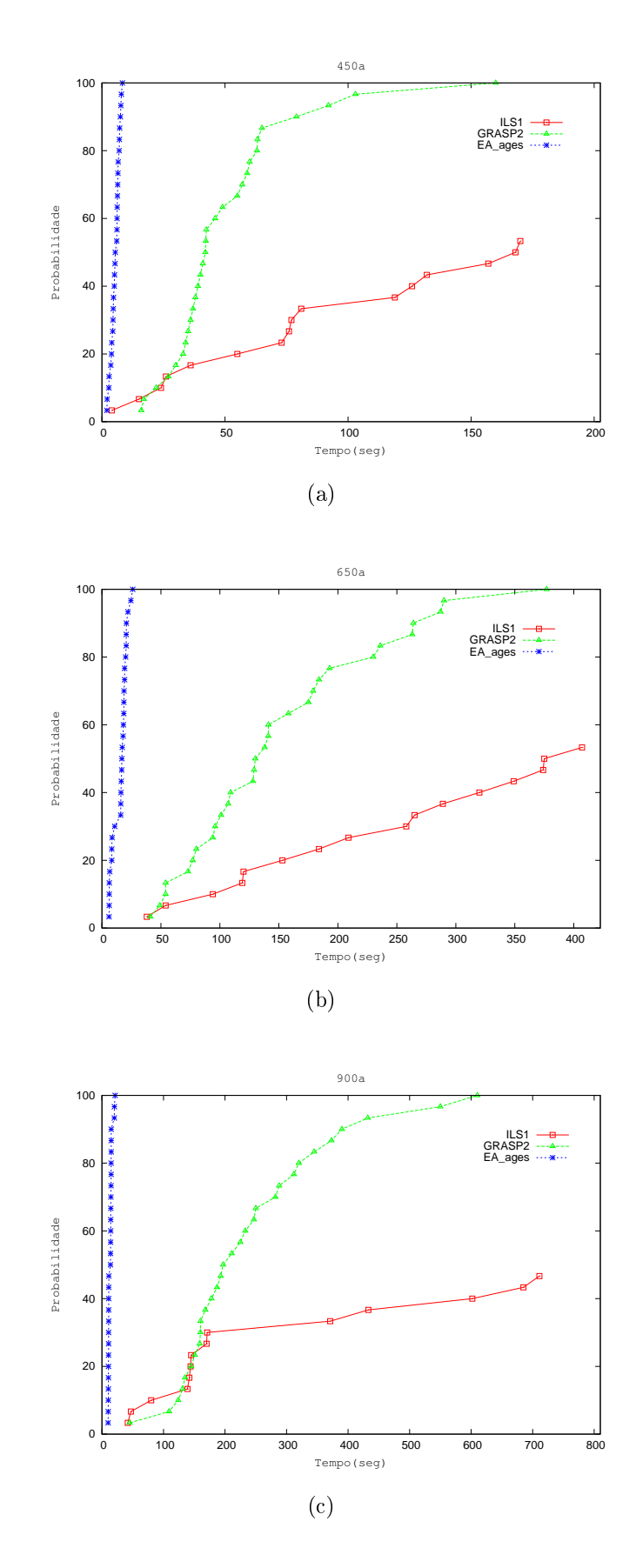

Figura 6.2: Análise probabilística da melhor versão de cada Meta-heurística estudada

não há favore
imento algum por parte do EA\_ages. A úni
a vantagem que ele possui é o fato de, já na primeira geração, ter um onjunto de indivíduos organizados por suas aptidões e uma políti
a de es
olha de bons andidatos dentre estes indivíduos. De fato, um dos pais será es
olhido dentre os 20% melhores indivíduos, o que já garante um nível mínimo de qualidade para o operador de re
ombinação.

Também muito importante de ser men
ionado é o fato de que o modelo de paralelização adotado pelo EA ages paralelo não têm influência direta na qualidade das soluções geradas, já que os operadores têm apenas a sua arga de trabalho dividida entre os nú leos de pro
essamento. Neste ontexto, a versão paralela do EA\_ages tem poten
ial para atingir os mesmos resultados da versão sequen
ial, porém onsumido um pou
o menos de tempo. Como o *speedup* das versões paralelas ficou abaixo do esperado, dificilmente as versões om 2 e 4 threads atingiriam o alvo em, respe
tivamente, metade ou um quarto do tempo mostrado na Figura 6.2.

## 6.4

O primeiro experimento com os métodos híbridos levou em conta o algoritmo EA ages +CPLEX e a formulação F2, sem as restrições adi
ionais. Esta última es
olha foi feita porque apresentou resultados tão bons quanto sua versão ontendo as restrições. Além disso, para uma instân
ia (800a) a utilização das restrições fez om que não fosse possível gerar uma primeira solução fa
tível dentro do tempo anteriormente estipulado.

O teste atual onsiste em exe
utar o método híbrido e a formulação F2, em algumas instân
ias, durante 25000 segundos (metade do tempo dado às formulações nos testes do início deste capítulo). Quatro atributos de execução foram analisados: o tempo total consumido, o valor da melhor solução encontrada, o tempo em que esta solução foi gerada e o limite dual ao final da execução.

Cabe, porém, uma expli
ação sobre alguns aspe
tos práti
os que interferiram na realização do experimento. Para se implementar a tro
a de informações entre o método EA ages e o CPLEX fez-se necessário lançar mão dos chamados callbacks do otimizador. Callbacks podem ser entendidos como possibilidades de incorporar e executar trechos de ódigo de ter
eiros, em momentos pré-determinados. Exemplos de situações onde isto

pode o
orrer no CPLEX são: a des
oberta de uma nova solução in
umbente, a es
olha do nó a ser explorado, a escolha da variável a ser fixada, entre outros.

O problema é que ao utilizar um *callback*, o CPLEX automatica e obrigatoriamente muda o algoritmo de otimização para o chamado *branch-and-bound* tradicional. O algoritmo padrão é chamado de *dynamic search*, mas não é sequer publicamente documentado. ao que nós sabemos. Existem poucas frases no *site* do fabricante [28] que dizem que este algoritmo traz "inovações" na escolha das variáveis a serem fixadas, nos nós a serem explorados e na geração de cortes, contudo, sem dizer como isto será feito. O algoritmo *dynamic* search pode ser considerado, portanto, uma caixa preta, o que torna mais difícil uma comparação justa om outros métodos, até porque não é possível utilizá-lo juntamente om ódigos próprios, omo já foi men
ionado.

Nossa intenção inicial foi desprezar a utilização deste algoritmo e realizar as comparações apenas com o *branch-and-bound* tradicional, já que, afinal, este último seria o algoritmo utilizado pelo método híbrido - nós a
reditamos que esta seria uma omparação mais justa. No entanto, como o *dynamic search* é o algoritmo padrão do CPLEX (pelo menos na sua versão 11.2) e omo muitas pessoas podem estar utilizando-o inadvertidamente, decidimos realizar as comparações também com ele.

Uma última consideração sobre os parâmetros do CPLEX ainda precisa ser feita. Este programa permite que seja es
olhido um entre in
o tipos de ênfase que será dada ao pro
esso de otimização. Uma destas ênfases (número 4) pro
urar fazer om que novas soluções fa
tíveis sejam en
ontradas mais rapidamente. Como men
ionado nas Seções 5.1 e 5.1.1, será fornecido ao CPLEX uma lista de prioridades para a fixação das variáveis da formulação, com o intuito de fazer com que variáveis relacionadas às primeiras unidades de tempo sejam fixadas primeiro.

Se esta fixação acontecer, pode fazer com que muitas outras sejam automaticamente xadas (devido às restrições do problema), além de fazer que os limites duais sejam menores e que a otimização termine mais edo. A lista de prioridades, portanto, visa um processamento mais eficiente dos nós, embora se trate de artifício heurístico.

Se por um lado existe a preocupação em se reduzir os limites duais com a lista de prioridades, por outro deve haver algum me
anismo que tente melhorar os limites primais,

ou seja, o valor da melhor solução encontrada. Isto já é feito, em parte, pelo EA ages quando é entregue ao CPLEX uma melhor solução gerada pelo evolutivo. Para poten
ializar a descoberta de novos limites primais, o CPLEX terá sua ênfase ajustada para o valor 4, fazendo om que mais pro
essamento seja apli
ado às soluções fa
tíveis e delas sejam derivados os limites desejados.

Por tudo o que foi expli
ado, temos então três algoritmos que farão parte deste experimento: algoritmo híbrido EA\_ages +CPLEX om todos os seus omponentes men cionados ao longo deste texto e sua ênfase definida com o valor 4, o *dynamic search* com seus parâmetros e ênfase padrão (ênfase 0) e o *branch-and-bound* tradicional que terá sua ênfase tro
ada para o valor 4 (para torná-lo ainda mais semelhante ao algoritmo híbrido). A Tabela 6.16 e a Tabela 6.17 mostram os quatro atributos de exe
ução que foram onsiderados nestes testes. O símbolo "-" indica que o tempo total consumido pelo algoritmo foi igual ao tempo limite de 25000 segundos (na Tabela 6.16) ou que o limite dual (na Tabela 6.17) é igual à melhor solução encontrada. Obviamente, este último fato só ocorrerá se a tal solução for uma solução ótima. Além das instân
ias já testadas, um novo onjunto de instân
ias será in
luído no experimento, visando embasar melhor as onsiderações a serem feitas. Em negrito é destacado o menor tempo total e o melhor limite dual. Em itálico é destacada a melhor solução encontrada ou o menor tempo em que isto ocorreu.

Comparando os resultados das versões DS0 (*dynamic search* com ênfase 0 - padrão) e BB4 (branch-and-bound com ênfase 4) pode-se perceber, na maioria das instâncias, que a versão DS0 produziu soluções melhores ou onsumiu menos tempo para al
ançar o valor ótimo. Nas instân
ias 350a3, 350a4, 350a7 e 400a2, a versão BB4 não onseguiu nem terminar a otimização antes do tempo limite. A aparente superioridade da versão DS0 é de difí
il expli
ação, já que pou
o se sabe sobre as té
ni
as utilizadas por esta versão.

Realizando a comparação do DS0 com o híbrido EA ages +CPLEX (resultados médios de 10 exe
uções), pode-se notar que a versão híbrida onsegue produzir soluções ainda melhores ou onsumir ainda menos tempo, na maioria das instân
ias. Das 10 instâncias onde não foi possível encontrar o valor ótimo (550a-1000a), em 7 delas a versão híbrida produziu resultados médios melhores e em outras 7 o limite dual foi melhor. Das 22 instân
ias onde o tempo limite não foi estourado, em 17 delas a versão híbrida foi mais rápida, terminando mais edo. Também é interessante notar que a melhor solução

|        | Tempo Total(seg) |                 |                | Solução          |                  |         |
|--------|------------------|-----------------|----------------|------------------|------------------|---------|
| Inst.  | DS0              | B <sub>B4</sub> | Híbrido        | DS <sub>0</sub>  | B <sub>B4</sub>  | Híbrido |
| 300a   | 196.3            | 178.9           | 2460.4         | 2073             | 2073             | 2073.0  |
| 350a   | 211.3            | 408.6           | 155.0          | 2571             | 2571             | 2571.0  |
| 400a   | 467.8            | 1609.2          | 163.7          | 7271             | 7271             | 7271.0  |
| 450a   | 9843.2           | 7570.0          | 1143.7         | 9705             | 9705             | 9705.0  |
| 500a   | 6688.7           | 7228.1          | 822.6          | 14336            | 14336            | 14336.0 |
| 550a   |                  |                 |                | 11081            | 11054            | 11054.7 |
| 600a   |                  |                 |                | 10157            | 10155            | 10159.2 |
| 650a   |                  |                 |                | 16332            | 16308            | 16331.3 |
| 700a   | ÷                | -               | 15061.2        | 31820            | 31818            | 31826.0 |
| 750a   | ÷,               | ÷               | $\blacksquare$ | 36216            | 36220            | 36225.7 |
| 800a   | ÷,               | 4               | -              | $\boldsymbol{0}$ | $\boldsymbol{0}$ | 38641.1 |
| 850a   | ÷                |                 | ÷              | 46835            | $\boldsymbol{0}$ | 46837.2 |
| 900a   |                  |                 | -              | 38723            | 38650            | 38787.9 |
| 950a   |                  |                 | ÷,             | 67902            | 67854            | 67909.0 |
| 1000a  |                  |                 | ä,             | 71851            | 71844            | 71838.6 |
|        |                  |                 |                |                  |                  |         |
| 300a2  | 386.9            | 435.4           | 1210.0         | 2399             | 2399             | 2399.0  |
| 300a3  | 358.6            | 18679.0         | 90.6           | 2340             | 2340             | 2340.0  |
| 300a4  | 1732.4           | 2410.9          | 771.5          | 2434             | 2434             | 2434.0  |
| 300a5  | 486.6            | 1358.3          | 486.9          | 4193             | 4193             | 4193.0  |
| 300a6  | 96.1             | 76.3            | 38.3           | 1257             | 1257             | 1257.0  |
| 300a7  | 191.0            | 95.9            | 112.7          | 1707             | 1707             | 1707.0  |
| 300a8  | 480.3            | 629.8           | 105.9          | 2009             | 2009             | 2009.0  |
| 300a9  | 310.4            | 986.7           | 446.5          | 2915             | 2915             | 2915.0  |
| 300a10 | 111.5            | 93.8            | 46.6           | 3233             | 3233             | 3233.0  |
| 350a2  | 3319.7           | 9459.7          | 1925.3         | 3945             | 3945             | 3945.0  |
| 350a3  | 7403.3           |                 | 1198.9         | 3521             | 3521             | 3521.0  |
| 350a4  | 22771.9          |                 | 18731.5        | 4128             | 4126             | 4128.0  |
| 350a5  |                  |                 | 387.7          | 3614             | 3614             | 3614.0  |
| 350a6  | 770.9            | 870.1           | 820.9          | 8328             | 8328             | 8328.0  |
| 350a7  | 4662.9           | $\frac{1}{2}$   | 1642.8         | 3586             | 3586             | 3586.0  |
|        |                  |                 |                |                  |                  |         |
| 400a2  | 2895.8           |                 | ${\bf 464.7}$  | 11254            | 11254            | 11254.0 |
| 400a3  | 9745.5           | 14087.9         | 3681.8         | 5296             | 5296             | 5296.0  |
| 400a4  | 1443.2           | 5944.6          | 2724.0         | 10229            | 10229            | 10229.0 |

Tabela 6.16: Tempo gasto e melhor solução do híbrido  $\text{EA}\_\text{ages}$  +CPLEX versus <code>CPLEX</code>

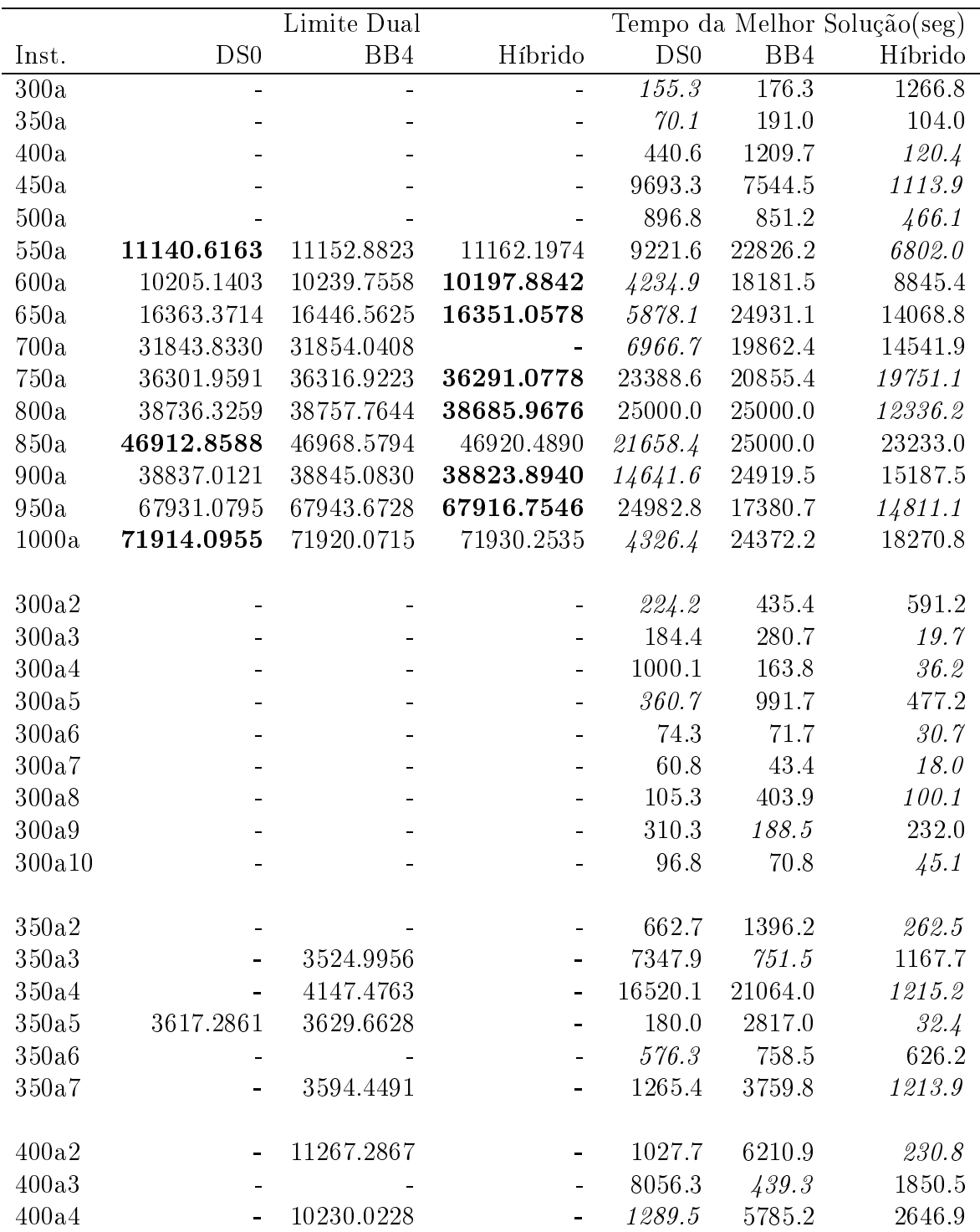

Tabela 6.17: Limite dual e tempo da melhor solução do híbrido EA\_ages +CPLEX versus

en
ontrada pelo método híbrido foi gerada em tempo menor em relação ao DS0 e ao BB4, na maioria das instân
ias.

A instân
ia 700a é um aso à parte. Nela, o método híbrido onseguiu en
ontrar o valor ótimo em aproximadamente 15000 segundos, o que é um ótimo resultado se onsiderarmos que, nos primeiros testes deste apítulo, utilizando várias formulações, isto não foi possível mesmo em 50000 segundos. A expli
ação para tantos bons resultados se deve às primeiras soluções que são geradas pelo evolutivo e aprimoradas por ele e pelo CPLEX. Estas soluções permitem que o limite primal seja rapidamente elevado (em relação a uma exe
ução normal do evolutivo ou do CPLEX), reduzindo o número de nós a serem analisados e possibilitando ao CPLEX exe
utar heurísti
as de aprimoramento sobre uma solução de qualidade melhor. Também a prioridade para fixação de variáveis auxilia dentro deste ontexto. Se não for utilizada, os tempos totais aumentam aproximadamente 14 vezes, em média.

Outro fato que não pode ser esque
ido é a utilização dos nú
leos de pro
essamento. A versão CPLEX 11.2 paralela utiliza todos os 4 nú
leos de pro
essamento do equipamento utilizado, por meio de 4 threads que rodam simultaneamente. A versão híbrida EA ages  $+$ CPLEX utiliza, além das 4 threads, mais um processo que é o algoritmo evolutivo. Portanto, nesta versão, pode-se considerar que existem 5 processos concorrendo por quatro nú
leos de pro
essamento, o que reduz o desempenho de ada um para 80% do seu poten
ial. Este fato torna ainda mais signi
ativos os resultados mostrados nas tabelas anteriores.

Embora a versão DS0 tenha apresentado melhores resultado do que a BB4, na nossa opinião a omparação mais justa seria om esta última versão, pois omo foi dito a utilização de *callbacks* força o CPLEX a utilizar o *branch-and-bound* tradicional. Se esta omparação for levada em onsideração, o resultado do método híbrido prevale
e ainda mais.

## 6.4.1 CPLEX como busca local

Para realizar os testes om este outro método híbrido, dois parâmetros pre
isaram ser cuidadosamente calibrados: o tempo máximo de execução das buscas locais feitas pelo CPLEX e o valor de  $Z$ , ou seja, quantas unidades de tempo a mais ou a menos poderão ser analisadas para cada tempo de ativação das tarefas. Um valor grande para Z certamente possibilitará en
ontrar vizinhos melhores, mas o tempo omputa
ional ne
essário para tanto também res
erá bastante.

Preferimos adotar valores pequenos (entre 2 e 4) para permitir que as bus
as sejam mais breves e que o evolutivo EA ages consiga chamá-las com mais frequência. O valor  $Z = 2$  se mostrou menos eficiente que os outros dois, pois conseguia encontrar vizinhos melhores com muito menos frequência, principalmente se as soluções originais eram muito boas. Entre os valores  $Z = 3$  e  $Z = 4$  não foi possível constatar diferença significativa. Para estes valores, tempos da ordem de 100 segundos foram suficientes em praticamente todas as instân
ias. Nem sempre era possível on
luir a bus
a ompleta dentro deste prazo nas instân
ia maiores, mas, frequentemente, pelo menos um vizinho melhor já era en
ontrado antes do prazo expirar.

A Tabela 6.18 mostra os resultados do experimento. O ritério de parada foi o tempo limite de 2 horas para as instâncias onde a formulação F2 sozinha não encontra valor ótimo. Nas demais instân
ias, o limite foi o tempo que a formulação levou para terminar a otimização. Os tempos estão presentes na segunda oluna.

| Instância | Tempo Limite(s) | Média   | Melhor | Pior  | $gap\%$ |
|-----------|-----------------|---------|--------|-------|---------|
| 200a      | 6.4             | 636     | 636    | 636   | 0.00    |
| 300a      | 155.4           | 2038.2  | 2040   | 2037  | 0.15    |
| 400a      | 440.7           | 7217.2  | 7240   | 7201  | 0.54    |
| 500a      | 896.8           | 14319.7 | 14332  | 14287 | 0.31    |
| 600a      | 7200.0          | 10107.0 | 10122  | 10093 | 0.29    |
| 700a      | 7200.0          | 31819.6 | 31825  | 31803 | 0.07    |
| 800a      | 7200.0          | 38626.1 | 38635  | 38618 | 0.04    |
| 900a      | 7200.0          | 38766.6 | 38782  | 38741 | 0.11    |
| 1000a     | 7200.0          | 71855.8 | 71875  | 71832 | 0.06    |

Tabela 6.18: Resultados do algoritmo que usa a LS\_
plex

Um dos resultados que chamou muito a atenção foi a robustez do algoritmo indicada pela pequena diferença entre a melhor e a pior execução (coluna "gap $\%$ " da tabela). São valores muito pequenos se omparados aos dos métodos heurísti
os (EA\_ages, GRASP2, ILS1) onde a maioria dos valores ficou acima de 2.0%. De fato, a reiterada execução da bus
a LS\_
plex faz om que o algoritmo produza resultados muito próximos, já que boa parte do espaço de soluções está sendo analisado. Os resultados médios também são

muito bons, mostrando que a inclusão da LS cplex conseguiu melhorar os resultados do evolutivo EA\_ages.

Um segundo experimento foi realizado a fim de verificar o desempenho dos dois métodos híbridos EA\_ages +CPLEX e EA\_ages +LS\_
plex em um urto espaço de tempo. Foi estabele
ido um limite de apenas 300 segundos para que os algoritmos possam atingir o alvo. Neste aso, o resultado médio do algoritmo EA\_ages (Tabela 6.15, página 80) foi definido como alvo. É importante destacar que naquele experimento o tempo limite era al
ulado em função do número de tarefas. Três instân
ias (550a, 700a e 850a) foram aleatoriamente escolhidas para fins de exibição dos resultados. Foram feitas 50 execuções em ada uma e a Figura 6.3 mostra a análise probabilísti
a do experimento.

A Figura 6.3(a) mostra que os dois métodos híbridos onseguiram al
ançar o alvo em todas as exe
uções, sendo o EA\_ages +CPLEX um pou
o mais rápido do que o EA\_ages +LS\_
plex. O desempenho deste está muito atrelado não à qualidade da solução, mas a sua vizinhança. Independente de a solução ser boa ou ruim, se sua vizinhança não ontiver uma solução melhor, o tempo omputa
ional do LS\_
plex será desperdiçado em vão.

Para uma instância com maior número de nós (700a - Figura 6.3(b)), o EA ages +LS\_
plex omeça a perder desempenho, atingindo o alvo em pou
o mais de metade das exe
uções, enquanto o EA\_ages +CPLEX tem um de
línio de performan
e menos expressivo. Também é possível per
eber um delineamento dos instantes mais prováveis nos quais o EA\_ages  $+$ LS\_cplex pode atingir o alvo.

O primeiro deles é logo no omeço da exe
ução, durante a primeira hamada ao LS cplex. Se o melhor indivíduo da população inicial tiver como vizinho alguém com aptidão melhor ou igual ao alvo, o LS\_cplex ou o encontra rapidamente (entre 10 e 15 segundos) ou o encontra ao final de sua primeira execução (logo após os primeiros 100 segundos).

O segundo momento é logo após a segunda exe
ução da bus
a lo
al, em torno ou um pou
o depois de 200 segundos. Como entre uma hamada e outra o evolutivo é retomado e precisa encontrar outro melhor indivíduo para proceder a outra chamada ao LS cplex, nem sempre é possível terminar uma ter
eira exe
ução da bus
a. Se a vizinhança dos

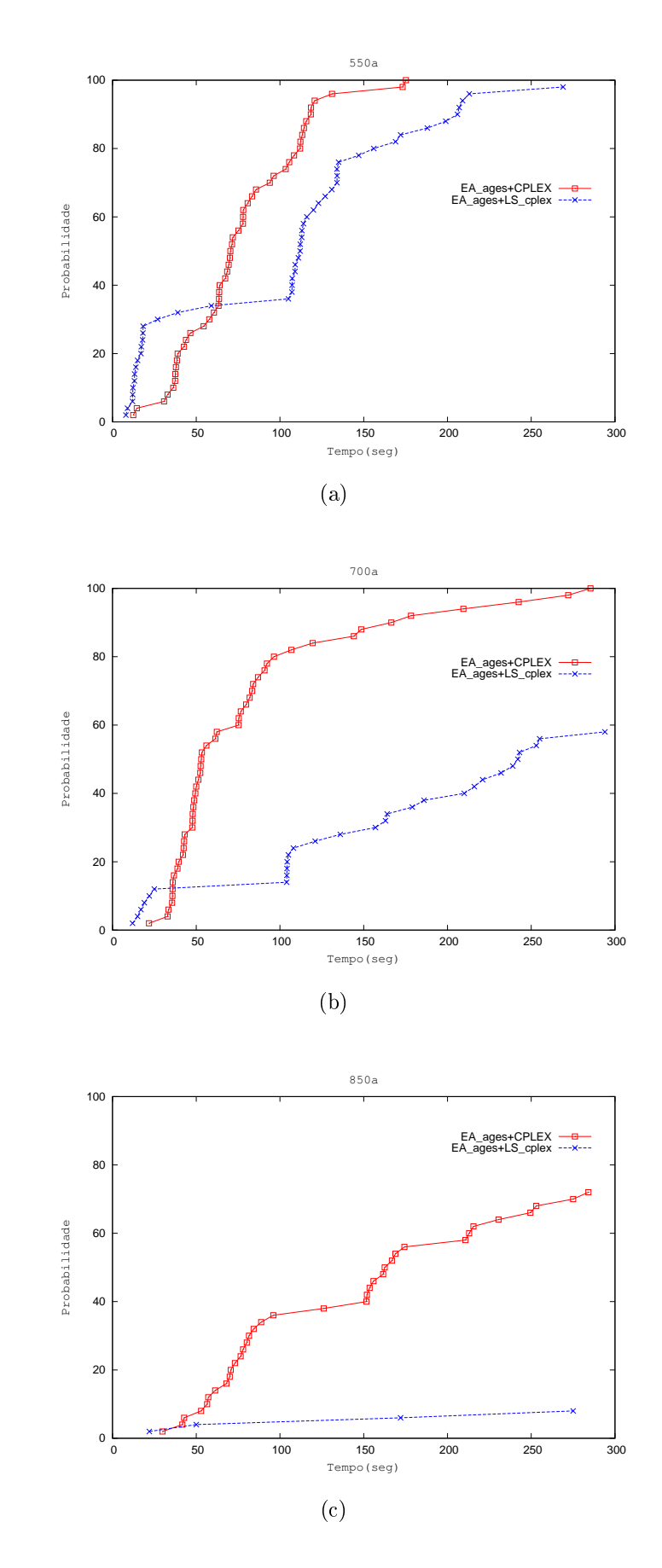

Figura 6.3: Análise probabilística das versões  $\mathrm{EA}\_\mathrm{ages} + \mathrm{CPLEX}$ e $\mathrm{EA}\_\mathrm{ages} + \mathrm{LS}\_\mathrm{cplex}$ 

primeiros indivíduos não for muito promissora, com poucas execuções da busca local realmente não será possível atingir o alvo com a frequência desejada.

A Figura 6.3(c) mostra o resultado para outra instância com um alvo difícil.  $\Omega$ limite de 300 segundos é muito menor do que o tempo dado ao EA\_ages no experimento que definiu o valor do alvo (naquele caso, 722.5 segundos). Neste contexto, fazer os algoritmos atingirem o resultado médio do EA\_ages em menos da metade do tempo pode ser considerado um objetivo difícil.

O desempenho do EA\_ages +LS\_cplex foi muito ruim exatamente porque ele fica dependente da vizinhança da solução a ele passada. Como o experimento foi projetado para testar a capacidade dos algoritmos em prover boas soluções rapidamente, fica claro que, para isto ocorrer, é necessária uma quantidade maior de tempo. As buscas locais até foram apazes de en
ontrar vizinhos melhores, mas estes eram apenas ligeiramente superiores às soluções originais, o que acabou não sendo suficiente para que o EA ages +LS\_
plex tivessem performan
e semelhante ao EA\_ages +CPLEX.

Para encerrar os experimentos com os métodos híbridos que utilizam o EA ages, resolvemos repetir o experimento ujos resultados foram mostrados na Tabela 6.18. Agora, no entanto, serão testados, além do EA\_ages +LS\_
plex, o EA\_ages paralelo om 4 threads, o EA\_ages +CPLEX e o EA3, algoritmo evolutivo proposto em [27] e melhor heurística conhecida para o PEPRRD antes do começo do presente estudo. O limite de tempo será o mesmo do experimento original (página 88). Os resultados médios de 30 exe
uções serão apresentados na Tabela 6.19.

| Instância | Tempo(seg) | EA3     | Paralelo | $+LS$<br>cplex | $+$ CPLEX | Melhoria $(\%)$ |
|-----------|------------|---------|----------|----------------|-----------|-----------------|
| 200a      | 6.4        | 604.1   | 636.0    | 636.0          | 636.0     | 5.3             |
| 300a      | 155.4      | 1757.8  | 2002.6   | 2038.2         | 2072.5    | 17.9            |
| 400a      | 440.7      | 5550.2  | 7062.1   | 7217.2         | 7271.0    | 31.0            |
| 500a      | 896.8      | 11345.2 | 13933.1  | 14319.7        | 14335.9   | 26.4            |
| 600a      | 7200.0     | 7049.3  | 9922.9   | 10107.0        | 10157.6   | 44.1            |
| 700a      | 7200.0     | 20982.2 | 30408.2  | 31819.6        | 31823.9   | 51.7            |
| 800a      | 7200.0     | 30491.9 | 37324.3  | 38626.1        | 38637.0   | 26.7            |
| 900a      | 7200.0     | 25233.3 | 37045.5  | 38766.6        | 38768.6   | 53.6            |
| 1000a     | 7200.0     | 60080.5 | 69602.2  | 71855.8        | 71843.0   | 19.6            |

Tabela 6.19: Resultados dos algoritmos baseado no EA\_ages em omparação om o EA3

A última oluna da Tabela 6.19, mostra o quanto a solução média do EA3 foi superada

em relação ao resultado médio do melhor entre os algoritmos propostos. Só na instân
ia 1000a, o EA\_ages +CPLEX não obteve a melhor média, o que não impediu que os resultados gerados por ele fossem até 53.6% melhores que os resultados do EA3.

Portanto, analisando-se os resultados do vários testes realizados, pode-se dizer que o algoritmo EA\_ages +CPLEX apresenta os melhores resultados dentre os métodos nãodeterminísti
os, tanto em testes om limite de tempo muito pequeno quanto em testes onde o algoritmo pode ser mais longamente exe
utado.

### 6.4.2 Intervalos de tamanho fixo

Os experimentos om os métodos híbridos, onde o horizonte de planejamento é parti
ionado em intervalos, consistem em executar cada um deles até que todo o escalonamento tenha sido realizado. Embora, a divisão do horizonte de planejamento abrevie bastante o tempo ne
essário para on
luir a otimização em ada intervalo, não é possível prever um tempo máximo para que isto ocorra. Desta forma, será definido um limite de 3 horas (10800 segundos) para que a otimização de cada parte seja concluída. Se o limite for atingido, a solução incumbente será considerada como o resultado deste intervalo e servirá de base para outras eventuais etapas. É importante dizer que estes algoritmos são determinísti
os, uma vez que não há variáveis aleatórias envolvidas, e que foi utilizada a formulação F2 om as restrições adi
ionais. Esta es
olha foi feita porque a versão sem as restrições demorava até 30 vezes mais, em média, para terminar as etapas do es
alonamento.

<sup>O</sup> primeiro esquema testado realiza <sup>a</sup> divisão em intervalos de tamanho K . A Tabela 6.20 (página 97) mostra os resultados finais para diversos valores de K (de 1 a 10). A última oluna apresenta a média dos diversos resultados.

Duas subdivisões om valores de K semelhantes apresentam resultados também semelhantes. Era esperado que um valor de K maior produzisse resultados melhores por abranger uma parte maior do escalonamento. Isto não se confirmou porque a visão de apenas parte do escalonamento pode influenciar na percepção dos algoritmos sobre a importân
ia de uma tarefa para o es
alonamento omo um todo. Exemplo: uma tarefa pode ser onsiderada muito ruim se olharmos só para ela e não onsiderarmos a possibilidade de ativação de suas sucessoras; porém, se existir tempo suficiente para que também as sucessoras sejam ativadas, a tarefa inicialmente ruim pode ser considerada muito importante. De forma ontrária, uma tarefa ini
ialmente onsiderada boa, pode ser preterida por outras que venham ser onsideradas melhores.

Obviamente que uma diferença muito grande nos valores de K tende a produzir resultados igualmente diferentes. Outra constatação é que o tempo consumido também perde seu aráter res
ente onforme aumenta o número de tarefas da instân
ia ou dos intervalos de tempo. Na verdade, ada subdivisão de ada instân
ia vai orresponder uma subproblema novo de dificuldade muito complicada de ser prevista. A Tabela 6.21 (página 98) mostra os tempos totais (em segundos).

### 6.4.3 Intervalos de tamanho variável

Neste experimento, a divisão do horizonte de planejamento se dará por meio do número de tarefas que podem omeçar a ser ativadas em ada intervalo. Com isso, poderemos ter algumas subdivisões ontemplando pou
as unidades de tempo e outras om muitas unidades, desde que o número de tarefas rela
ionadas seja o mais semelhante possível. A Tabela 6.22 (página 99) mostra o resultado final para escalonamentos particionados de 2 a 10 vezes de a
ordo om este ritério.

Semelhantemente à divisão em intervalos de tempo fixo, os resultados desta segunda estratégia não apresentam um comportamento bem definido do resultado em relação à quantidade de intervalos. Em teoria, quanto menor esta quantidade, maiores serão os intervalos e melhores tendem a ser as soluções. No entanto, estipular um mapeamento exato entre as Tabelas 6.20 e 6.22 é muito complicado porque mesmo em uma instância onde um valor de K orresponda a v intervalos, estes podem agrupar tarefas ompletamente diferentes. Por exemplo: a instância 400a tem o tamanho do horizonte  $H = 20$ . A primeira divisão com  $K = 10$  produzirá dois escalonamentos:  $H_1 = 1..10$  e  $H_2 = 11..20$ . Já realizando a divisão pelo segundo critério com  $v = 2$ , poderemos ter dois escalonamentos  $H_1 = 1..10$  e  $H_2 = 11..20$ , ou  $H_1 = 1..9$  e  $H_2 = 10..20$ , ou  $H_1 = 1..11$  e  $H_2 = 12..20$ , ou  $H_1 = 1..8$  e  $H_2 = 9..20$  ou outro qualquer dependendo da quantidade de tarefas que estão inseridas em cada intervalo. Logo, não é possível fazer uma comparação caso a caso, mas se tomarmos os resultados de um e de outro critério, juntamente com os tempos compu-
tacionais mostrados nas Tabelas 6.21 e 6.23, poderemos verificar que o segundo critério é um pouco mais eficiente.

Tomemos por comparação o caso onde  $v = 2$ . Esta é subdivisão mais árdua, em teoria, pois temos apenas dois intervalos. Mais difí
il do que isto só se onsiderássemos o horizonte inteiro de uma única vez. As instâncias com mais de 400 tarefas, terão mais de 20 unidades de tempo, já que  $H = \sqrt{n}$  nas instâncias testadas. Se  $K = 10$ , teremos para o primeiro critério pelo menos três subdivisões, sendo a última geralmente menor do que as demais. O tempo omputa
ional gasto, para estas instân
ias, pelo primeiro ritério foi de 29184.3 segundos; pelo segundo, apenas 25442.0. Os resultados do segundo ritério são 4.5% melhores do que os do primeiros ritério, sendo que em apenas uma instância (600a) o primeiro critério teve resultado melhor. Se levarmos em conta também a instância 400a, que no caso seria subdividida em duas partes pelos dois critérios, o segundo ritério teria desempenho ainda ligeiramente melhor. Assim, o segundo ritério com apenas dois intervalos consegue se mostrar mais eficiente do que o primeiro critério om três ou mais intervalos.

A subdivisão por intervalos variáveis tem omo prin
ipal vantagem, nas instân
ias testadas, o fato de que os primeiros intervalos contemplam um número maior de tarefas do que na divisão por intervalos de tamanho fixo. No "início" do grafo, poucas tarefas estão livres para serem ativadas. Assim, para conseguir agrupar o número de tarefas desejado. é pre
iso in
orporar mais unidades de tempo a esses intervalos. Com mais unidades de tempo sendo onsideradas ini
ialmente, melhor o es
alonamento par
ial naqueles intervalos. Como os demais es
alonamentos são baseados nos resultados dos es
alonamentos anteriores, melhor tende a ser o resultado final.

Tudo isto, que em teoria faz sentido, provou ser bom também na parte práti
a. A questão do menor onsumo de tempo pode ser expli
ada de forma semelhante: os es
alonamentos iniciais não costumam demorar muito; se forem bem feitos, tendem a oferecer limites primais melhores para os es
alonamentos seguintes, que tenderão a terminar mais rapidamente.

### 6.4.4 Múltiplos intervalos

Como mencionado, esta divisão utiliza o mesmo critério da anterior, porém ao terminar de tratar todo o horizonte de planejamento, os intervalos são alongados ou en
urtados e um novo es
alonamento é realizado. Este ritério, portanto, é uma extensão do anterior, já que se trata de repetidas execuções que abordam a "vizinhança" dos intervalos. De fato, o número execuções é igual a  $2v - 1$ , onde v é a quantidade desejada de intervalos, pois o último deles termina obrigatoriamente em  $t = H$ , mas há uma primeira execução idêntica à execução do segundo critério. A Tabela 6.24 (página 101) mostra o resultado para diversos valores de v.

Como esperado, os resultados desta estratégia de particionamento são um pouco melhores do que a anterior - cerca de 2.8%. O tempo computacional, no entanto, é muito maior, não só porque são exe
utadas várias iterações, mas também porque ao se alterar o tamanho dos intervalos, é possível deixá-los mais difí
eis de serem resolvidos. A Tabela 6.25 (página 102) mostra os tempos de exe
ução. Pelos valores apresentados, pode-se dizer que este método tem uma relação usto-benefí
io pior do que o anterior, já que demora muito mais, mesmo quando há grande número de intervalos. Portanto, das três estratégias de parti
ionamento, a segunda - om intervalos de tamanho variável - apresenta os melhores resultados em um espaço de tempo não muito longo.

Um último experimento foi realizado comparando o melhor método híbrido (EA\_ages +CPLEX) com o melhor particionamento (em intervalos de tamanho variável). Como os particionamentos são métodos determinísticos, o critério de parada utilizado foi o tempo omputa
ional gasto pelo melhor parti
ionamento (melhor valor de v) obtido em ada instân
ia separadamente. O método híbrido EA\_ages +CPLEX foi exe
utado 10 vezes om este tempo limite e a média dos resultados bem omo os demais parâmetros do experimento são apresentados na Tabela 6.26 (página 103).

Os resultados mostram que em boa parte das instâncias o método híbrido não conseguiu produzir os mesmos resultados do parti
ionamento, em espe
ial nas instân
ias onde o tempo era muito urto. Isto o
orre por dois motivos: (i) as primeiras populações do evolutivo, geralmente, têm aptidão inferior às primeiras soluções geradas pela formulação (
om o horizonte ompleto ou parti
ionado); (ii) a parte exata do EA\_ages +CPLEX

demora até vários segundos realizando pré-pro
essamento, prin
ipalmente no nó raiz, o que impede que a (primeira) solução passada pelo evolutivo seja analisada e aprimorada pelo CPLEX. Se levarmos em onsideração que estas primeiras etapas do método exato são realizadas de forma sequencial, podemos entender que existe também no EA ages  $+$ CPLEX uma situação de início lento, até que evolutivo e CPLEX consigam atingir todo o seu desempenho. A Figura 6.3 (página 90) já mostrava que os métodos híbridos perdiam um pouco do seu desempenho com um limite de tempo curto, conforme as instâncias aumentam de tamanho. A instân
ia 1000a é um ótimo exemplo: em 4 das 10 vezes em que foi executado, a parte exata do EA ages  $+$ CPLEX não teve tempo suficiente para aprimorar a solução passada pelo evolutivo, o que justi
a seu fra
o desempenho quando omparado ao parti
ionamento.

Duas coisas, porém, precisam ser ditas em defesa do EA ages +CPLEX. A primeira é quanto ao particionamento utilizado para fins de comparação: o valor de  $v$  precisa ser indicado como um parâmetro de execução, ou seja, o utilizador do algoritmo precisa saber a priori qual é o valor que produz o melhor escalonamento. Na maioria das instâncias testadas, este valor foi igual a 2, mas isto depende da instân
ia e pode ser ne
essário tentar dois ou três valores até se obter o melhor resultado. Por outro lado, o método híbrido não pre
isa de parâmetro externo algum para que possa ini
iar sua exe
ução, o que poderia fazer com que ele tivesse um desempenho melhor caso a tentativa do valor de v não seja o melhor possível. O segundo argumento em favor do método híbrido é que a motivação do problema trata da exe
ução de etapas de um projeto que serão ativadas por semanas, meses ou anos. Logo, não há uma ne
essidade urgente em se produzir um es
alonamento em pou
os segundos. Em uma situação real, é melhor produzir, em minutos ou pou
as horas, um es
alonamento de meses ou anos que seja melhor do que gastar dois ou três minutos e ter um escalonamento não tão bom. A menos que haja uma aplicação onde o es
alonamento seja ne
essários em pou
o tempo, o algoritmo existente para o PEPRRD om maior poten
ial pare
e ser o híbrido EA\_ages +CPLEX.

| Tamanho do Intervalo $(K)$ |         |                |       |                |                |       |                |          |                                                                                                 |        |         |  |
|----------------------------|---------|----------------|-------|----------------|----------------|-------|----------------|----------|-------------------------------------------------------------------------------------------------|--------|---------|--|
| Instância                  | $K = 1$ | $\overline{2}$ | 3     | $\overline{4}$ | $\overline{5}$ | 6     | $\overline{7}$ | $8\,$    | $9\phantom{.0}$                                                                                 | 10     | Média   |  |
| 50a                        | 47      | 47             | 47    | 47             | 47             | 47    | 47             | $\equiv$ | $\blacksquare$                                                                                  | $\sim$ | 47.0    |  |
| 100a                       | 304     | 303            | 304   | 303            | 304            | 304   | 304            | 304      | 304                                                                                             | 304    | 303.8   |  |
| 150a                       | 575     | 575            | 575   | 576            | 576            | 575   | 575            | 576      | 576                                                                                             | 576    | 575.5   |  |
| 200a                       | 627     | 632            | 628   | 632            | 636            | 632   | 635            | 632      | 635                                                                                             | 636    | 632.5   |  |
| 250a                       | 986     | 1014           | 1014  | 1022           | 1026           | 1030  | 1030           | 1025     | 1021                                                                                            | 1026   | 1019.4  |  |
| 300a                       | 1777    | 1898           | 1927  | 1965           | 1946           | 2020  | 2041           | 2043     | 2025                                                                                            | 1950   | 1959.2  |  |
| 350a                       | 2271    | 2325           | 2423  | 2449           | 2421           | 2432  | 2487           | 2571     | 2568                                                                                            | 2545   | 2449.2  |  |
| 400a                       | 5891    | 5618           | 6143  | 6641           | 6169           | 6741  | 6732           | 6656     | 6460                                                                                            | 6158   | 6320.9  |  |
| 450a                       | 7847    | 7874           | 7817  | 9024           | 8512           | 9050  | 8819           | 9505     | 9036                                                                                            | 8606   | 8609.0  |  |
| 500a                       | 12251   | 12689          | 13239 | 13006          | 13433          | 13397 | 13408          | 13941    | 13846                                                                                           | 13510  | 13272.0 |  |
| 550a                       | 9188    | 9895           | 9653  | 9976           | 9915           | 10053 | 10112          | 10435    | 10929                                                                                           | 10733  | 10088.9 |  |
| 600a                       | 8178    | 8890           | 9554  | 9424           | 9321           | 9809  | 9526           | 9417     | 9864                                                                                            | 10096  | 9407.9  |  |
| 650a                       | 12023   | 13511          | 14042 | 14855          | 14959          | 15539 | 13851          | 15149    | 15294                                                                                           | 16028  | 14525.1 |  |
| 700a                       | 22891   | 25454          | 28769 | 28398          | 28599          | 28772 | 29882          | 30587    | 29919                                                                                           | 28824  | 28209.5 |  |
| 750a                       | 28529   | 28345          | 31633 | 30950          | 32643          | 34478 | 32678          | 33684    | 34548                                                                                           | 32793  | 32028.1 |  |
| 800a                       | 32384   | 32889          | 35127 | 35614          | 34118          | 35683 | 35300          | 37007    | 37363                                                                                           | 37145  | 35263.0 |  |
| 850a                       | 35572   | 38031          | 38975 | 41682          | 42127          | 41512 | 40006          | 45312    | 44687                                                                                           | 42239  | 41014.3 |  |
| 900a                       | 30083   | 31981          | 33635 | 35070          | 33594          | 36046 | 34442          | 34619    | 36730                                                                                           | 37529  | 34372.9 |  |
| 950a                       | 58762   | 61539          | 61931 | 62393          | 62599          | 61707 | 64512          | 65419    | 65203                                                                                           | 62877  | 62694.2 |  |
| 1000a                      | 60412   | 64744          | 65840 | 65207          | 67699          | 67885 | 66024          | 67867    | 69338                                                                                           | 69717  | 66473.3 |  |
|                            |         |                |       |                |                |       |                |          | Tabela 6.20: Resultados para divisão do horizonte de planejamento em intervalos de tamanho fixo |        |         |  |

| Instância<br>50a | $K = 1$<br>0.0 | $\overline{2}$<br>0.0 | $\sqrt{3}$<br>0.0 | $\overline{4}$<br>0.0 | $\overline{5}$<br>0.0 | $6\,$<br>0.0 | 7<br>0.0 | $8\phantom{.}$<br>$\blacksquare$ | 9                     | 10      | Média<br>0.0 |  |
|------------------|----------------|-----------------------|-------------------|-----------------------|-----------------------|--------------|----------|----------------------------------|-----------------------|---------|--------------|--|
| 100a             | 0.0            | 0.0                   | 0.0               | 0.0                   | 0.0                   | $0.1\,$      | 0.1      | 0.1                              | $\blacksquare$<br>0.1 | 0.1     | 0.1          |  |
| 150a             | 0.0            | 0.0                   | 0.0               | 0.1                   | 0.0                   | $0.1\,$      | 0.1      | 0.1                              | 0.2                   | $0.2\,$ | 0.1          |  |
| 200a             | 0.0            | 0.0                   | 0.2               | 0.2                   | 0.3                   | 0.3          | 0.3      | 0.4                              | 0.7                   | 0.9     | 0.3          |  |
| 250a             | 1.4            | 0.4                   | 0.3               | 0.5                   | 0.5                   | 1.1          | 0.7      | 0.6                              | 0.6                   | 0.5     | 0.7          |  |
| 300a             | 1.7            | $0.9\,$               | 0.6               | 0.7                   | $1.0\,$               | 1.4          | $2.6\,$  | 0.9                              | 1.4                   | 1.8     | 1.3          |  |
| 350a             | 1.9            | 1.1                   | 1.1               | 1.4                   | 1.4                   | 2.0          | 4.2      | 5.1                              | 4.3                   | $1.0\,$ | 2.4          |  |
| 400a             | 3.0            | 1.4                   | 0.9               | 0.9                   | $2.4\,$               | 1.8          | $2.0\,$  | 3.8                              | 14.1                  | 43.1    | 7.3          |  |
| 450a             | 4.2            | 2.3                   | 1.5               | 1.8                   | $2.3\,$               | 6.2          | $5.8\,$  | 3.4                              | 4.1                   | 8.1     | 4.0          |  |
| 500a             | 4.4            | 2.5                   | 2.9               | $5.6\,$               | 2.6                   | 12.1         | 9.0      | 10.5                             | 41.5                  | 2043.7  | 213.5        |  |
| 550a             | $5.9\,$        | $2.8\,$               | 2.7               | $2.7\,$               | 2.7                   | 5.0          | 35.6     | $28.3\,$                         | 55.6                  | 270.7   | 41.2         |  |
| 600a             | 7.0            | 3.8                   | 2.9               | 3.4                   | 11.3                  | 12.7         | 7.5      | 514.3                            | 870.5                 | 50.0    | 148.3        |  |
| 650a             | 9.1            | 4.4                   | 4.4               | $4.5\,$               | 11.4                  | 16.2         | 18.2     | 400.8                            | 201.8                 | 400.6   | 107.1        |  |
| 700a             | 11.6           | 5.3                   | $5.8\,$           | $5.2\,$               | 8.5                   | 11.7         | 31.3     | 23.0                             | 19.6                  | 22.3    | 14.4         |  |
| 750a             | 11.5           | 7.1                   | 6.0               | 4.9                   | $5.6\,$               | 11.7         | 45.7     | 13.6                             | 65.6                  | 10910.2 | 1108.2       |  |
| 800a             | 15.1           | 7.5                   | 7.4               | 16.0                  | $9.2\,$               | 203.7        | 164.1    | 1346.3                           | 2081.9                | 555.1   | 440.6        |  |
| 850a             | 14.9           | 8.2                   | $7.5\,$           | 7.9                   | 12.8                  | 28.9         | 31.4     | $52.5\,$                         | 644.2                 | 10878.7 | 1168.7       |  |
| 900a             | 17.0           | 9.3                   | 7.7               | 7.8                   | 22.4                  | $59.9\,$     | 10805.9  | 10803.9                          | 7788.6                | 1729.8  | 3125.2       |  |
| 950a             | 20.1           | 11.5                  | 9.5               | 17.6                  | 12.7                  | 540.6        | 38.3     | 45.0                             | 28.0                  | 572.5   | 129.6        |  |
| 1000a            | 23.5           | 13.0                  | 9.3               | 12.3                  | 9.7                   | 1158.3       | 102.1    | 694.1                            | 22.2                  | 1742.6  | 378.7        |  |

| Instância<br>50 | $v = 10$<br>47 | 9<br>47 | 8<br>47      | $\overline{7}$<br>$\overline{47}$ | $6\phantom{.}6$<br>47 | $\overline{5}$<br>$\overline{47}$ | $\overline{4}$<br>47 | 3<br>47      | $\overline{2}$<br>47 | Média<br>47.0    |
|-----------------|----------------|---------|--------------|-----------------------------------|-----------------------|-----------------------------------|----------------------|--------------|----------------------|------------------|
| 100             | 304            | 304     | 304          | 304                               | 304                   | 304                               | 303                  | 304          | 303                  | $303.8\,$        |
| 150             | 575            | 575     | 575          | 576                               | 576                   | 575                               | 575                  | 575          | 576                  | 575.3            |
| 200             | 627            | 628     | 628          | 628                               | 628                   | 628                               | 629                  | 631          | 635                  | 629.1            |
| 250             |                | 1002    |              |                                   | 1009                  |                                   |                      |              |                      |                  |
| 300             | 1002<br>1784   | 1833    | 1014<br>1869 | 1014<br>1839                      | 1885                  | 1021<br>1841                      | 1021<br>2026         | 1021<br>2030 | 1025<br>2042         | 1014.3<br>1905.4 |
|                 |                |         |              |                                   | 2227                  |                                   |                      |              |                      |                  |
| 350<br>400      | 2271           | 2270    | 2345<br>5570 | 2354                              |                       | 2195                              | 2467                 | 2534         | 2567                 | 2358.9           |
|                 | 5374           | 5999    |              | 5503                              | 5503                  | 5647                              | 6641                 | 6612         | 6460<br>9505         | 5923.2           |
| 450             | 7700           | 7657    | 7741         | 7533                              | 7768                  | 8401                              | 8578                 | 8529         |                      | 8156.9           |
| 500             | 12994          | 13113   | 13376        | 13288                             | 13230                 | 13501                             | 13846                | 13938        | 14225                | 13501.2          |
| 550             | 9588           | 9816    | 9573         | 9632                              | 9631                  | 10176                             | 10200                | 10732        | 11054<br>10035       | 10044.7          |
| 600             | 9183           | 9110    | 9230         | 9441                              | 9414                  | 9814                              | 9830                 | 10090        |                      | 9571.9           |
| 650             | 13687          | 13204   | 15160        | 15174                             | 15468                 | 16067                             | 16069                | 16136        | 16198                | 15240.3          |
| 700             | 25106          | 25237   | 25135        | 25291                             | 27415                 | 29311                             | 27445                | 28563        | 31329                | 27203.6          |
| 750             | 29787          | 30681   | 27791        | 29607                             | 28594                 | 30197                             | 31675                | 32778        | 34336                | 30605.1          |
| 800             | 32686          | 33542   | 34555        | 35287                             | 36362                 | 35601                             | 37508                | 37089        | 38511                | 35682.3          |
| 850             | 36883          | 38497   | 38563        | 38583                             | 39556                 | 39336                             | 41641                | 40813        | 44693                | 39840.6          |
| 900             | 32447          | 32004   | 31705        | 34266                             | 34345                 | 34431                             | 36475                | 37295        | 38684                | 34628.0          |
| 950             | 62019          | 60907   | 60270        | 61485                             | 61558                 | 62312                             | 62763                | 65281        | 67529                | 62680.4          |
| 1000            | 63840          | 63796   | 64821        | 62294                             | 64253                 | 65332                             | 65779                | 68297        | 70519                | 65436.8          |

| Instância $v = 10$<br>50 | 0.0     | 9<br>0.0 | 8<br>0.0 | $\overline{7}$<br>0.0 | 6<br>0.0 | $\overline{5}$<br>0.0 | 4<br>0.0 | 3<br>0.0 | $\overline{2}$<br>0.0 | Média<br>0.0 |                                                                                                    |
|--------------------------|---------|----------|----------|-----------------------|----------|-----------------------|----------|----------|-----------------------|--------------|----------------------------------------------------------------------------------------------------|
| 100                      | 0.0     | 0.0      | 0.0      | 0.0                   | 0.0      | 0.0                   | 0.0      | 0.0      | 0.2                   | 0.0          |                                                                                                    |
| 150                      | 0.1     | 0.0      | 0.1      | 0.0                   | 0.0      | 0.0                   | 0.0      | 0.0      | 0.0                   | 0.0          |                                                                                                    |
| 200                      | 0.0     | 0.0      | 0.0      | 0.0                   | 0.1      | 0.4                   | $0.2\,$  | 0.2      | 0.5                   | 0.2          |                                                                                                    |
| 250                      | 0.4     | 0.4      | 0.4      | 0.4                   | 0.5      | 0.4                   | 0.4      | 0.4      | $1.0\,$               | $0.5\,$      |                                                                                                    |
| 300                      | 1.0     | 1.0      | 0.8      | 0.8                   | 0.6      | 0.6                   | 1.0      | 1.5      | $5.7\,$               | 1.4          |                                                                                                    |
| 350                      | $1.0\,$ | 0.9      | 0.8      | 0.7                   | 0.8      | 0.7                   | 0.6      | 2.4      | 4.2                   | 1.3          |                                                                                                    |
| 400                      | $1.2\,$ | 1.0      | 1.2      | 1.1                   | 1.0      | 0.8                   | 0.9      | 1.3      | 16.9                  | $2.8\,$      |                                                                                                    |
| 450                      | $2.1\,$ | 1.9      | $1.7\,$  | $1.5\,$               | 1.3      | 1.1                   | 1.3      | $1.2\,$  | $5.6\,$               | $2.0\,$      |                                                                                                    |
| 500                      | 3.2     | 2.8      | 2.5      | 3.8                   | 2.2      | 3.2                   | 3.3      | 11.0     | 342.5                 | 41.6         |                                                                                                    |
| 550                      | 3.7     | 3.3      | 2.7      | 2.3                   | 2.1      | 3.4                   | 5.5      | 10.5     | 566.5                 | 66.7         |                                                                                                    |
| 600                      | $3.5\,$ | 3.2      | $5.2\,$  | $3.5\,$               | $3.9\,$  | 8.8                   | 20.3     | 172.4    | 9910.8                | 1125.7       |                                                                                                    |
| 650                      | 5.0     | 4.7      | $7.1\,$  | 11.0                  | 44.2     | 18.0                  | 65.1     | 148.7    | 661.3                 | 107.2        |                                                                                                    |
| 700                      | 4.4     | 4.2      | 3.7      | 3.3                   | 3.3      | 3.2                   | 3.4      | 7.1      | 164.7                 | 21.9         |                                                                                                    |
| 750                      | $5.2\,$ | 4.8      | 4.0      | 4.4                   | 3.4      | 3.7                   | 3.6      | 12.9     | 112.6                 | 17.2         |                                                                                                    |
| 800                      | 6.0     | 5.6      | 5.5      | 5.3                   | 18.2     | 5.6                   | 29.6     | 87.4     | 6616.0                | 753.2        |                                                                                                    |
| 850                      | 6.5     | 5.8      | 5.3      | $4.9\,$               | 4.5      | $5.6\,$               | 34.4     | 8.2      | 1335.0                | 156.7        |                                                                                                    |
| 900                      | 8.6     | 6.4      | 6.3      | $5.9\,$               | 7.0      | 5.4                   | 28.1     | 81.5     | 4072.4                | 469.1        |                                                                                                    |
| 950                      | 9.3     | 8.5      | 6.7      | 7.2                   | 7.3      | 9.2                   | 8.4      | 9.4      | 1166.5                | 136.9        |                                                                                                    |
| 1000                     | 8.5     | 8.3      | 7.7      | 6.9                   | 7.1      | 6.9                   | 7.8      | 31.8     | 488.1                 | 63.7         |                                                                                                    |
|                          |         |          |          |                       |          |                       |          |          |                       |              | Tabela 6.23: Tempos computacionais para divisão do horizonte de planejamento em intervalos de tamanho variável |

| $\overline{3}$<br>$\overline{2}$<br>Média<br>Instância<br>9<br>8<br>$6\phantom{.}6$<br>$v = 10$<br>$\overline{7}$<br>5<br>$\overline{4}$<br>$\overline{47}$<br>$47\,$<br>47<br>47<br>$47\,$<br>47<br>47<br>47<br>47<br>50<br>304<br>304<br>304.0<br>100<br>304<br>304<br>304<br>304<br>304<br>304<br>304<br>576<br>576<br>576.0<br>150<br>576<br>576<br>576<br>576<br>576<br>576<br>576<br>633.6<br>200<br>636<br>632<br>632<br>632<br>632<br>632<br>635<br>636<br>635<br>250<br>1026<br>1026<br>1021<br>1026<br>1026<br>1030<br>1023.2<br>1014<br>1014<br>1026<br>300<br>1830<br>1890<br>1901<br>1929<br>2003<br>2026<br>2053<br>2061<br>1965.1<br>1993<br>2270<br>2431<br>2426<br>2351<br>2430.2<br>350<br>2359<br>2365<br>2540<br>2559<br>2571<br>400<br>6349<br>6349<br>6311<br>6349<br>6156<br>6510<br>6716<br>6656<br>6459.7<br>6741<br>8205<br>8014<br>8094<br>8488<br>7886<br>8461<br>9115<br>8997<br>8536.1<br>450<br>9565<br>500<br>13273<br>13490<br>13501<br>13369<br>13792<br>14014<br>14127<br>14239<br>13694.0<br>13441<br>9750<br>9948<br>11070<br>550<br>9974<br>9948<br>9963<br>10605<br>10681<br>10954<br>10321.4<br>9702<br>10123<br>600<br>9429<br>9429<br>9342<br>9616<br>9969<br>9921<br>10167<br>9744.2<br>15535<br>16067<br>16096<br>16180<br>16232<br>16272<br>650<br>14339<br>14751<br>15531<br>15667.0<br>700<br>27321<br>28272<br>27297<br>28844<br>28830<br>29310<br>28409<br>29810<br>31567<br>28851.1<br>750<br>30871<br>31948<br>31609<br>31286<br>33639<br>31849<br>34621<br>35555<br>31086<br>32496.0<br>800<br>35877<br>35432<br>35878<br>36140<br>37456<br>35663<br>37692<br>38096<br>38579<br>36757.0<br>41841<br>850<br>38698<br>38661<br>39529<br>39515<br>40774<br>39920<br>42219<br>46093<br>40805.6<br>900<br>33144<br>33678<br>35034<br>34982<br>35953<br>36404<br>37537<br>38287<br>38793<br>35979.1<br>950<br>62178<br>62141<br>61636<br>62200<br>62281<br>64586<br>65188<br>66520<br>67840<br>63841.1<br>64284<br>65532<br>65295<br>67551<br>68301<br>71419<br>1000<br>66010<br>66933<br>67589<br>66990.4<br>Tabela 6.24: Resultados para múltiplos intervalos de tamanho variável | Quantidade de Intervalos $(v)$ |  |  |  |  |  |  |  |  |      |  |  |  |  |
|----------------------------------------------------------------------------------------------------|--------------------------------|--|--|--|--|--|--|--|--|------|--|--|--|--|
|                                                                                                    |                                |  |  |  |  |  |  |  |  |      |  |  |  |  |
|                                                                                                    |                                |  |  |  |  |  |  |  |  | 47.0 |  |  |  |  |
|                                                                                                    |                                |  |  |  |  |  |  |  |  |      |  |  |  |  |
|                                                                                                    |                                |  |  |  |  |  |  |  |  |      |  |  |  |  |
|                                                                                                    |                                |  |  |  |  |  |  |  |  |      |  |  |  |  |
|                                                                                                    |                                |  |  |  |  |  |  |  |  |      |  |  |  |  |
|                                                                                                    |                                |  |  |  |  |  |  |  |  |      |  |  |  |  |
|                                                                                                    |                                |  |  |  |  |  |  |  |  |      |  |  |  |  |
|                                                                                                    |                                |  |  |  |  |  |  |  |  |      |  |  |  |  |
|                                                                                                    |                                |  |  |  |  |  |  |  |  |      |  |  |  |  |
|                                                                                                    |                                |  |  |  |  |  |  |  |  |      |  |  |  |  |
|                                                                                                    |                                |  |  |  |  |  |  |  |  |      |  |  |  |  |
|                                                                                                    |                                |  |  |  |  |  |  |  |  |      |  |  |  |  |
|                                                                                                    |                                |  |  |  |  |  |  |  |  |      |  |  |  |  |
|                                                                                                    |                                |  |  |  |  |  |  |  |  |      |  |  |  |  |
|                                                                                                    |                                |  |  |  |  |  |  |  |  |      |  |  |  |  |
|                                                                                                    |                                |  |  |  |  |  |  |  |  |      |  |  |  |  |
|                                                                                                    |                                |  |  |  |  |  |  |  |  |      |  |  |  |  |
|                                                                                                    |                                |  |  |  |  |  |  |  |  |      |  |  |  |  |
|                                                                                                    |                                |  |  |  |  |  |  |  |  |      |  |  |  |  |
|                                                                                                    |                                |  |  |  |  |  |  |  |  |      |  |  |  |  |
|                                                                                                    |                                |  |  |  |  |  |  |  |  |      |  |  |  |  |
|                                                                                                    |                                |  |  |  |  |  |  |  |  |      |  |  |  |  |
|                                                                                                    |                                |  |  |  |  |  |  |  |  |      |  |  |  |  |
|                                                                                                    |                                |  |  |  |  |  |  |  |  |      |  |  |  |  |

|           |            |          |         |          | Quantidade de Intervalos $(v)$ |         |         |                                                                                  |                |          |
|-----------|------------|----------|---------|----------|--------------------------------|---------|---------|----------------------------------------------------------------------------------|----------------|----------|
| Instância | $\rm v=10$ | 9        | $8\,$   | 7        | $\,6\,$                        | 5       | 4       | 3                                                                                | $\overline{2}$ | Média    |
| 50        | 0.0        | 0.1      | 0.0     | $0.0\,$  | $0.0\,$                        | 0.0     | 0.0     | $0.0\,$                                                                          | 0.0            | 0.0      |
| 100       | $2.0\,$    | 1.6      | 1.4     | 0.3      | $0.0\,$                        | 0.0     | $0.0\,$ | $0.1\,$                                                                          | 0.1            | $0.6\,$  |
| 150       | 5.3        | 5.0      | 3.5     | 0.2      | 0.1                            | 0.1     | 0.1     | $0.6\,$                                                                          | $0.2\,$        | $1.7\,$  |
| 200       | 8.4        | 7.0      | $6.5\,$ | 0.7      | 1.4                            | 1.6     | 1.5     | 1.0                                                                              | 1.1            | $3.2\,$  |
| 250       | 16.4       | 15.8     | 11.9    | $8.9\,$  | $6.8\,$                        | 4.6     | 3.1     | 2.5                                                                              | $2.9\,$        | 8.1      |
| 300       | 21.0       | 17.7     | 13.5    | 10.8     | 7.3                            | $5.3\,$ | 7.6     | 8.9                                                                              | 12.2           | $11.6\,$ |
| 350       | 24.5       | 20.7     | 16.5    | 13.7     | 10.0                           | 6.9     | 6.7     | $10.6\,$                                                                         | 11.7           | 13.5     |
| 400       | 32.3       | $27.2\,$ | 22.0    | $13.7\,$ | $9.1\,$                        | 12.2    | $8.9\,$ | 8.4                                                                              | 98.5           | $25.8\,$ |
| 450       | 43.8       | 34.6     | 28.8    | 20.0     | 15.1                           | 13.7    | 11.9    | 6.9                                                                              | 114.7          | 32.2     |
| 500       | 76.3       | 53.3     | 46.2    | 36.4     | $24.0\,$                       | 33.9    | 27.6    | 358.0                                                                            | 1340.6         | 221.8    |
| 550       | 66.8       | $54.2\,$ | 42.8    | 29.7     | 24.4                           | 41.8    | 70.2    | 130.1                                                                            | 989.0          | 161.0    |
| 600       | 73.2       | 59.4     | 68.5    | $58.5\,$ | $51.1\,$                       | 110.0   | 205.9   | 495.3                                                                            | 21043.5        | 2462.8   |
| 650       | 92.9       | 85.3     | 155.7   | 4271.4   | 1964.1                         | 2347.3  | 11696.8 | 12804.5                                                                          | 1864.3         | 3920.3   |
| 700       | 84.5       | 75.3     | 59.1    | 51.0     | 44.0                           | 40.9    | 264.7   | 71.7                                                                             | 1069.3         | 195.6    |
| 750       | $106.1\,$  | 87.2     | 73.0    | 79.2     | 49.6                           | 111.9   | 62.3    | 88.9                                                                             | 4277.6         | 548.4    |
| 800       | 151.8      | 117.6    | 97.2    | 88.7     | 195.0                          | 88.0    | 174.5   | 5548.7                                                                           | 10840.0        | 1922.4   |
| 850       | 117.0      | 95.7     | 81.4    | 66.7     | 60.5                           | 64.6    | 574.5   | 165.3                                                                            | 11577.0        | 1422.5   |
| 900       | 133.9      | 111.6    | 108.9   | 96.2     | 104.9                          | 84.5    | 278.6   | 1485.6                                                                           | 13762.2        | 1796.3   |
| 950       | 166.2      | 191.8    | 110.3   | 120.0    | 100.1                          | 161.3   | 149.3   | 236.5                                                                            | 13657.4        | 1654.8   |
| 1000      | 156.8      | 132.2    | 115.2   | 108.4    | 97.1                           | 106.0   | 91.1    | 1283.5                                                                           | 4404.4         | 721.6    |
|           |            |          |         |          |                                |         |         | Tabela 6.25: Tempos computacionais para múltiplos intervalos de tamanho variável |                |          |
|           |            |          |         |          |                                |         |         |                                                                                  |                |          |
|           |            |          |         |          |                                |         |         |                                                                                  |                |          |
|           |            |          |         |          |                                |         |         |                                                                                  |                |          |

| Instância | Melhor $v$     | Tempo(seg) | Solução Partic. | Média   |
|-----------|----------------|------------|-----------------|---------|
| 250a      | $\overline{2}$ | 1.0        | 1025            | 998.8   |
| 300a      | $\overline{2}$ | 5.7        | 2042            | 2055.6  |
| 350a      | $\overline{2}$ | 4.2        | $\;2567$        | 2514.4  |
| 400a      | $\overline{4}$ | 0.9        | 6641            | 5324.9  |
| 450a      | $\overline{2}$ | 5.6        | 9505            | 8669.3  |
| 500a      | $\overline{2}$ | 342.5      | 14225           | 14328.8 |
| 550a      | $\overline{2}$ | 566.5      | 11054           | 11052.9 |
| 600a      | 3              | 172.4      | 10090           | 10082.6 |
| 650a      | $\overline{2}$ | 661.3      | 16198           | 16243.7 |
| 700a      | $\overline{2}$ | 164.7      | 31329           | 27562.3 |
| 750a      | $\overline{2}$ | 112.6      | 34336           | 27369.9 |
| 800a      | $\overline{2}$ | 6616.0     | 38511           | 38636.9 |
| 850a      | $\overline{2}$ | 1335.0     | 44693           | 46788.4 |
| 900a      | $\overline{2}$ | 4072.4     | 38684           | 38771.4 |
| 950a      | $\overline{2}$ | $1166.5\,$ | 67529           | 67903.5 |
| 1000a     | $\overline{2}$ | 488.1      | 70519           | 62067.9 |

Tabela 6.26: Comparação do híbrido $\mathbf{EA}\_\mathbf{ages}$  +CPLEX e do particionamento com intervalos de tamanho variável

# Capítulo 7

# Con
lusões

Este trabalho abordou o Problema de Es
alonamento de Pro jetos om Restrições de Recursos Dinâmicos (PEPRRD), através de duas formulações matemáticas, de restrições adi
ionais que podem ser inseridas nelas, métodos heurísti
os e métodos híbridos.

O PEPRRD se diferen
ia dos demais problemas de es
alonamento de projetos, porque as tarefas não só onsomem re
ursos quando são ativadas, mas também são apazes de gerá-los após suas ativações. O problema encontra aplicações práticas em ambientes omer
iais ou industriais nos planos de expansão das empresas.

As restrições adicionais, inicialmente projetadas para a formulação original F1, auxiliaram bastante na geração de limites primais e duais mais próximos, em espe
ial as restrições de somas de variáveis, que foram apazes de reduzir o valor das relaxações lineares em mais de 25%, na média. Foi proposta uma nova formulação (F2) que já in
orpora os princípios destas restrições através de um outro significado das variáveis binárias. As restrições adicionais adaptadas para F2 também ajudaram a reduzir um pouco o valor das relaxações lineares. Foi mostrado que é possível passar de uma formulação para outra por meio de equações que relacionam as variáveis das duas formulações. Porém, os resultados obtidos por meio da formulação F2 são bem melhores, já que esta ontém equações mais simples de serem manipuladas.

Os métodos heurísticos propostos são versões de três meta-heurísticas bastante conhecidas: Algoritmos Evolutivos, *Greedy Randomized Adaptive Search Procedure* (GRASP) e Iterated Lo
al Sear
h (ILS). Um novo esquema de representação das soluções do PEPRRD foi proposto. Este esquema é omposto por uma lista de prioridades para ada solução. O algoritmo de es
alonamento ativa as tarefas que estiverem disponíveis respeitando a prioridade estabele
ida. Desta forma, qualquer lista de prioridade pode dar origem a um es
alonamento viável.

O primeiro evolutivo proposto, EA\_priority, foi apaz de gerar resultados já bem superiores ao algoritmo EA3, melhor algoritmo heurístico conhecido para o PEPRRD até então. A quantidade de atualizações na melhor solução também aumentou onsideravelmente. A versão mais omplexa, EA\_ages, apresentou ara
terísti
as muito interessantes como o critério de parada com gerações extras, a busca local LS swap, mas principalmente a estratégia de re
onstrução de população quando esta for onsiderada estagnada. Todas estas ara
terísti
as se mostraram e
ientes. Duas versões paralelas foram propostas para utilizar melhor a capacidade computacional dos processadores com múltiplos núcleos, já bastante omuns atualmente. As versões paralelas onseguiram obter resultados melhores que a versão sequen
ial em tempo um pou
o menor.

A versão mais omplexa do GRASP, o GRASP2, obteve resultados melhores do que sua versão bási
a, GRASP1. Isto foi onseguido om a utilização de uma memória responsável por armazenar soluções de boa qualidade que tenham sido geradas ao longo da exe
ução do algoritmo. De tempos em tempos estas soluções eram re
ombinadas para verificar se era possível encontrar uma solução ainda melhor.

O algoritmo de re
ombinação, que foi responsável pela melhora de desempenho na versão GRASP, não onseguiu repetir a boa performan
e nos algoritmos ILS. As perturbações existentes no ILS fizeram com que as soluções ficassem tão diferentes a ponto de não serem apazes de melhorar om a re
ombinação. A versão mais simples, ILS1, ontendo apenas as perturbações, obteve resultados melhores. É ne
essário investir mais tempo na onfe
ção de novas perturbações que ontribuam mais favoravelmente om o algoritmo de re
ombinação para que os resultados das versões ILS sejam aprimorados. Experimentos omparando as três melhores versões meta-heurísti
as (EA\_ages, GRASP2 e ILS1) mostraram que o evolutivo teve desempenho superior ao atingir os alvos estabele
idos. De fato, os evolutivos já vinham sendo usados há bastante tempo, o que propiciou que eles estejam mais "amadurecidos" do que as demais meta-heurísticas.

Os métodos híbridos, que mes
lam elementos heurísti
os e exatos, foram propostos om a intenção de aproveitar o melhor das duas abordagens. O primeiro método, EA\_ages +CPLEX, é omposto pelo evolutivo EA\_ages e pelo otimizador CPLEX que rodam em paralelo. Quando uma nova melhor solução é gerada, é passada ao outro algoritmo para que ele também tenha a chance de aprimorá-la. Além disso, o CPLEX fornece ao evolutivo um perfil de ativação. Este perfil corresponde ao número de tarefas que é ativado a cada unidade de tempo, na melhor solução encontrada pelo CPLEX. O perfil ajuda a suprir uma de
iên
ia do es
alonamento por prioridades que é ativação irrestrita das tarefas om maior prioridade. Por sua vez, é forne
ido ao CPLEX, no omeço de sua exe
ução, uma lista com prioridades para a ordem de fixação das variáveis que tiverem valores fracionários em cada nó da árvore do branch-and-bound.

O segundo método híbrido também faz uso do otimizador CPLEX, porém omo uma busca local na vizinhança de uma solução gerada pelo EA\_ages. Uma solução S' é considerada vizinha de  $S$ , se para cada tarefa de  $S'$  a diferença dos tempos de ativação nas duas soluções for menor ou igual <sup>a</sup> um número inteiro positivo Z . O CPLEX realiza a bus
a lo
al dentro de um tempo pré-determinado e devolve ao evolutivo o melhor vizinho encontrado. Este é inserido na população corrente e o evolutivo prossegue. A média dos resultados deste método, hamado de EA\_ages +LS\_
plex, foram quase tão boas quanto as do EA\_ages +CPLEX, om a vantagem de apresentar uma robustez muito maior, pois a diferença entre a melhor e a pior soluções geradas era muito pequena.

Contudo, em um experimento que forneceu um curto limite de tempo para a execução dos algoritmos, o EA ages  $+LS$  cplex teve um desempenho muito fraco quando a instância tinha grande número de tarefas, devido ao tempo consumido nas buscas locais sem encontrar vizinhos suficientemente melhores. Pode-se dizer que o EA ages +CPLEX apresentou o melhor desempenho entre os métodos não-determinísti
os ainda mais se levarmos em consideração que os cinco processos que compõem o algoritmo (4 threads do CPLEX mais um do evolutivo) on
orrem por apenas 4 unidades de pro
essamento, reduzindo, assim, seu poten
ial para 80% do total.

Os últimos métodos híbridos propostos se diferen
iam dos demais por serem onsiderados determinísti
os, ou seja, por produzirem sempre o mesmo resultado para a mesma instân
ia de entrada. Outra diferença é que eles utilizam apenas o otimizador CPLEX, mas trabalhando om partições (intervalos) do horizonte de planejamento. Quando um intervalo é executado, as tarefas ativadas até o final do intervalo são fixadas e o intervalo seguinte é executado até que seja completada a análise de todo o horizonte de planejamento.

Para realizar as divisões do horizonte, foram propostas três estratégias. A primeira trabalha com intervalos de tamanho fixo, ou seja, todos os intervalos (à exceção do último) têm obrigatoriamente a mesma quantidade de unidades de tempo. A segunda estratégia observa a quantidade de tarefas que podem ini
iar sua ativação em ada unidade de tempo. De acordo com o número de intervalos que o usuário deseja, é calculada uma quantidade média de tarefas em ada intervalo. As onse
utivas unidades de tempo serão agrupadas de forma a onter aproximadamente a quantidade média, independentemente do tamanho que venha a ter este intervalo.

A ter
eira estratégia é uma extensão da segunda. Um primeiro parti
ionamento é definido e executado conforme a estratégia anterior. Logo após, o primeiro intervalo é en
urtado e pro
ede-se a uma nova exe
ução. Em seguida, o intervalo é alongado em relação ao tamanho original e outra execução acontece. Passa-se, então, para o segundo intervalo realizando os mesmos dois pro
edimentos até que o penúltimo intervalo seja onsiderado. Trata-se, portanto, de repetidas exe
uções da segunda estratégia, om pequenas diferenças no tamanho dos intervalos.

Os resultados mostraram que a segunda estratégia apresenta melhores resultados médios do que a primeira e em menor tempo. De fato, o desempenho da exe
ução do CPLEX em ada intervalo vai depender muito mais da quantidade de tarefas (e onsequentemente de variáveis) a serem analisadas do que de unidades de tempo.

Os resultados médios da terceira estratégia são ainda um pouco melhores do que os da segunda, porém os tempos computacionais crescem significativamente. Fazendo uma comparação da relação custo-benefício da segunda e terceira estratégia, escolhemos a segunda omo a mais vantajosa estratégia de parti
ionamento do horizonte de tempo.

Os algoritmos híbridos, em especial o EA ages  $+$ CPLEX, se mostraram mais eficientes do que as versões puramente heurísti
as dos Algoritmos Evolutivos. Os métodos om parti
ionamento do horizonte de planejamento são bastante rápidos, mas dependem de boas escolhas para os parâmetros que definem os intervalos de tempo. O algoritmo EA\_ages +LS\_
plex apresentou boa robustez, oferendo soluções de qualidade sempre muito boa e sem grandes variações, mas para tanto pre
isam de quantidade de tempo razoável, da ordem de dezenas de minutos. O EA\_ages +CPLEX apresentou resultados também muito bons, om a vantagem de não requer tanto tempo para produzí-los. Por isso, este algoritmo pode ser considerada a melhor opção para se resolver o PEPRRD de forma exata, se houver tempo suficiente, ou de forma heurística.

### 7.1 Trabalhos futuros  $7.1$

Embora muitos algoritmos tenham sido propostos e estudados neste trabalho, sempre existe a possibilidade de se utilizar uma outra abordagem para os problemas de otimização ombinatória. Como várias versões de algoritmo meta-heurísti
os se mostram in
apazes de superar os resultados do evolutivo EA\_ages, pode-se pensar em utilizá-lo mais intensamente em versões paralelas que utilizem diversas máquinas one
tadas por uma rede lo
al. Cada máquina (
om seus nú
leos de pro
essamento) poderia simular uma população om seus me
anismos próprios de reprodução e aprimoramento das soluções com no modelo de ilhas [54, 55].

Existe a possibilidade de se utilizar mais de uma solução para formar a vizinhança que será analisada pela busca local LS cplex, como em [56, 57]. Com duas ou três soluções distintas, é possível ampliar a vizinhança em torno de soluções onsideradas boas. Isto pode melhorar o desempenho do EA ages +LS cplex, já que a busca em um espaço maior pode en
ontrar vizinhos melhores, embora onsuma mais tempo omputa
ional.

Outra maneira de utilizar a LS\_cplex é juntamente com o particionamento do horizonte de planejamento. A cada intervalo executado, é possível aplicar a busca local antes de passar para o intervalo seguinte. Com isso, espera-se que uma solução par
ial de qualidade superior seja melhor aproveitada na próxima etapa. Ainda pensando na abordagem por particionamento, uma forma de torná-la não-determinística é solicitar que o EA ages desenvolva um es
alonamento para ada intervalo. Desta forma, pode ser dado um limite de tempo e o melhor indivíduo gerado até este prazo é onsiderado omo solução par
ial, que servirá de base para ativações em intervalos subsequentes.

Na abordagem por formulações matemáti
as pode ser útil desenvolver um esquema que permita alterar a prioridade das variáveis a serem fixadas dinamicamente, ou seja, em tempo de execução. Com o decorrer do algoritmo branch-and-bound, as variáveis sofreriam alterações nas suas prioridades de acordo com a solução incumbente. Tarefas que forem consideradas desnecessárias poderiam ter a prioridade diminuída para intensificar as operações na fixação de variáveis que possam gerar resultados melhores, ou ter a prioridade aumentada e seus valores forçados a zero, pois isso impli
aria em zerar diversas variáveis de tarefas su
essoras. Trabalhar om dados provenientes da Relaxação Linear é outra forma de fixar partes de uma solução.

Ainda no âmbito das formulações, o Apêndi
e A introduz novas generalizações para o PEPRRD. Uma delas apresenta um elemento completamente distinto dos demais vistos em escalonamento de projetos e outras incorporam elementos presentes em modelos mais omuns.

# APÊNDICE A Generalizações para o PEPRRD

Uma das diferenças entre o PEPRRD e outros modelos de es
alonamento de projetos é que já no nal do instante de tempo onde a tarefa é ativada, os lu
ros omeçam a ser gerados e continuam até o final do horizonte de planejamento. No entanto, a maioria dos modelos pressupõem que a tarefa tenha uma duração, ou seja, um intervalo de tempo de algumas unidades até que ela seja considerada executada completamente [58, 59]. Pensando nisso. onstruímos três modelagens matemáti
as derivadas daquela presente no Capítulo 3.

## A.1 Modelagem om tempo de onstrução

Nesta modelagem, após se pagar o custo de uma tarefa i, é preciso esperar  $d_i$  unidades de tempo até que a tarefa esteja pronta para produzir re
ursos. A idéia é tornar mais próximo do real o mecanismo de construção de filiais que baseia e motiva o PEPRRD. Na grande maioria dos empreendimentos omer
iais e industriais, a instalação de uma filial demanda tempo para que a edificação seja construída ou mesmo reformada para atender às necessidades do negócio em questão. Enquanto esta etapa não é finalizada, não é possível que o negócio entre em funcionamento e, consequentemente, não há geração de dividendos.

A variável binária  $x_{it}$  indica se a tarefa i está desativada (valor zero) ou se já teve sua construção iniciada (valor um) até o tempo  $t$ . A variável  $z_i^t$  indica se a tarefa  $i$  está produzindo recursos (valor um) ou não (valor zero), no instante t. As variáveis inteiras  $Q_t$ e  $P_t$  indicam, respectivamente, a quantidade de recursos disponíveis e o lucro acumulado no instante t.

$$
Max \tQ_H + P_H \t\t(A.1)
$$

Sujeito à

$$
x_{it} \le x_{it+1} \quad \forall i = 1, ..., n \quad \forall t = 1, ..., H-1 \tag{A.2}
$$

$$
z_i^t \le z_i^{t+1} \quad \forall i = 1, ..., n \quad \forall t = 1, ..., H-1 \tag{A.3}
$$

$$
z_i^t \le z_j^{t-1} \quad \forall i = 1, ..., n \quad \forall t = 1, ..., H \quad \forall j \in Pred(i)
$$
 (A.4)

$$
x_i^t = z_i^{t+d_i} \quad \forall i = 1, ..., n \quad \forall t = 1, ..., H - d_i \tag{A.5}
$$

$$
z_i^t = 0 \quad \forall i = 1, ..., n \quad \forall t = 1, ..., d_i
$$
\n(A.6)

$$
Q_t = Q_{t-1} + P_{t-1} - \sum_{i=1}^n c_i (x_{it} - x_{it-1}) \quad \forall t = 1, ..., H \tag{A.7}
$$

$$
P_t = \sum_{i=1}^{n} p_i z_i^t \quad \forall t = 0, ..., H
$$
\n(A.8)

$$
x_{i0} = 0 \quad \forall i = 1, ..., n \tag{A.9}
$$

$$
x_{it}, z_i^t \in \{0, 1\} \quad \forall i = 1, ..., n \quad \forall t = 1, ..., H \tag{A.10}
$$

$$
Q_t, P_t \in N \quad \forall t = 0, \dots, H \tag{A.11}
$$

O objetivo do problema continua maximizar os recursos ao final do horizonte de planejamento. As restrições (A.2) e (A.3) indi
am que as variáveis binárias mantêm seus estados relativos ao valor um até o final do horizonte de planejamento, a partir do momento que a tarefa i começa a ser construída ou começa a produzir recursos, respectivamente. A precedência entre as tarefas é dada pela variável  $z_i^t$  (A.4), já que é exatamente ela que define o término da etapa de construção da tarefa e o início do período de atividade da mesma. As restrições (A.5) definem que a tarefa pode começar a produzir recursos  $d_i$ instantes de tempo após o início de sua construção. Durante os primeiros  $d_i$  instantes de tempo, não é possível que a tarefa i produza lucros  $(A.6)$ . Estas restrições são necessárias para que o somatório dos lu
ros a
umulados (A.8) permane
a orreto. As restrições (A.7) determinam omo a quantidade de re
ursos varia ao longo do tempo. As restrições (A.9) determinam que todas as tarefas ini
iam desativadas. As restrições (A.10) e (A.11) definem os domínios das variáveis.

A Tabela A.1 traz um exemplo de variáveis binárias que atendem à formulação. No aso, a tarefa omeçou a ser onstruída no tempo 3, tem tempo de onstrução de duas

| Tempo | $\mathbf{1}$ |  |  |  |
|-------|--------------|--|--|--|
|       |              |  |  |  |
|       |              |  |  |  |

Tabela A.1: Exemplo de valores binários para a formulação om tempo de onstrução

unidades e começa a produzir lucro, portanto, no instante de tempo 5. Vale reforçar que o usto é pago no instante de tempo 3, mas os re
ursos só omeçam a ser produzidos no instante 5.

#### Formulação com produção limitada  $A.2$

Outra maneira de interpretar a duração da tarefa proveniente de outros modelos de es
alonamento de projetos, é limitar a produção de re
ursos após a ativação da tarefa. Em vez de permitir que a tarefa produza recursos indefinidamente até o final do horizonte de planejamento, definimos para cada tarefa i uma duração  $d_i$  dentro da qual a tarefa pode produzir lucros. Após este prazo, a tarefa deixa de produzir recursos até o final do horizonte de planejamento. A justificativa para este conceito encontra-se nas situações onde a utilização de uma filial se dá de forma temporária. Por exemplo, um *stand* ou loja para um evento específico, durante um período de férias ou próximo a uma data comemorativa. Passada a época em questão não se deseja mais utilizar esta filial. Uma forma simples de modelar isto é torná-la o
iosa ou improdutiva. Neste modelo, não é pressuposto um tempo de onstrução para as tarefas.

É importante desta
ar que se o modelo ontivesse apenas uma tarefa, não haveria diferença entre o final do horizonte de planejamento e o final da duração da tarefa, pois após este instante nenhuma alteração seria possível nas quantidades de lucro acumulado e recurso disponível. Ao adotar uma duração específica para cada tarefa, permitimos que em um mesmo problema de es
alonamento sejam tratadas diversas tarefas om durações potencialmente distintas, embora haja um único instante máximo (final do horizonte de planejamento -  $H$ ) para que este escalonamento seja realizado.

A variável binária  $x_{it}$  indica se a tarefa está ativada ou não (valor um ou zero, respectivamente). A variável binária  $w_i^t$  indica se a tarefa  $i$  estourou o prazo de produção ou não (valor um ou zero, respectivamente). A idéia é fazer com que as variáveis  $x_{it}$  não

pre
isem voltar a valer zero após o período de atividade da tarefa. Para tanto, uma outra variável deve anular o valor igual a um após o determinado período. As demais variáveis têm o mesmo significado das formulações anteriores.

$$
Max \tQ_H + P_H \t\t(A.12)
$$

Sujeito à

$$
x_{it} \le x_{it+1} \quad \forall i = 1, ..., n \quad \forall t = 1, ..., H-1 \tag{A.13}
$$

$$
x_{it} \le x_{jt-1} \quad \forall i = 1, ..., n \quad \forall t = 2, ..., H \quad \forall j \in Pred(i) \tag{A.14}
$$

$$
w_i^t \le w_i^{t+1} \quad \forall i = 1, ..., n \quad \forall t = 1, ..., H-1 \tag{A.15}
$$

$$
x_i^t = w_i^{t+d_i} \quad \forall i = 1, ..., n \quad \forall t = 1, ..., H - d_i \tag{A.16}
$$

$$
Q_t = Q_{t-1} + P_{t-1} - \sum_{i=1}^{n} c_i (x_{it} - x_{it-1}) \quad \forall t = 1, ..., H \quad (A.17)
$$

$$
P_t = \sum_{i=1}^{n} p_i (x_{it} - w_i^t) \quad \forall t = 0, ..., H
$$
\n(A.18)

$$
x_{i0} = 0 \quad \forall i = 1, ..., n \tag{A.19}
$$

$$
x_{it}, w_i^t \in \{0, 1\} \quad \forall i = 1, ..., n \quad \forall t = 1, ..., H \tag{A.20}
$$

$$
Q_t, P_t \in N \quad \forall t = 0, ..., H \tag{A.21}
$$

As variáveis  $x_{it}$  e  $w_i^t$  têm o mesmo comportamento não decrescente ao longo do horizonte de planejamento (linhas A.13 e A.15). A pre
edên
ia volta ser garantida pelas variáveis  $x_{it}$  (A.14). O impedimento de se contabilizar a produção de recursos é feito com por meio das restrições (A.16) e (A.18). Os recursos disponíveis a cada instante de tempo são dados pelas restrições (A.17). Ini
ialmente todas as tarefas estão desativadas (A.19) e o domínio das variáveis é dado pelas restrições (A.20) e (A.21). Não é ne
essário forçar o valor zero para as variáveis  $w_i^t$  antes dos primeiros  $d_i$  instantes porque na solução ótima estas variáveis serão automaticamente fixadas neste valor. Isto pode ser visto pelas restrições (A.18): se o valor das variáveis  $w_i^t$  for igual a um, nos primeiros  $d_i$  instantes, haverá uma perda de lucros acumulados. A Tabela A.2 mostra um exemplo de valores para as variáveis. A tarefa em questão omeça a produzir re
ursos no instante 2 e deixa de produzi-los no instante 5, após 3 unidades de tempo de atividade.

| Tempo |  |  |  |  |
|-------|--|--|--|--|
|       |  |  |  |  |
| w     |  |  |  |  |

Tabela A.2: Exemplo de valores binários para a formulação om produção limitada

## A.3 Aquisição de re
ursos extras

Outra situação muito comum no meio comercial é a aquisição de capital (recursos) por meios que vão além do foco principal do negócio. Uma das formas mais comuns de se onseguir este apital extra pode ser feito através do levantamento de empréstimos. Um montante de re
ursos é obtido de forma úni
a e pago em par
elas nas unidades de tempo subsequentes. Na nossa proposta de formulação o montante L adquirido será pago em  $Y$  parcelas com valores  $R_y$  (possivelmente distintos). A variável binária  $l_t$  indica se o empréstimo será tomado ou não no tempo  $t$ . A variável binária  $r_t^y$  $_t$  -muica se a y-ésima par
ela do empréstimo será paga na tempo t. As par
elas sempre serão pagas nos instante de tempos subsequentes à tomada do empréstimo e devem ser todas pagas antes do final do horizonte de planejamento. Por isso, o empréstimo só poderá ser tomado até o instante  $H - Y$ .

$$
Max \tQ_H + P_H \t\t(A.22)
$$

Sujeito à

$$
x_{it} \le x_{it+1} \quad \forall i = 1, ..., n \quad \forall t = 1, ..., H-1 \tag{A.23}
$$

$$
x_{it} \le x_{jt-1} \quad \forall i = 1, \dots, n \quad \forall t = 2, \dots, H \quad \forall j \in Pred(i)
$$
\n
$$
(A.24)
$$

$$
Q_t = Q_{t-1} + P_{t-1} - \sum_{i=1}^n c_i (x_{it} - x_{it-1}) + L.l_t - \sum_{y=1}^Y r_t^y R_y \quad \forall t \in H(A.25)
$$

$$
P_t = \sum_{i=1}^{n} p_i x_{it} \quad \forall t = 0, ..., H
$$
\n(A.26)

$$
\sum_{t=1}^{H-Y} l_t \le 1\tag{A.27}
$$

$$
\sum_{t=H-Y+1}^{H} l_t = 0 \tag{A.28}
$$

$$
r_t^{t+y} = l_t \quad \forall t = 1, ..., H \quad \forall \{y | 1 \le y \le Y, t+y \le H\}
$$
\n(A.29)

$$
x_{i0} = 0 \quad \forall i = 1, ..., n \tag{A.30}
$$

$$
x_{it}, r_t^y, l_t \in \{0, 1\} \quad \forall i = 1, ..., n \quad \forall t = 1, ..., H \quad \forall y = 1, ..., Y \quad (A.31)
$$

$$
Q_t, P_t, R_y, L \in N \quad \forall t = 0, ..., H \quad \forall y = 1, ..., Y \tag{A.32}
$$

As restrições  $(A.23)$ ,  $(A.24)$ ,  $(A.26)$  e  $(A.30)$  têm o mesmo significado das formulações anteriores. As restrições (A.25) têm, além dos omponentes tradi
ionais, um termo extra que indica que o empréstimo deve ser contabilizado no tempo t por meio do produto  $L.l_t$ . Somente em um único instante de tempo do horizonte este termo será levado em conta, já que o empréstimo deve ser único como indicado na restrição (A.27). O outro termo presente refere-se ao pagamento de um parcela  $R_y$  entre as Y parcelas possíveis. As restrições (A.28) impedem que o empréstimo seja obtido depois do tempo limite  $H - Y$ , já que ele não será ompletamente quitado. A relação entre ad variáveis que indi
am a obtenção do empréstimo e as variáveis que ontrolam seu pagamento o
orre por meio das restrições (A.29). As demais restrições definem o domínio das variáveis. A Tabela A.3 mostra um exemplo de um empréstimo adquirido no instante 3 e pago em 4 par
elas nos tempos subsequentes. Vale notar que não é obrigatório forçar o valor igual a zero nas variáveis binárias  $r_t^y$  $_t$  que se referem a tempos onde não navera pagamento de parceias,  $_t$ 

| Tempo          | $l_t$ | .1<br>$r_t$ | $r_t^2$ | $r_t^3$ | 4<br>r<br>t. |
|----------------|-------|-------------|---------|---------|--------------|
| 1              | 0     | U           |         | 0       |              |
| $\overline{2}$ |       |             |         |         |              |
| 3              |       |             |         |         |              |
| 4              |       |             |         |         |              |
| $\overline{5}$ | U     | U           |         | 0       |              |
| 6              |       |             |         |         |              |
|                |       |             |         |         |              |
| 8              |       |             |         |         |              |

Tabela A.3: Exemplo de valores binários para a formulação com aquisição de recursos extras

como as variáveis  $r_1^3$  e  $r_6^1$ , por exemplo. É óbvio que a terceira parcela nunca poderá ser paga no primeiro instante de tempo, o mesmo para a primeira par
ela sendo paga em  $t = 6$ , já que neste último caso, o empréstimo não será totalmente pago. Na solução ótima, estas variáveis terão valor igual a zero porque elas indi
am perda de re
ursos por ausa do pagamento da par
ela em questão, par
ela esta que seria paga desne
essariamente nestes asos.

# Referências

- [1] ALVAREZ-VALDES, R. et al. A scatter search algorithm for project scheduling under partially renewable resources. *Journal of Heuristics*, v. 12, p. 95–113, 2006.
- [2] BöTTCHER, J. et al. Project scheduling under partially renewable resource constraints. Management Science, v. 45, n. 2, p. 543–559, 1999.
- [3] BOULY, H. et al. Solving RCPSP with resources production possibility by tasks. In: Méthodologies et Heuristiques pour l'Optimisation des Systèmes Industriels (MHOSI  $2005$ ). Hammamet (Tunísia): [s.n.], 2005.
- [4] BOULEIMEN, K.; LECOCQ, H. A new efficient simulated annealing algorithm for the resource-constrained project scheduling problem and its multiple mode version. European Journal of Operational Research, v. 149, p. 268–281, 2003.
- [5] DAMAKA, N. et al. Differential evolution for solving multi-mode resource-constrained project scheduling problems. Computers & Operations Research, v. 36, p. 2653–2659, 2009.
- [6] MLADENOVIĆ, N. et al. The p-median problem: A survey of metaheuristic approaches. European J Operational Research, v. 179, n. 3, p. 927–939, 2007.
- [7] ROSING, K. E.; HODGSON, M. J. Heuristic concentration for the p-median: an example demonstrating how and why it works. Computers & Operations Research, v. 29, n. 10, p. 1317-1330, 2002.
- [8] LIM, G.; REESE, J.; HOLDER, A. Fast and robust techniques for the euclidean pmedian problem with uniform weights. Computers  $\mathscr$  Industrial Engineering, v. 57, n. 3. p. 896-905, 2009.
- [9] BLAZEWICZ, J.; LENSTRA, J.; KAN, A. Scheduling projects to resource constraints: Classification and complexity. *Discrete Applied Mathematics*, v. 5, p. 11–24, 1983.
- [10] DEMEULEMEESTER, E.; HERROELEN, W. A branch-and-bound procedure for multiple resource-constrained project scheduling problem. Management Science, v. 38, p. 1803-1818, 1992.
- [11] MINGOZI, A. et al. An exact algorithm for project scheduling with resource constraints based on a new mathematical formulation. Management Science, v. 44, p. 714– 729, 1998.
- [12] PATTERSON, J. et al.
- [13] BOCTOR, F. F. Some efficient multi-heuristic procedures for resource constrained project scheduling. European Journal of Operational Research, v. 49, p. 3-13, 1990.
- [14] KOLISCH, R. Efficient priority rules for the resource-constrained project scheduling problem. Journal of Operations Management, v. 14, p. 179–192, 1996.
- [15] VALLS, V.; BALLESTIN, F.; QUINTANILLA, S. A hybrid genetic algorithm for the resource-constrained project scheduling problem. European Journal of Operational Research, v. 185, p. 495–508, 2008.
- [16] NONOBE, K.; IBARAKI, T. Formulation and tabu search algorithm for the resource onstrained proje
t s
heduling problem. 2002.
- [17] ALCARAZ, J.; MAROTO, C. A robust genetic algorithm for resource allocation in project scheduling. Annals of Operations Research, v. 102, p. 83-109, 2001.
- [18]  $ZHU, G.: BARD, J.: TU, G. A branch-and-cut procedure for the multimode resource$ constrained project-scheduling problem. Journal on Computing, v. 18, n. 3, p. 377–390, 2006.
- [19] GONÇALVES, J.; MENDES, J.; RESENDE, M. A random key based genetic algorithm for the resource constrained project scheduling problems. International Journal of Production Research, v. 36, p. 92–109, 2009.
- [20] SNYDER, L. V.; DASKIN, M. S. A random-key genetic algorithm for the generalized traveling salesman problem. European Journal of Operational Resear
h, v. 174, n. 1, p. 3853, 2006.
- [21] SAMANLIOGLU, F.; JR., W. G. F.; KURZ, M. E. A memetic random-key genetic algorithm for a symmetric multi-objective traveling salesman problem. Computers  $\mathscr$ *Industrial Engineering, v.* 55, n. 2, p.  $439-449$ ,  $2009$ .
- [22] SILVA, A. R. V.; OCHI, L. S. A dynamic resource constrained task scheduling problem. In: Proc. of Latin-Ibero-American Congress on Operations Research (CLAIO). Montevideo (Uruguai):  $[s.n.], 2006$ .
- [23] FEO, T.; RESENDE, M. Greedy randomized adaptive search procedures. *Journal of* Global Optimization, v. 6, p. 109–133, 1995.
- [24] SILVA, A. R. V.; OCHI, L. S. Effective grasp for the dynamic resource-constrained task scheduling problem. In: *Proc. of International Network Optimization Conference*  $(INOC)$ . Spa (Bélgica):  $|s.n.|$ , 2007.
- [25] FESTA, P.; RESENDE, M. GRASP: An annotated bibliography. In: RIBEIRO, C.; HANSEN, P. (Ed.). *Essays and Surveys on Metaheuristics*. [S.l.]: Kluwer Academic Publishers, 2002. p. 325-367.
- [26] AIEX, R. et al. GRASP with path relinking for three-index assignment. *INFORMS*  $Journal on Computing, v. 17, n. 2, p. 224-247, 2005.$
- [27] SILVA, A. R. V.; OCHI, L. S. A hybrid evolutionary algorithm for the dynamic resource constrained task scheduling problem. In: Proc. of the International Workshop on Nature Inspired Distributed Computing (NIDISC'07). LongBeach (EUA):  $[s.n.], 2007$ .
- [28] CPLEX software web page http://www.ilog.com/products/cplex.
- [29] LIU, S.; WANG, C. Resource-constrained construction project scheduling model for profit maximization considering cash flow. Automation in Construction, v. 17, p. 966– 974, 2008.
- [30] MARTELLO, S.; TOTH, P. Knapsack Problems: Algorithms and Computer Implementations.  $[S.1.]$ : John Wiley & Sons.
- [31] PISINGER, D. Where are the hard knapsack problems? Computers  $\mathcal{B}$  Operations Research, v. 32, n. 9, p. 2271-2284, 2005.
- [32] SILVA, C. G. da; CLíMACO, J.; FIGUEIRA, J. R. Core problems in bi-criteria 0,1-knapsack problems. Computers & Operations Research, v. 35, n. 7, p. 2292–2306, 2008.
- [33] HOLLAND, J. H. Adaptation in Natural and Artificial Systems. Ann Arbor, MI:  $[s.n.], 1975.$
- [34] SILVA, A. R. V.; OCHI, L. S.; SANTOS, H. G. New effective algorithm for dynamic resource constrained project scheduling problem. In: *Proc. of International Conference* on Engineering Optimization (ENGOPT). Rio de Janeiro (Brasil):  $[s.n.], 2008$ .
- [35] SILVA, A. R. V.; OCHI, L. S. New sequential and parallel algorithm for dynamic resource constrained project scheduling problem. In: Proc. of the International Workshop on Nature Inspired Distributed Computing (NIDISC'09). Roma (Itália):  $[s.n.], 2009$ .
- [36] CARICATO, P. et al. Parallel tabu search for a pickup and delivery problem under track contention. *Parallel Computing*, v. 29, n. 5, p.  $631-639$ , 2003.
- [37] JAMES, T.; REGO, C.; GLOVER, F. A cooperative parallel tabu search algorithm for the quadratic assignment problem. European J. of Operational Research, v. 195, n. 3, p. 810-826, 2009.
- [38] RESENDE, M.; RIBEIRO, C. Grasp with path-relinking: Recent advances and applications. In: IBARAKI, T.; NONOBE, K.; YAGIURA, M. (Ed.). Metaheuristics: *Progress as Real Problem Solvers.*  $[S.l.]:$  Springer, 2005. p. 29–63.
- [39] RIBEIRO, C. C.; ROSSETI, I. Efficient parallel cooperative implementations of grasp heuristics. Parallel Computing, v. 33, n. 1, p. 21–35, 2007.
- [40] ARMENTANO, V. A.; FILHO, M. F. de F. Minimizing total tardiness in parallel ma
hine s
heduling with setup times: An adaptive memory-based grasp approa
h. European J. of Operational Research, v. 183, n. 1, p.  $100-114$ ,  $2007$ .
- [41] LAURENT, B.; HAO, J.-K. Iterated local search for the multiple depot vehicle scheduling problem. Computers  $\mathcal{B}$  Industrial Engineering, v. 57, p. 277–286, 2009.
- [42] CORDEAU, J.; LAPORTE, G.; PASIN, F. An iterated local search heuristic for the logistics network design problem with single assignment. Int. J. Production Economics. v. 113, p. 626–640, 2008.
- [43] VANSTEENWEGEN, P. et al. Iterated local search for the team orienteering problem with time windows. Computers  $\mathcal C$  Operations Research, v. 36, p. 3281-3290, 2009.
- [44] LIN, S.-W. et al. Applying hybrid meta-heuristics for capacitated vehicle routing problem. Expert Systems with Applications, v. 36, n. 2, p. 1505–1512, 2009.
- [45] POORZAHEDY, H.; ROUHANI, O. M. Hybrid meta-heuristic algorithms for solving network design problem. European J, of Operational Research, v. 182, n. 2, p. 578–596, 2007.
- [46] HOPPER, E.; TURTON, B. C. H. An empirical investigation of meta-heuristic and heuristic algorithms for a 2d packing problem. European J, of Operational Research, v. 128, n. 1, p. 34–57, 2001.
- [47] BERTACCO, L.; FISCHETTI, M.; LODI, A. A feasibility pump heuristic for general mixed-integer problems. Dis
rete Optimization, n. 1.
- [48] FISCHETTI, M.; GLOVER, F.; LODI, A. The feasibility pump. *Mathematical Pro* $gramming$ , v. 104, n. 1, p. 91–104, 2005.
- [49] FISCHETTI, M.; LODI, A. Local branching. *Mathematical Programming*, v. 98, p. 2347, 2003.
- [50] FISCHETTI, M.; LODI, A. Repairing mip infeasibility through local branching. Computers & Operations Research, v. 35, n. 5, p. 1436–1445, 2008.
- [51] LABIC Project web page http://www.ic.uff.br/~labic.
- [52] BURIOL, L. et al. A hybrid genetic algorithm for the weight setting problem in ospf/is-is routing. *Networks*, v. 46, n. 1, p. 36–56, 2005.
- [53] AIEX, R.; RESENDE, M.; RIBEIRO, C. Probability distribution of solution time in grasp: An experimental investigation. *Journal of Heuristics*, v. 8, p. 343–373, 2002.
- [54] ALBA, E.; TOMASSINI, M. Parallelism and evolutionary algorithms. IEEE Trans. Evolutionary Comput., v. 5, p. 443-462, 2002.
- [55] GUSTAFSON, S.; BURKE, E. K. The speciating island model: an alternative parallel evolutionary algorithm. J. Parallel Distrib. Comput., v. 66, p.  $1025-1036$ , 2006.
- [56] PIGATTI, A.; ARAGÃO, M. P. d.; UCHOA, E. Stabilized branch-and-cut-and-price for the generalized assigment problem. In: Proc. of the 2nd Brazilian Symposium on Graphs, Algorithms and Combinatorics. Angra dos Reis: [s.n.], 2005.
- [57] SANTOS, H. G. Formulações e Algoritmos para o Problema de Programação de Horários em Es
olas. Tese (Doutorado) Universidade Federal Fluminense, 2007.
- [58] MIKA, M.; WALIGÓRA, G.; WEZGLARZ, J. Simulated annealing and tabu search for multi-mode resource-constrained project scheduling with positive discounted cash flows and different payment models. European Journal of Operational Research, v. 164, n. 3, p. 639–668, 2005.
- [59] KE, H.; LIUA, B. Project scheduling problemnext term with stochastic activity duration times. Applied Mathematics and Computation, v. 168, n. 1, p. 342–353, 2005.